# Package 'FSAdata'

May 18, 2019

Title Data to Support Fish Stock Assessment ('FSA') Package Version 0.3.8 Date 2019-05-17 Description The datasets to support the Fish Stock Assessment ('FSA') package. URL <http://derekogle.com/fishR/>, <https://github.com/droglenc/FSAdata> BugReports <https://github.com/droglenc/FSAdata/issues> License GPL  $(>= 2)$ LazyData true **Depends**  $R (= 3.0.0)$ Encoding UTF-8 RoxygenNote 6.1.1 NeedsCompilation no Author Derek Ogle [aut, cre] (<https://orcid.org/0000-0002-0370-9299>) Maintainer Derek Ogle <derek@derekogle.com> Repository CRAN Date/Publication 2019-05-18 04:10:52 UTC

# R topics documented:

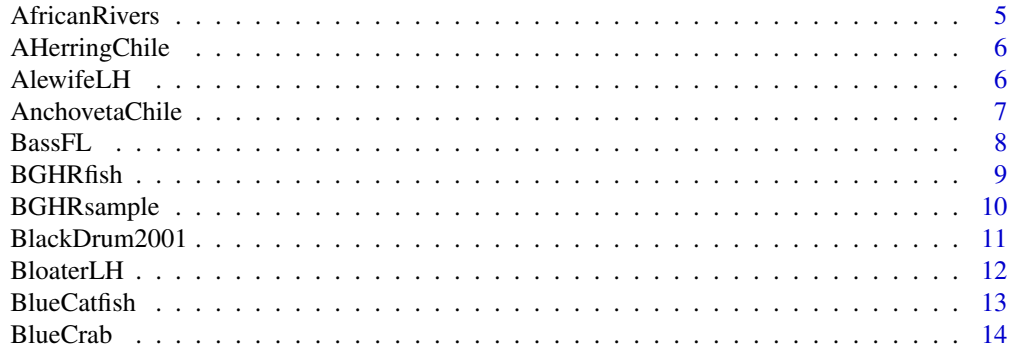

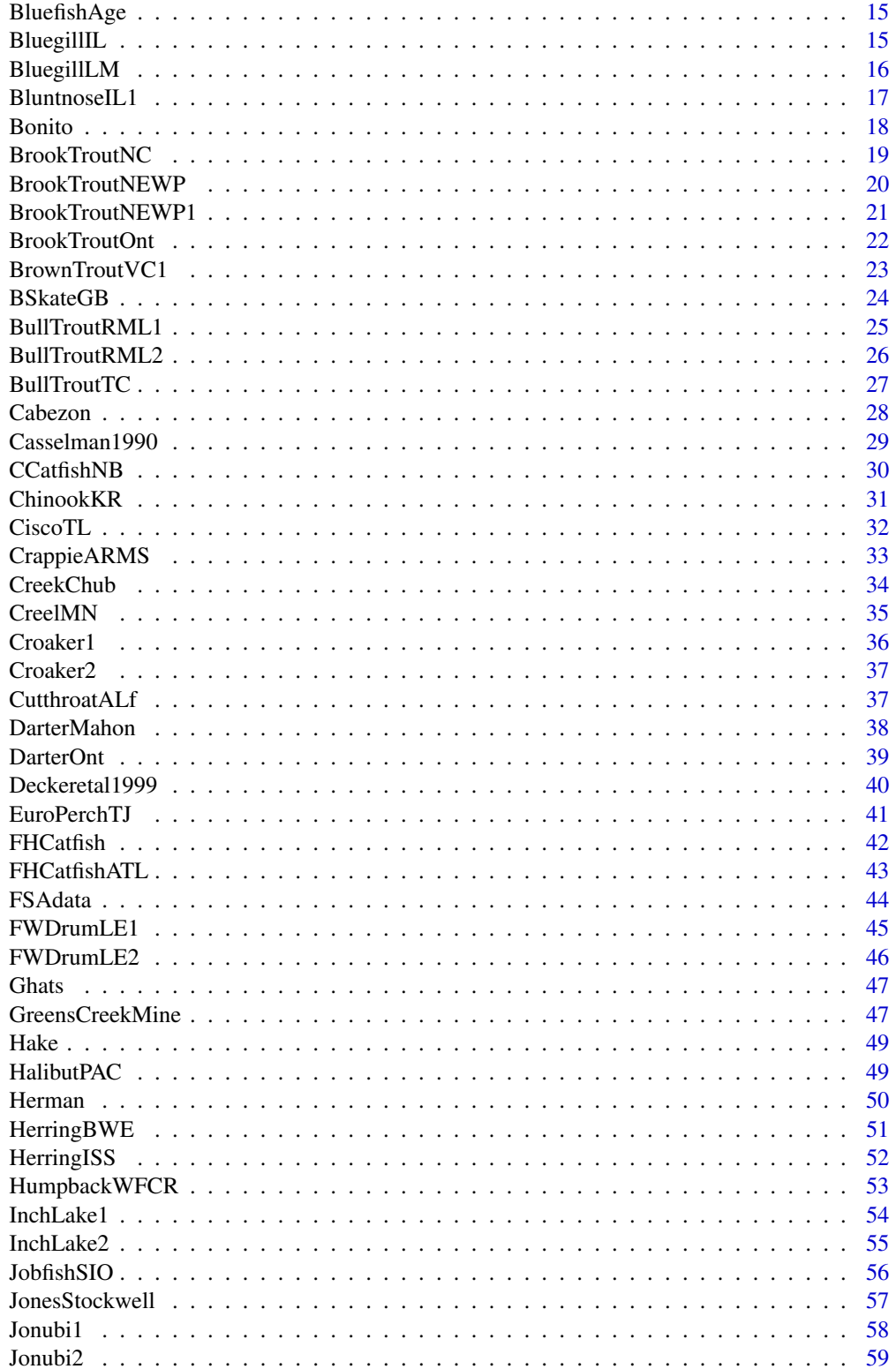

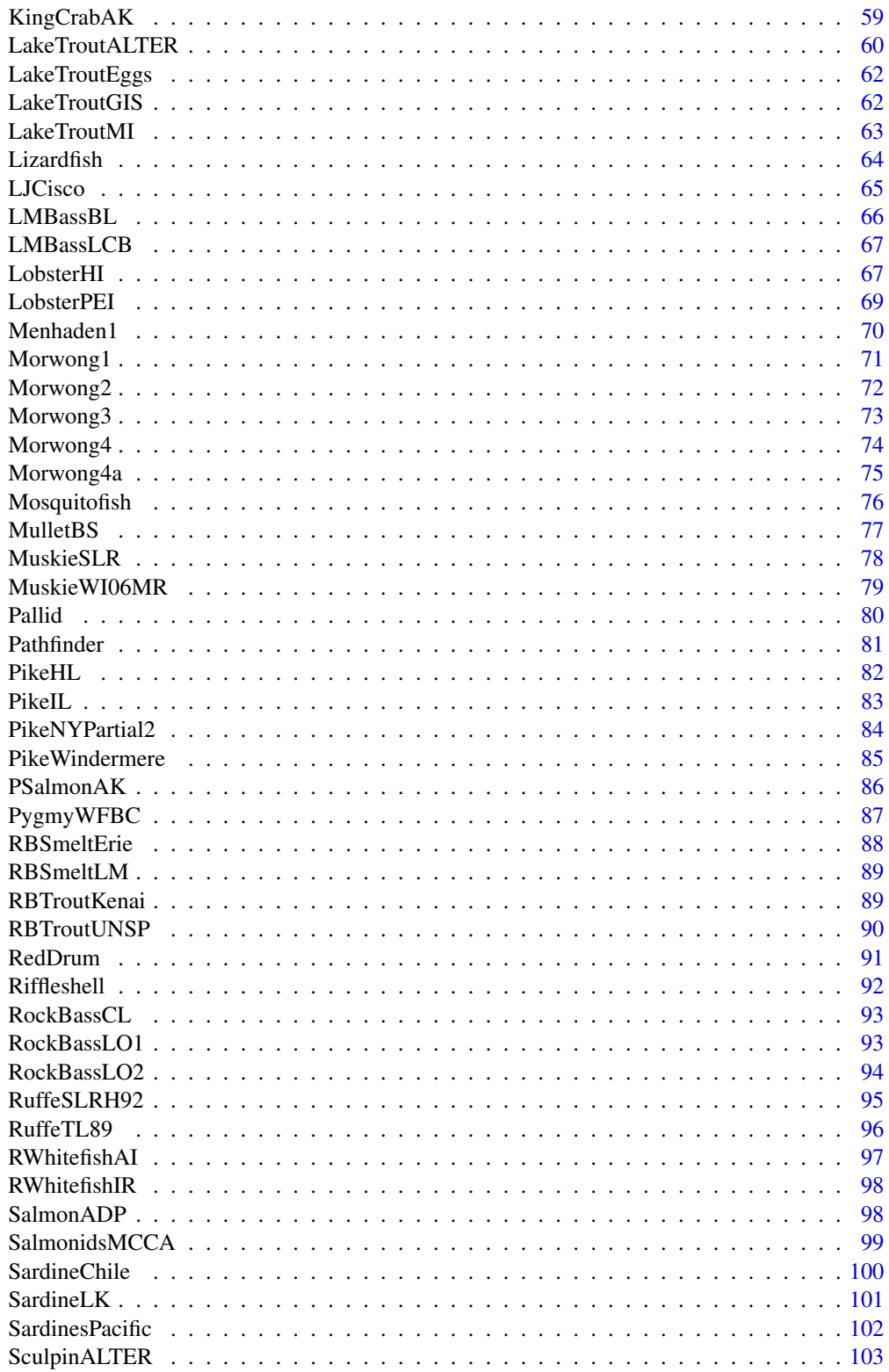

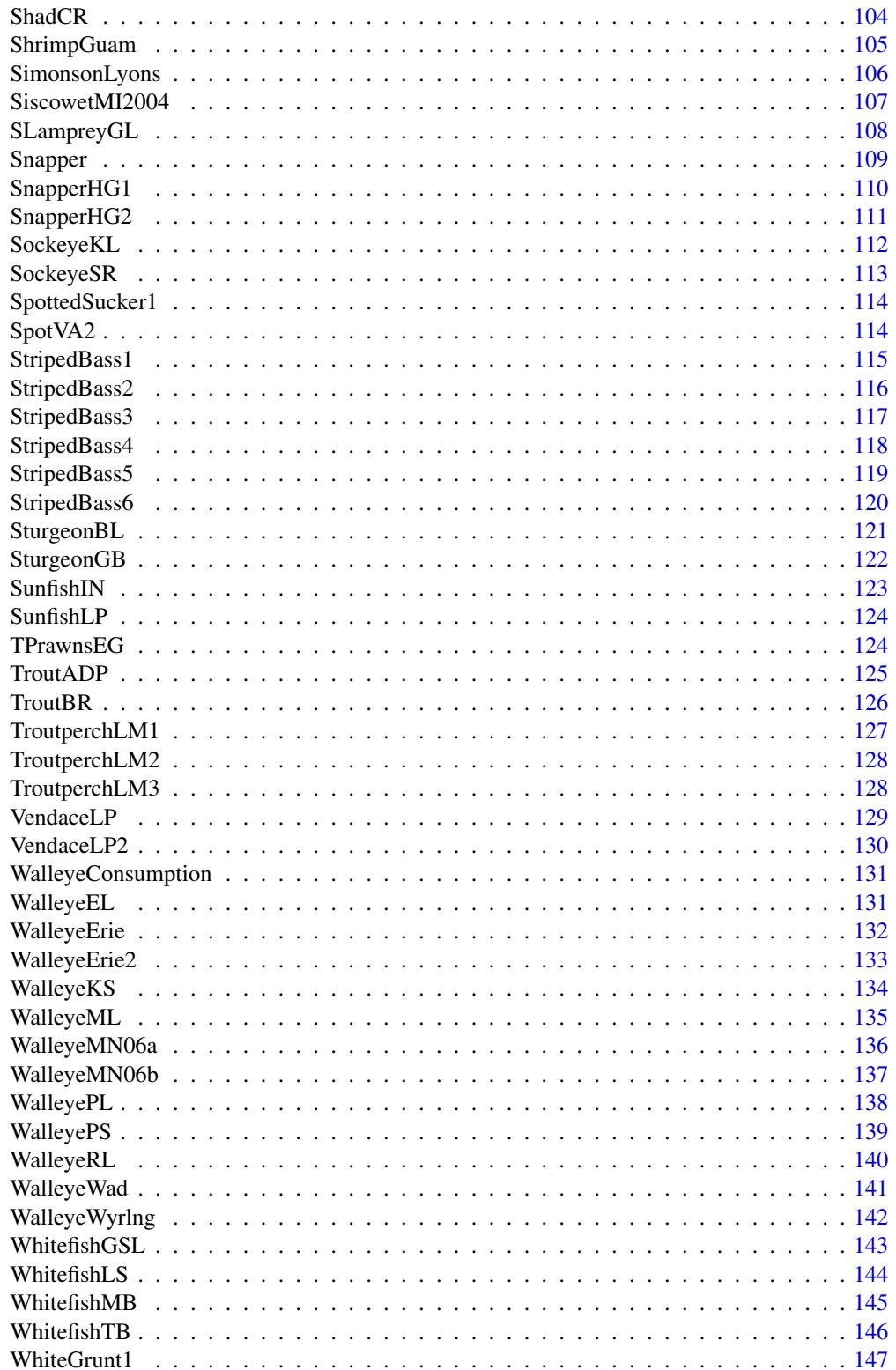

# <span id="page-4-0"></span>AfricanRivers 5

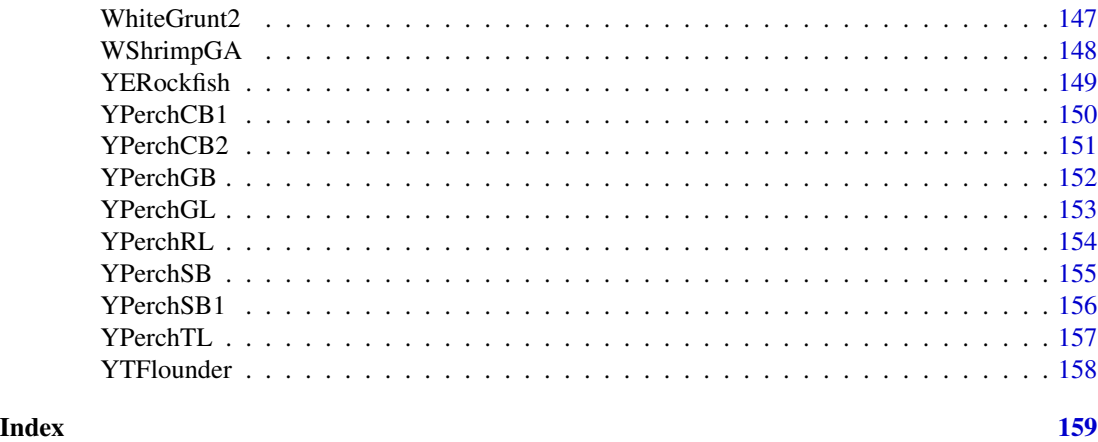

AfricanRivers *Characteristics of a sample of West African rivers.*

# Description

Characteristics of a sample of West African rivers.

#### Format

A data frame of 39 observations on the following 6 variables:

river name of the river.

richness fish species richness.

surface surface area in  $km^2$ .

**disch** mean annual discharge in  $\frac{m^3}{s}$ .

vegdiv terrestrial vegetation diversity (Shannon's diversity index of vegetation in drainage).

forperc percentage of drainage area covered by lowland rain forest.

# Topic(s)

• Other

#### Source

From Table 1 in Hugueny, B. 1989. West African rivers as biogeographic islands: species richness of fish communities. Oecologia 79:236-243.

```
data(AfricanRivers)
str(AfricanRivers)
head(AfricanRivers)
```
<span id="page-5-0"></span>

Ages and lengths of Araucanian Herring (*Strangomera bentincki*) from Chilean waters.

#### Format

A data frame with the following 2 variables:

age Age in years.

len Total length (to nearest 0.5 cm).

#### Topic(s)

- Growth
- Seasonal Growth
- von Bertalanffy
- Somers model

#### Source

From figure 9 of Cubillos, L.A., D.F. Arcosa, D.A. Bucareya, M.T. Canalesa. 2001. Seasonal growth of small pelagic fish off Talcahuano, Chile (37S, 73W): a consequence of their reproductive strategy to seasonal upwelling? Aquatic Living Resources, 14:115-124.

# Examples

```
data(AHerringChile)
str(AHerringChile)
head(AHerringChile)
plot(len~age,data=AHerringChile)
```
AlewifeLH *Ages of Lake Huron Alewife assigned from otoliths and scales.*

# Description

Ages of Alewife (*Alosa pseudoharengus*) assessed from otoliths and scales.

### <span id="page-6-0"></span>AnchovetaChile 7

# Format

A data frame of 104 observations on the following 2 variables:

otoliths Age assigned from examination of otoliths

scales Age assigned from examination of scales

#### Topic(s)

- Age Comparison
- Age Precision
- Age Bias
- Ageing Error

### Source

From Table 1A of Hoenig, J.M., M.J. Morgan, and C.A. Brown. 1995. Analysing differences between two age determination methods by tests of symmetry. Canadian Journal of Fisheries And Aquatic Systems, 52:364-368. Originally from O'Gorman, R., D.H. Barwick, and C.A. Bowen. 1987. Discrepancies between ages determined from scales and otoliths for alewives from the Great Lakes. pp. 203-210 In. Summerfelt, R.C. and G.E. Hall (Eds.) Age and Growth of Fish. Iowa State University Press, Ames, IA.

# Examples

```
data(AlewifeLH)
str(AlewifeLH)
head(AlewifeLH)
plot(scales~otoliths,data=AlewifeLH)
xtabs(~otoliths+scales,data=AlewifeLH)
```
AnchovetaChile *Ages and lengths of Anchoveta from Chilean waters.*

#### Description

Ages (in months) and lengths of Anchoveta (*Engraulis ringens*) from central Chilean waters.

#### Format

A data frame with 207 observations of the following 3 variables:

age.mon Age in months.

tl.cm Total length (cm).

cohort Year-class.

# <span id="page-7-0"></span>Topic(s)

- Growth
- Seasonal Growth
- von Bertalanffy
- Somers model

# Source

Directly from the authors of Cubillos, L.A., D.F. Arcosa, D.A. Bucareya, M.T. Canalesa. 2001. Seasonal growth of small pelagic fish off Talcahuano, Chile (37S, 73W): a consequence of their reproductive strategy to seasonal upwelling? Aquatic Living Resources, 14:115-124. Data were in Figure 9.

# Examples

```
data(AnchovetaChile)
str(AnchovetaChile)
head(AnchovetaChile)
AnchovetaChile$age <- AnchovetaChile$age.mon/12
plot(tl.cm~age,data=AnchovetaChile)
```
BassFL *Catch-at-age for Suwanee and Largemouth Bass.*

# Description

Catch-at-age for Suwanee (*Micropterus notius*) and Largemouth Bass (*Micropterus salmoides*) collected from several lakes in Florida, 2001-2002.

#### Format

A data frame with 39 observations on the following 5 variables.

species Species of bass (Suwanee and Largemouth)

loc Location (SantaFe, Wacissa, Withlacoochee, Ochlockonee)

year Year (2001, 2002)

num Number of fish captured

age Age of fish at capture

#### Topic(s)

- Total mortality
- Catch curve

#### <span id="page-8-0"></span>BGHRfish 99

#### Source

From Figure 2 of Bonvechio, T.F., M.S. Allen, and R.L. Cailteux. 2005. Relative Abundance, Growth, and Mortality of Suwannee Bass in Four Florida Rivers. North American Journal of Fisheries Management 25:275-283. [Was (is?) from http://sfrc.ufl.edu/allenlab/publications/2005bonvechio\_allen\_cailteux.pdf.]

#### Examples

```
data(BassFL)
str(BassFL)
head(BassFL)
op <- par(mfrow=c(3,2),mar=c(3,3,2,1),mgp=c(1.75,0.5,0),tcl=-0.2,pch=19)
plot(log(num)~age,data=BassFL,subset=(loc=="SantaFe" & year==2001 & species=="Suwanee"),
 ylim=c(0,max(log(num))),main="Suwanee, Santa Fe")
points(log(num)~age,data=BassFL,subset=(loc=="SantaFe" & year==2002 & species=="Suwanee"),col="red")
legend("topright",legend=c("2001","2002"),col=c("black","red"),pch=19)
plot(log(num)~age,data=BassFL,subset=loc=="Wacissa" & year==2002 & species=="Suwanee",
ylim=c(0,max(log(num))),main="Suwanee, Wacissa")
plot(log(num)~age,data=BassFL,subset=loc=="Withlacoochee" & year==2002 & species=="Suwanee",
ylim=c(0,max(log(num))),main="Suwanee, Withlacoochee")
plot(log(num)~age,data=BassFL,subset=(loc=="SantaFe" & year==2001 & species=="Largemouth"),
ylim=c(0,max(log(num))),main="Largemouth, Santa Fe")
points(log(num)~age,data=BassFL,subset=(loc=="SantaFe" & year==2002 & species=="Largemouth"),
col="red")
legend("topright",legend=c("2001","2002"),col=c("black","red"),pch=19)
plot(log(num)~age,data=BassFL,subset=loc=="Ochlockonee" & year==2001 & species=="Largemouth",
ylim=c(0,max(log(num))),main="Largemouth, Ochlockonee")
points(log(num)~age,data=BassFL,subset=(loc=="Ochlockonee" & year==2002 & species=="Largemouth"),
col="red")
legend("topright",legend=c("2001","2002"),col=c("black","red"),pch=19)
par(op)
```
<span id="page-8-1"></span>BGHRfish *Fish information from samples collected from Big Hill Reservoir, KS, 2014.*

#### Description

Fish information from samples collected from Big Hill Reservoir, KS, in May, 2014.

#### Format

A data frame with 266 observations on the following 6 variables.

UID Unique sample identification number (see [BGHRsample](#page-9-1))

fishID Unique fish identification number

specCode Numeric code for each species (116="Smallmouth Bass", 118="Largemouth Bass", and 122="Bluegill")

# <span id="page-9-0"></span>10 BGHRsample

length Total length (mm) weight Weight (g) count Number of fish sampled of that species and length

# Topic(s)

• Data Manipulation

# Note

Used in the [Introductory Fisheries Analyses with R](http://derekogle.com/IFAR/) book.

# Source

Obtained directly from Ben Neely.

#### See Also

See [BGHRfish](#page-8-1) for individual fish collected in these samples.

# Examples

```
data(BGHRfish)
str(BGHRfish)
head(BGHRfish)
```
<span id="page-9-1"></span>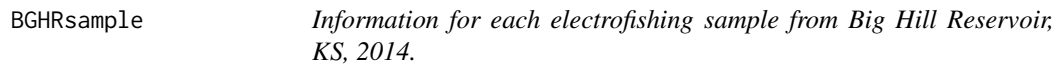

# Description

Information for each electrofishing sample from Big Hill Reservoir, KS, in May, 2014.

#### Format

A data frame with 20 observations on the following 4 variables.

UID Unique sample identification number

date Data sample was collected

loc Location code for where the sample was collected

effort Effort (minutes) expended for the sample

# Topic(s)

• Data Manipulation

# <span id="page-10-0"></span>Note

Used in the [Introductory Fisheries Analyses with R](http://derekogle.com/IFAR/) book.

#### Source

Obtained directly from Ben Neely.

# See Also

See [BGHRfish](#page-8-1) for individual fish collected in these samples.

#### Examples

```
data(BGHRsample)
str(BGHRsample)
head(BGHRsample)
```
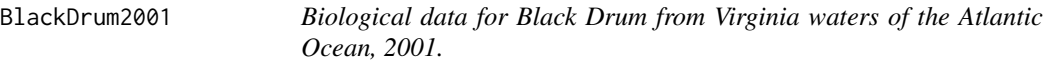

#### Description

Biological data (lengths, weights, ages (from otoliths), and sex) for Black Drum (*Pogonias cromis*) from Virginia waters of the Atlantic Ocean, 2001.

# Format

A data frame with 141 observations on the following 9 variables.

```
year Year of capture (all 2001)
agid Unique identification number
spname Species name (all "Black Drum")
month Month of capture
day Day of capture
weight Weight (lbs) – most are missing
tl Total length (mm)
sex Sex (female, male, and unknown)
otoage Age (yrs; from otoliths)
```
# Topic(s)

- Growth
- von Bertalanffy
- Weight-Length

<span id="page-11-0"></span>Used in the [Introductory Fisheries Analyses with R](http://derekogle.com/IFAR/) book.

#### Source

Obtained directly from the Virginia Marine Resources Commission via Hank Liao.

#### Examples

```
data(BlackDrum2001)
str(BlackDrum2001)
head(BlackDrum2001)
plot(tl~otoage,data=BlackDrum2001)
```
BloaterLH *Stock and recruitment data for Lake Huron Bloaters, 1981-1996.*

#### Description

Egg deposition and relative abundance of age-3 Lake Huron Bloaters (*Coregonus hoyi*) by year, 1981-1996.

# Format

A data frame of 16 observations on the following 3 variables:

year Year of data (1981-1996)

eggs Millions of eggs deposited

age3 Relative abundance of age-3 fish

# Topic(s)

- Stock-Recruit
- Recruitment

# Source

From (approximately) Figure 7 of Schaeffer, J.S. 2004. Population dynamics of bloaters *Coregonus hoyi* in Lake Huron, 1980-1998. Ann Zool Fennici. 41:271-279.

#### <span id="page-12-0"></span>BlueCatfish 13

# Examples

```
data(BloaterLH)
str(BloaterLH)
head(BloaterLH)
op <- par(mfrow=c(1,2),pch=19)
plot(eggs~year,data=BloaterLH,type="l")
plot(eggs~age3,data=BloaterLH)
par(op)
```
BlueCatfish *Ages and lengths of Blue Catfish.*

# Description

Ages and total lengths of Blue Catfish (*Ictalurus furcatus*) collected form the Wilson Reservoir on the Tennessee River, AL.

#### Format

A data frame with 119 observations on the following 2 variables.

age Age (from otoliths)

tl Total length (mm)

# Topic(s)

- Growth
- von Bertalanffy

#### Source

From (approximately) Figure 2 of Maceina, M.J. 2007. Use of piecewise nonlinear models to estimate variable size-related mortality rates. North American Journal of Fisheries Management, 27:971-977.

```
data(BlueCatfish)
str(BlueCatfish)
head(BlueCatfish)
plot(tl~age,data=BlueCatfish)
```
<span id="page-13-0"></span>

Catch and effort data for a population of male Blue Crabs (*Callinectes sapidus*) for a 12-week period.

# Format

A data frame with 12 observations on the following 2 variables.

catch A numeric vector of pounds of Blue Crab caught.

effort A numeric vector of lines used per day to catch Blue Crab.

# Topic(s)

- Population size
- Abundance
- Depletion
- Leslie method
- DeLury method
- Catchability

# Source

From Fischler, K.J. 1965. The use of catch-effort, catch-sampling, and tagging data to estimate a population of blue crabs. Transactions of the American Fisheries Society, 94:287-310.

```
data(BlueCrab)
str(BlueCrab)
BlueCrab
```
<span id="page-14-0"></span>

Ages assigned to Bluefish (*Pomatomus saltatrix*) otoliths by two readers.

# Format

A data frame with 445 observations on the following 2 variables.

- r1 Ages assigned by the first reader
- r2 Ages assigned by the second reader

#### Topic(s)

- Age Comparison
- Age Precision
- Age Bias
- Ageing Error

#### Source

From Figure 2 in Chapter 3 (Bluefish) of the VMRC Final Report on Finfish Ageing, 2003 by the Center for Quantitative Fisheries Ecology at Old Dominion University.

# Examples

```
data(BluefishAge)
str(BluefishAge)
head(BluefishAge)
plot(r1~r2,data=BluefishAge)
```
BluegillIL *Length-at-marking and recapture and time-at-large of Bluegill.*

# Description

Length-at-marking and recapture and time-at-large for Bluegill (*Lepomis macrochirus*) originally captured in Spring 2010 from Inch Lake, Wisconsin.

# Format

A data frame with 61 observations on the following 5 variables:

tag Unique Floy tag number.

lenMark length (mm) at tagging.

lenRecap Length (mm) at recapture.

deltaLen Change in length (mm).

deltaTime Time-at-large (yrs).

#### Topic(s)

- Growth
- von Bertalanffy
- Fabens method

#### Source

These unpublished data are from Derek H. Ogle, Northland College. Do not use for other than educational purposes without permission from the source.

#### Examples

```
data(BluegillIL)
str(BluegillIL)
head(BluegillIL)
plot((lenRecap-lenMark)~deltaTime,data=BluegillIL)
```
BluegillLM *Lengths and weights for Bluegill from Lake Mary, MN.*

# Description

Lengths (standard, fork, and total) and weights for Bluegill (*Lepomis macrochirus*) collected from Lake Mary, Minnesota.

#### Format

A data frame with 100 observations on the following 5 variables:

sernum Unique serial number

- sl Standard length (mm)
- fl Fork length (mm)
- tl Total length (mm)
- wght Weight (g)

<span id="page-15-0"></span>

## <span id="page-16-0"></span>BluntnoseIL1 17

# Topic(s)

- Weight-Length
- Length Conversion
- Length Frequency

#### See Also

lakemary in alr3 for a different sample of Bluegill from Lake Mary that has length and age.

# Examples

```
data(BluegillLM)
str(BluegillLM)
head(BluegillLM)
op \leq par(mfrow=c(3,2), pch=19)
plot(wght~sl,data=BluegillLM)
plot(wght~fl,data=BluegillLM)
plot(wght~tl,data=BluegillLM)
plot(tl~fl,data=BluegillLM)
plot(tl~sl,data=BluegillLM)
plot(fl~sl,data=BluegillLM)
par(op)
```
BluntnoseIL1 *Subampled lengths of Bluntnose Minnows from Inch Lake, WI.*

# Description

Total lengths for a subsample from 144 Bluntnose Minnows (*Pimephales notatus*) from Inch Lake, WI in May, 2007.

# Format

A data frame of 25 observations on the following 3 variables:

netID a netID factor (all 41)

species species name (all Bluntnose)

tl total length (inches to nearest 0.1)

# Topic(s)

- Length Frequency
- Length Expansion
- Size Structure
- PSD

#### 18 Bonito

# Source

Derek H. Ogle, personal collection

# See Also

[InchLake1](#page-53-1), [InchLake2](#page-54-1).

# Examples

data(BluntnoseIL1) str(BluntnoseIL1) head(BluntnoseIL1)

Bonito *Ages and lengths of Australian Bonito.*

# Description

Ages and lengths of Australian Bonito (*Sarda australis*).

# Format

A data frame with the following 3 variables:

sex Sex (Female, Juvenile, Male).

age Age in decimal years.

fl Total length (to nearest 0.1 cm).

#### Topic(s)

- Growth
- Seasonal Growth
- von Bertalanffy
- Somers model

## Source

From figure 3 of Stewart, J., W. Robbins, K. Rowling, A. Hegarty, and A. Gould. 2013. A multifaceted approach to modelling growth of the Australian bonito, *Sarda australis* (Family Scombridae), with some observations on its reproductive biology. Marine and Freshwater Research 64:671- 678.

<span id="page-17-0"></span>

# <span id="page-18-0"></span>BrookTroutNC 19

# Examples

```
data(Bonito)
str(Bonito)
head(Bonito)
plot(fl~age,data=Bonito)
```
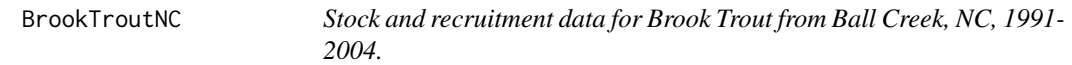

# Description

Stock and recruitment data for Brook Trout (*Salvelinus fontinalis*) from Ball Creek, NC, 1991-2004.

# Format

A data frame with 10 observations on the following 2 variables.

adult a numeric vector giving autumn adult density (number per square meter)

yoy a numeric vector giving autumn YOY density (number per square meter) in following year

# Topic(s)

- Stock-Recruit
- Recruitment

#### Note

The authors fit a linear model to the stock-recruit relationship.

# Source

From (approximately) Figure 5 in Grossman, G.D., R.E. Ratajczak, C.M. Wagner, and J.T. Petty. 2010. Dynamics and regulation of the southern brook trout (*Salvelinus fontinalis*) population in an Appalachian stream. Freshwater Biology 55:1494-1508.

```
data(BrookTroutNC)
str(BrookTroutNC)
head(BrookTroutNC)
plot(adult~yoy,data=BrookTroutNC)
```
<span id="page-19-1"></span><span id="page-19-0"></span>BrookTroutNEWP *Catches in removal events for Brook Trout in the Nashwaak Experimental Watersheds Project.*

# Description

Catches in removal events for Brook Trout (*Salvelinus fontinalis*) in two streams in the the Nashwaak Experimental Watersheds Project on multiple dates.

#### Format

A data frame of 16 observations on the following 7 variables:

stream Stream (UNM=Upper Narrows Mountain Brook and Hay=Hyaden Brook).

section Section of stream. See source.

date Data of collections.

first Catch on the first removal pass.

second Catch on the second removal pass.

third Catch on the third removal pass.

fourth Catch on the fourth removal pass.

# Topic(s)

- Population size
- Abundance
- Removal

#### Source

From Table 1 in Schnute, J. 1983. A new approach to estimating populations by the removal method. Canadian Journal of Fisheries and Aquatic Sciences, 40:2153-2169.

# See Also

See [BrookTroutNEWP1](#page-20-1) for these data AND the results from Schnute (1983).

#### Examples

```
data(BrookTroutNEWP)
```
## extract data for one stream, section, and date (e.g., 3rd row) BrookTroutNEWP[3,]

<span id="page-20-1"></span><span id="page-20-0"></span>

Catches in removal events for Brook Trout (*Salvelinus fontinalis*) in two streams in the the Nashwaak Experimental Watersheds Project on multiple dates. Includes results from Schnute (1983).

#### Format

A data frame of 16 observations on the following 7 variables:

sample A unique identified for the sample.

stream Stream (UNM=Upper Narrows Mountain Brook and Hay=Hyaden Brook).

section Section of stream. See source.

date Data of collections.

first Catch on the first removal pass.

second Catch on the second removal pass.

third Catch on the third removal pass.

fourth Catch on the fourth removal pass.

Moran.N Schnute (1983) estimate of N using the Moran (1951) method.

Moran.NLCI Schnute (1983) estimate of N 95% LCI using the Moran (1951) method.

Moran.NUCI Schnute (1983) estimate of N 95% UCI using the Moran (1951) method.

Moran.p Schnute (1983) estimate of p using the Moran (1951) method.

**Moran.LH** Schnute (1983) negative log likelihood using the Moran (1951) method.

Schnute.N Schnute (1983) estimate of N.

Schnute.NLCI Schnute (1983) estimate of N 95% LCI.

Schnute.NUCI Schnute (1983) estimate of N 95% UCI.

Schnute.p1 Schnute (1983) estimate of p1.

Schnute.p Schnute (1983) estimate of p.

Schnute.LH Schnute (1983) negative log-likelihood.

ChiSq Schnute (1983) chi-square from likelihood ratio comparison of Moran and Schnute methods.

#### Topic(s)

- Population size
- Abundance
- Removal

# <span id="page-21-0"></span>Source

From Tables 1-3 in Schnute, J. 1983. A new approach to estimating populations by the removal method. Canadian Journal of Fisheries and Aquatic Sciences, 40:2153-2169.

#### See Also

See [BrookTroutNEWP](#page-19-1) for only the data (note the results from Schnute (1983)).

#### Examples

```
data(BrookTroutNEWP1)
```

```
## extract data for one stream, section, and date (e.g., 3rd row)
BrookTroutNEWP1[3,]
```
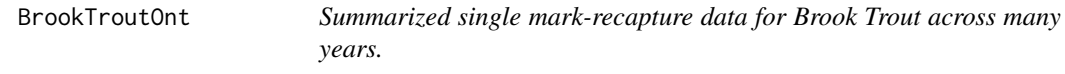

#### Description

The number of Brook Trout (*Salvelinus fontinalis*) marked, captured, and recaptured for several years on Meach Lake in central Ontario.

#### Format

A data frame with 7 observations on the following 5 variables.

year Year of the collection

- mark Total number of fish marked on the marking run
- catch Total number of fish caught on the recapture run
- recap Total number of previously marked fish in the recapture run
- correction Number of age-1 fish to be added to final estimated based on mark-recapture to correct for gear selectivity of age-1 fish

#### Topic(s)

- Population Size
- Abundance
- Mark-Recapture
- Capture-Recapture
- Petersen

# <span id="page-22-0"></span>BrownTroutVC1 23

#### Source

From Table 1 of Curry, R.A., C. Brady, and G.E. Morgan. 2003. Effects of Recreational Fishing on the Population Dynamics of Lake-Dwelling Brook Trout. North American Journal of Fisheries Management 23:35-47.

# Examples

```
data(BrookTroutOnt)
str(BrookTroutOnt)
head(BrookTroutOnt)
```
BrownTroutVC1 *Single census mark-recapture data with lengths for Brown Trout from Valley Creek, MN.*

#### Description

Single censuse mark-recapture data for Brown Trout (*Salmo trutta*) from Valley Creek, MN captured in April, 1988. Length of trout was recorded so that abundance estimated can be made by length categories.

#### Format

A data frame with 1014 observations on the following 3 variables.

len A numeric vector of total length measurements (cm)

- sample A factor variable representing the sample in which the fish was captured. The marking run is labelled with first and the recapture run is labelled with second
- recap A factor variable representing whether the fish was a "recap" ture in the second sample (YES) or not (NO)

#### Topic(s)

- Population Size
- Abundance
- Mark-Recapture
- Capture-Recapture
- Petersen

# Source

Obtained directly from Tom Kwak, North Carolina Cooperate Unit at North Carolina State University and part of the data published in Kwak, T.J. and T.F. Waters. 1997. Trout production dynamics and water quality in Minnesota streams. Transactions of the American Fisheries Society, 126:35-48.

#### Examples

```
data(BrownTroutVC1)
str(BrownTroutVC1)
head(BrownTroutVC1)
hist(BrownTroutVC1$len,main="")
```
BSkateGB *Stock and recruitment data for Barndoor Skate from Georges Bank, 1966-2007.*

# Description

Stock and recruitment data for Barndoor Skate (*Dipturus laevis*) from Georges Bank for three seasons.

# Format

A data frame with 31 observations on the following 4 variables.

spawners a numeric vector giving CPUE of spawning fish

recruits a numeric vector containing the CPUE of recruits

year a numeric vector containing the year of the survey (recruits have been properly lagged (3 years) to match with spawners)

season a factor containing the season of capture (fall, spring, winter)

#### Topic(s)

- Stock-Recruit
- Recruitment

#### Note

Only years within each season where more than one spawner and more than one recruit were captured were recorded. The authors noted that the Beverton-Holt model could NOT be fit to the winter data.

#### Source

Estimated (using digitize) from figures 4-6 in Gedamke, T., J.M. Hoenig, W.D. DuPaul, and J.A. Musick. 2009. Stock-recruitment dynamics and the maximum population growth rate of the barndoor skate on Georges Bank. North American Journal of Fisheries Management 29:512-526.

<span id="page-23-0"></span>

# <span id="page-24-0"></span>BullTroutRML1 25

#### Examples

```
data(BSkateGB)
str(BSkateGB)
head(BSkateGB)
op <- par(mfrow=c(3,2),pch=19)
plot(recruits~year,data=BSkateGB,subset=season=="fall",type="b",main="fall")
plot(recruits~spawners,data=BSkateGB,subset=season=="fall",main="fall")
plot(recruits~year,data=BSkateGB,subset=season=="spring",type="b",main="spring")
plot(recruits~spawners,data=BSkateGB,subset=season=="spring",main="spring")
plot(recruits~year,data=BSkateGB,subset=season=="winter",type="b",main="winter")
plot(recruits~spawners,data=BSkateGB,subset=season=="winter",main="winter")
par(op)
```
BullTroutRML1 *Lengths and weights for Bull Trout from two Rocky Mountain lakes and two eras.*

#### Description

Lengths and weights of Bull Trout (*Salvelinus confluentis*) from two Rocky Mountain lakes in Alberta, CAN and two eras.

# Format

A data frame with 137 observations on the following 3 variables:

fl Fork length (mm)

mass Wet mass (g)

era Era of collection (1977-79 and 2001)

#### Topic(s)

- Weight-Length
- Length Frequency

#### Note

The historical (1977-1980) era samples were from before restrictive sportfishing regulatory regimes were implemented (in the 1990s) that led to changes in abundance and population structure of bull trout.

# Source

From (approximately) Figure 2 of Parker, B.R., D.W. Schindler, F.M. Wilhelm, and D.B. Donald. 2007. Bull trout population responses to reductions in angler effort and retention limits. North American Journal of Fisheries Management, 27:848-859. [Was (is?) from https://www.researchgate.net/publication/2331441

# Examples

```
data(BullTroutRML1)
str(BullTroutRML1)
head(BullTroutRML1)
op \leq par(mfrow=c(1,2), pch=19)
plot(mass~fl,data=BullTroutRML1,subset=era=="1977-79",main="1977-79")
plot(mass~fl,data=BullTroutRML1,subset=era=="2001",main="2001")
par(op)
```
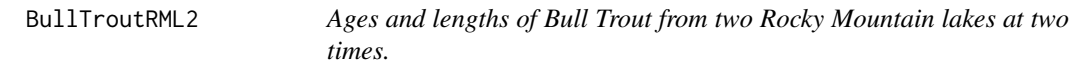

#### **Description**

Assigned ages (from otoliths) and fork lengths of Bull Trout (*Salvelinus confluentis*) from two Rocky Mountain lakes in Alberta, CAN before and after a regulation change.

#### Format

A data frame with 96 observations on the following 4 variables:

age Age (from otoliths).

fl Fork length (mm).

lake Lake (Harrison and Osprey).

era Era of collection (1977-80 and 1997-01). See details.

#### Topic(s)

- Growth
- Von Bertalanffy growth model

#### Note

The historical (1977-1980) era samples were from before restrictive sportfishing regulatory regimes were implemented (in the 1990s) that led to changes in abundance and population structure of bull trout.

#### Source

From (approximately) Figure 2 of Parker, B.R., D.W. Schindler, F.M. Wilhelm, and D.B. Donald. 2007. Bull trout population responses to reductions in angler effort and retention limits. North American Journal of Fisheries Management, 27:848-859. [Was (is?) from https://www.researchgate.net/publication/2331441

<span id="page-25-0"></span>

#### <span id="page-26-0"></span>BullTroutTC 27

#### Examples

```
data(BullTroutRML2)
str(BullTroutRML2)
head(BullTroutRML2)
op \leq par(mfrow=c(2,2), pch=19)
plot(fl~age,data=BullTroutRML2,subset=lake=="Harrison" & era=="1977-80",main="Harrison, 1977-80")
plot(fl~age,data=BullTroutRML2,subset=lake=="Harrison" & era=="1997-01",main="Harrison, 1997-2001")
plot(fl~age,data=BullTroutRML2,subset=lake=="Osprey" & era=="1977-80",main="Osprey, 1977-80")
plot(fl~age,data=BullTroutRML2,subset=lake=="Osprey" & era=="1997-01",main="Osprey, 1997-2001")
par(op)
```
BullTroutTC *Catch-at-age for Bull Trout in Trestle Creek, ID.*

### Description

Catch-at-age (actually carcasses-at-age) for Bull Trout (*Salvelinus confluentis*) in Trestle Creek, ID.

#### Format

A data frame with 6 observations on the following 2 variables.

age A numeric vector of assigned ages (from otoliths).

carcasses A numeric vector of number of carcasses found in and along Trestle Creek.

#### Topic(s)

- Mortality
- Catch curve

#### Source

From (approximately) Figure 4a in Downs, C.C., D. Horan, E. Morgan-Harris, and R. Jakubowski. 2006. Spawning demographics and juvenile dispersal of an adfluvial bull trout population in Trestle Creek, Idaho. North American Journal of Fisheries Management 26:190-200.

```
data(BullTroutTC)
str(BullTroutTC)
head(BullTroutTC)
plot(log(carcasses)~age,data=BullTroutTC)
```
<span id="page-27-0"></span>

Ages, lengths, and maturity for female Cabezon (*Scorpaenichthys marmoratus*) from Newport and Depoe Bay, Oregon.

#### Format

A data frame with 525 observations on the following 5 variables.

date Date fish was collected

length Total length (cm)

age Otolith age

maturity Maturity state (Immature or Mature)

stage Stage of maturity (1:Immature, 2:Maturing, 3:Mature, 4:Fertilized, 5:Ripe, 6:Spent, 7:Resting)

#### Topic(s)

- Maturity
- Growth
- von Bertalanffy

#### Source

Actual data obtained directly (from Bob Hanna) from Hannah, R.W, M.T.O. Blume, and J.E. Thompson. 2009. Length and age at maturity of female yelloweye rockfish (*Sebastes rubberimus*) and cabezon (*Scorpaenichthys marmoratus*) from Oregon waters based on histological evaluation of maturity. Oregon Department of Fish and Wildlife, Information Reports 2009-04. [Was (is?) from http://www.dfw.state.or.us/mrp/publications/docs/Info200904\_YlwEyeRF\_Maturity.pdf.]

```
data(Cabezon)
str(Cabezon)
head(Cabezon)
op \leq par(mfrow=c(2,2), pch=19)
plot(length~age,data=Cabezon,ylab="Total Length (cm)",xlab="Age")
hist(Cabezon$length,xlab="Total Length (cm)",main="")
tbl1 <- xtabs(~age+maturity,data=Cabezon)
(ptbl1 <- prop.table(tbl1,margin=1))
plot(ptbl1[,2]~as.numeric(row.names(ptbl1)),type="l",xlab="Age",ylab="Proportion Mature")
tbl2 <- xtabs(~length+maturity,data=Cabezon)
(ptbl2 <- prop.table(tbl2,margin=1))
plot(ptbl2[,2]~as.numeric(row.names(ptbl2)),type="l",xlab="Length",ylab="Proportion Mature")
par(op)
```
<span id="page-28-0"></span>Instantaneous growth rates (percent change per day) for body growth and two calcified ageing structures from age 1-4 female Northern Pike (*Esox lucius*) from Wickett Lake, Ontario.

#### Format

A data frame with 12 observations on the following 4 variables.

day A numeric vector of days since the beginning of the study.

body A numeric vector of instantaneous growth rates (percent change per day) for body growth.

cleithrum A numeric vector of instantaneous growth rates (percent change per day) for cleithra.

scale A numeric vector of instantaneous growth rates (percent change per day) for scales.

#### Topic(s)

• Other

#### Source

From Figure 8 of Casselman, J.M. 1990. Growth and relative size of calcified structures of fish. Transactions of the American Fisheries Society. 119:673-688.

#### Examples

data(Casselman1990)

```
# recreation of Casselman's (199) Figure 8.
p <- c(19,17,15); clr <- c("black","red","blue"); l <- 1
with(Casselman1990,
     matplot(day,cbind(body,cleithrum,scale),type="b",lwd=2,pch=p,col=clr,lty=l,
             ylab="Instantaneous Growth Rate",xaxt="n",xlab="")
)
axis(1,at=c(0,31,60,91,121,152,182,213,243,274,304,335,365),tick=TRUE,labels=FALSE)
axis(1,at=c(15,46,76,107,137,168,198,229,260,291,321,352),tick=FALSE,
     labels=c("Jan","Feb","Mar","Apr","May","Jun","Jul","Aug","Sep","Oct","Nov","Dec"))
legend("topleft",legend=c("Body","Cleithrum","Scale"),pch=p,col=clr,lty=l,lwd=2)
```
<span id="page-29-0"></span>

Catch-at-age of Channel Catfish (*Ictalurs puncatatus*) from two sections of the Platte River, NB, in 2007 and 2008.

# Format

A data frame of 26 observations on the following 3 variables:

age Age (years) assigned from pectoral spines

catch Number of captured fish with baited hoopnets and electrofishing

loc Location of collection (Central and Lower)

# Topic(s)

- Mortality
- Catch curve

#### Note

Used in the [Introductory Fisheries Analyses with R](http://derekogle.com/IFAR/) book.

#### Source

From (approximately) Figure 3-14 in Barada, T.J. 2009. Catfish population dynamics in the Platte River, Nebraska. Master's thesis, University of Nebraska, Lincoln, NE. [Was (is?) from http://nlc1.nlc.state.ne.us/epubs/U150 2009.pdf.]

```
data(CCatfishNB)
str(CCatfishNB)
head(CCatfishNB)
op \leq par(mfrow=c(1,2), pch=19)
plot(log(catch)~age,data=CCatfishNB,subset=loc=="Central",main="Central")
plot(log(catch)~age,data=CCatfishNB,subset=loc=="Lower",main="Lower")
par(op)
```
<span id="page-30-0"></span>ChinookKR *Stock and recruitment data for Klamath River Chinook Salmon, 1979- 2000.*

# Description

Stock and recruitment data for Klamath River Chinook Salmon (*Oncorhynchus tshawytscha*), 1979- 2000 brood years.

# Format

A data frame with 27 observations on the following 3 variables.

brood.year a numeric vector of brood years

spawners a numeric vector giving number of spawning fish

recruits a numeric vector containing the number of recruits

# Topic(s)

- Stock-Recruit
- Recruitment

#### Source

Was (is?) from http://www.pcouncil.org/bb/2006/0406/age2a\_supp\_att3.pdf.

```
data(ChinookKR)
str(ChinookKR)
head(ChinookKR)
op <- par(mfrow=c(1,2),pch=19)
plot(recruits~brood.year,data=ChinookKR,type="l")
plot(recruits~spawners,data=ChinookKR)
par(op)
```
<span id="page-31-0"></span>

Lengths, weights, and sex for Cisco (*Coregonus artedii*) from Trout Lake, WI, 1981-2006. Fish were collected with a variety of gears.

#### Format

A data frame of 8594 observations on the following 8 variables:

lakeid Lake name (all TR=Trout Lake)

year4 Year of capture

sampledate Date of capture

gearid Capture gear type

spname Species name (all CISCO)

length Total length (nearest mm) at capture

weight Weight (nearest 0.1 or 1 g) at capture

sex Sex (F=Female, I=Immature, M=Male)

#### Topic(s)

- Weight-Length
- Length Frequency

#### Source

Was (is?) available for download from http://www.limnology.wisc.edu/.

```
data(CiscoTL)
str(CiscoTL)
head(CiscoTL)
op \leq par(mfrow=c(2,2), pch=19)
plot(weight~length,data=CiscoTL,subset=sex=="F",main="Female")
plot(weight~length,data=CiscoTL,subset=sex=="M",main="Male")
plot(weight~length,data=CiscoTL,subset=sex=="I",main="Immature")
par(op)
```
<span id="page-32-0"></span>CrappieARMS *Stock and recruitment data for Crappies from four reservoirs in Arkansas and Mississippi, USA.*

# Description

Stock and recruitment data for Crappies from four reservoirs in Arkansas and Mississippi, USA.

# Format

A data frame of 78 observations on the following 3 variables:

reservoir Reservoir (Atkins, Nimrod, Okatibbee, Ross.Barnett)

stock Number of age-1+ fish per hectare

recruits Number of age-0 fish per hectare

# Topic(s)

- Stock-Recruit
- Recruitment

#### Source

From (approximately) Figure 2 of Allen, M.S. and L.E. Miranda. 1998. An age-structured model for erratic crappie fisheries. Ecological Modeling 107:289-303.

```
data(CrappieARMS)
str(CrappieARMS)
head(CrappieARMS)
op <- par(mfrow=c(2,2),mar=c(3,3,2,1),mgp=c(1.75,0.5,0),tcl=-0.2,pch=19)
plot(recruits~stock,data=CrappieARMS,subset=(reservoir=="Atkins"),main="Atkins")
plot(recruits~stock,data=CrappieARMS,subset=(reservoir=="Nimrod"),main="Nimrod")
plot(recruits~stock,data=CrappieARMS,subset=(reservoir=="Okatibbee"),main="Okatibbee")
plot(recruits~stock,data=CrappieARMS,subset=(reservoir=="Ross.Barnett"),main="Ross Barnett")
par(op)
```
<span id="page-33-0"></span>

Ages (subsample) and lengths (all fish) for Creek Chub (*Semotilus atromaculatus*).

#### Format

A data frame with 218 observations on the following 2 variables.

len Total length (mm)

age Assigned ages (yrs; from scales)

#### Details

As many as 10 fish per 10 mm length interval were sampled for age assignment with scales.

# Topic(s)

- Age-Length Key
- Growth

#### Note

Used in the [Introductory Fisheries Analyses with R](http://derekogle.com/IFAR/) book.

# Source

Recreated (random digits were added to construct mm lengths from the cm length bins) from information in Box 15.2 of Quist, M.C., Pegg, M.A., and DeVries, D.R. 2012. Age and growth. In Zale, A.V., Parrish, D.L., and Sutton, T.M., editors. Fisheries Techniques, Third Edition, chapter 15, pages 677-731. American Fisheries Society, Bethesda, MD.

```
data(CreekChub)
str(CreekChub)
head(CreekChub)
xtabs(~age,data=CreekChub)
plot(len~age,data=CreekChub)
```
<span id="page-34-0"></span>

The species targeted, number of fish harvested, and number of individuals harvesting that number of that species of fish from a large number of surveys on Minnesota Lakes, 1980-1996.

#### Format

A data frame of 14550 observations on the following 2 variables:

species species of fish that was targeted.

harvest number of fish of that species harvested by one angler.

#### Topic(s)

• Other

# Source

From tables in Cook, M.F., T.J. Goeman, P.J. Radomski, J.A. Younk, and P.C. Jacobson. 2001. Creel limits in Minnesota: A proposal for change. Fisheries 26:19-26.

```
data(CreelMN)
str(CreelMN)
head(CreelMN)
levels(CreelMN$species)
## ONLY RUN IN INTERACTIVE MODE
## Not run:
 require(FSA)
 wae <- filterD(CreelMN, species=="WAE")
 ( waetbl <- table(wae$harvest) )
 ( waeptbl <- prop.table(waetbl)*100 )
 ( waercum <- rcumsum(waeptbl) )
 op <- par(mfrow=c(1,2),mar=c(3.5,3.5,0.5,0.5),mgp=c(2,0.5,0))
 barplot(waeptbl,xlab="Number of Walleye Harvested",ylab="Percentage of Individuals")
 barplot(waercum,xlab="Minimum Number of Walleye Harvested",ylab="Percentage of Individuals")
 par(op)
 ( ttlwae <- sum(wae$harvest) )
 wae$svd5 <- wae$harvest-5 # Used to determine the number of fish
 xtabs(~svd5,data=wae) # saved if limit was reduced to 5.
 ( svd5 <- sum(wae$svd5[wae$svd5>0]) ) # Only sum positive numbers (i.e., saved)
 round(svd5/ttlwae*100,1) # Show as a percentage
 wae$svd1 <- wae$harvest-1 # same but if reduced to 1 bag.
```

```
xtabs(~svd1,data=wae)
( svd1 <- sum(wae$svd1[wae$svd1>0]) )
round(svd1/ttlwae*100,1)
```
## End(Not run)

Croaker1 *Ages of Atlantic Croaker assigned from otoliths by two readers.*

# Description

Otolith age of Atlantic croaker (*Micropogonias undulatus*) from two readers.

# Format

A data frame of 317 observations on the following 2 variables:

reader1 Age assigned by the first reader

reader2 Age assigned by the second reader

# Topic(s)

- Age Comparison
- Age Precision
- Age Bias
- Ageing Error

#### Source

From Figure 2 in Chapter 1 (Atlantic Croaker) of the VMRC Final Report on Finfish Ageing, 1999 by the Center for Quantitative Fisheries Ecology at Old Dominion University.

```
data(Croaker1)
str(Croaker1)
head(Croaker1)
plot(reader2~reader1,data=Croaker1)
xtabs(~reader1+reader2,data=Croaker1)
```
<span id="page-35-0"></span>
Assigned ages (by otoliths), total lengths, and sexes of Atlantic Croaker (*Micropogonias undulatus*).

### Format

A data frame of 318 observations on the following 3 variables:

age Otolith age-at-capture (years).

tl Total length (nearest mm) at capture.

sex Sex of the fish (M=male and F=female).

# Topic(s)

- Growth
- von Bertalanffy

#### Source

From Figure 4 in Chapter 1 (Atlantic Croaker) of the VMRC Final Report on Finfish Ageing, 1999 by the Center for Quantitative Fisheries Ecology at Old Dominion University.

# Examples

```
data(Croaker2)
str(Croaker2)
head(Croaker2)
op <- par(mfrow=c(1,2),pch=19)
plot(tl~age,data=Croaker2,subset=sex=="F",main="Female")
plot(tl~age,data=Croaker2,subset=sex=="M",main="Male")
par(op)
```
CutthroatALf *Capture histories (9 samples) of Cutthroat Trout from Auke Lake.*

# Description

Summarized ("RMark" format) capture histories of Cutthroat Trout (*Oncorhynchus clarki*) in Auke Lake, Alaska, from samples taken in 1998-2006.

#### 38 DarterMahon and the control of the control of the control of the control of the control of the control of the control of the control of the control of the control of the control of the control of the control of the cont

# Format

A data frame with 47 observations on the following 2 variables.

ch Unique capture history (as a character string)

freq Frequency of fish with that capture history

# Topic(s)

- Population Size
- Abundance
- Mark-Recapture
- Capture-Recapture
- Jolly-Seber
- Capture History

# Source

Entered from Appendix A.3 of Harding, R.D., C.L. Hoover, and R.P. Marshall. 2010. Abundance of Cutthroat Trout in Auke Lake, Southeast Alaska, in 2005 and 2006. Alaska Department of Fish and Game Fisheries Data Series No. 10-82. Accessed from http://www.sf.adfg.state.ak.us/FedAidPDFs/FDS10- 82.pdf.

### See Also

See CutthroatAL for the same data in "individual" fish format (i.e., the data in this file were converted using capHistConvert from FSA). See mrOpen from FSA for an example analysis.

### Examples

```
data(CutthroatALf)
str(CutthroatALf)
head(CutthroatALf)
```
DarterMahon *Catch and effort data for Fantail Darter.*

# Description

Catch and effort data for Fantail Darter (*Etheostoma flabellare*) from seven removal events conducted by Mahon (1980).

#### Format

A data frame with 7 observations on the following 2 variables.

catch Catch of Fantail Darter.

effort Constant electrofishing effort.

### **DarterOnt** 39

# Details

Catch (number of fish) was recorded. Effort was a constant amount of electrofishing for each sampling event and is, thus, entered as a constant value of 1.

These data are used in many publications because the stream section was rotenoned following the removal surveys to determine a known population size of 1151 individuals.

# Topic(s)

- Population size
- Abundance
- Depletion methods
- Leslie method
- DeLury method
- Catchability

### Source

From Mahon, R. 1980. Accuracy of catch-effort methods for estimating fish density and biomass in streams. Environmental Biology of Fishes. 4:343-363.

### Examples

```
data(DarterMahon)
str(DarterMahon)
head(DarterMahon)
```
DarterOnt *Ages and lengths of Channel Darters from two locations.*

# Description

Assigned ages (from otoliths), total length, and collection location of Channel Darter (*Percina copelandi*).

# Format

A data frame of 54 observations on the following 3 variables:

age Otolith age-at-capture (years).

tl Total length (nearest 0.1 mm) at capture.

river Location of capture (Salmon or Trent Rivers).

# Topic(s)

- Growth
- von Bertalanffy

# Note

The original author used a linear model to describe the relationship between length and age.

### Source

From Figure 2 of Reid, S.M. Age estimates and length distributions of Ontario channel darter (*Percina copelandi*) populations. Journal of Freshwater Ecology 19:441-444.

#### Examples

```
data(DarterOnt)
str(DarterOnt)
head(DarterOnt)
op <- par(mfrow=c(1,2),pch=19)
plot(tl~age,data=DarterOnt,subset=river=="Salmon",main="Salmon R.")
plot(tl~age,data=DarterOnt,subset=river=="Trent",main="Trent R.")
par(op)
```
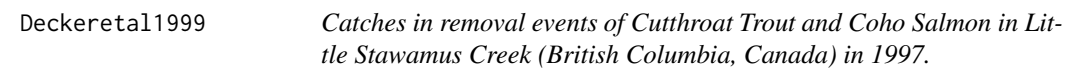

#### Description

Catches of Coho Salmon (*Oncorhynchus kisutch*) and Cutthroat Trout (*Oncorhynchus clarki*) in consecutive removal events at various locations in Little Stawamus Creek (British Columbia, Canada) in 1997.

#### Format

A data frame of 26 observations on the following 10 variables:

reach Reach number of sampling location.

habitat Habitat type of sampling location – pool, riffle, or run.

strata Stratum number of sampling location.

area Area  $(m^2)$  of sampling location.

coho1 Coho Salmon removed on the first pass.

coho2 Coho Salmon removed on the second pass.

coho3 Coho Salmon removed on the third pass.

cutt1 Cutthroat Trout removed on the first pass.

cutt2 Cutthroat Trout removed on the second pass.

cutt3 Cutthroat Trout removed on the third pass.

### EuroPerchTJ 41

# Topic(s)

- Population size
- Abundance
- Removal

# Source

From Appendix 2a and 2b in Decker, A.S., J.M. Bratty, S.C. Riley, and J. Korman. 1999. Estimating standing stock of juvenile coho salmon (*Oncorhynchus kisutch*) and cutthroat trout (*Oncorhynchus clarki*) in a small stream: a comparison of sampling designs. Canadian Technical Report of Fisheries and Aquatic Sciences 2282. 24 pp.[Was (is?) from http://www.dfo-mpo.gc.ca/Library/239481.pdf.]

#### Examples

```
data(Deckeretal1999)
str(Deckeretal1999)
head(Deckeretal1999)
```

```
## extract data for one sampling location (e.g., 3rd row)
Deckeretal1999[3,]
```
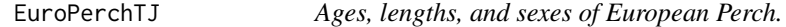

# Description

Assigned ages, measured fork lengths, and observed sexes for European Perch (*Perca fluviatilis*) from Lake Tjuekemeer (The Netherlands).

#### Format

A data frame of 69 observations on the following 3 variables:

- fl Fork lengths (cm).
- age Assigned ages.
- sex Sex (female, male).

# Topic(s)

- Growth
- fon Bertalanffy

### Source

From (approximately) Figure 2 in Mooij, W.M., J.M. Van Rooij, and S. Wijnhoven. 1999. Analysis and comparison of fish growth from small samples of length-at-age data: Detection of sexual dimorphism in Eurasian perch as an example. Transactions of the American Fisheries Society, 128:483-490.

# Examples

```
data(EuroPerchTJ)
str(EuroPerchTJ)
head(EuroPerchTJ)
op \leq par(mfrow=c(1,2), pch=19)
plot(fl~age,data=EuroPerchTJ,subset=sex=="female",main="Female")
plot(fl~age,data=EuroPerchTJ,subset=sex=="male",main="Male")
par(op)
```
FHCatfish *Catch-at-age of Flathead Catfish from three southeastern rivers.*

### Description

Numbers of Flathead Catfish (*Pylodictis olivaris*) captured by electrofishing in three rivers – Coosa River, AL; Ocmulgee River, GA; and Satilla River, GA.

### Format

A data frame of 39 observations on the following 3 variables:

river Location of collection (Coosa, Ocmulgee, and Satilla)

age Age (years) assigned from otolith

abundance Number of captured fish with boat electrofishing

#### Topic(s)

- Mortality
- Catch curve

# Source

From (approximately) Figure 3 in Sakaris, P.C., E.R. Irwin, J.C. Jolley, and D. Harrison. 2006.Comparison of Native and Introduced Flathead Catfish Populations in Alabama and Georgia: Growth, Mortality, and Management. North American Journal of Fisheries Management 26:867-874.

# FHCatfishATL 43

### Examples

```
data(FHCatfish)
str(FHCatfish)
head(FHCatfish)
op <- par(mfrow=c(2,2),pch=19)
plot(log(abundance)~age,data=FHCatfish,subset=river=="Coosa",main="Coosa")
plot(log(abundance)~age,data=FHCatfish,subset=river=="Ocmulgee",main="Ocmulgee")
plot(log(abundance)~age,data=FHCatfish,subset=river=="Satilla",main="Satilla")
par(op)
```
FHCatfishATL *Catch-at-age of Flathead Catfish from three Atlantic rivers.*

# **Description**

Catch-at-age of Flathead Catfish (*Pylodictis olivaris*) from three populations of Atlantic rivers – Lumber River, Northeast Cape Fear River (NCF), and Neuse River.

# Format

A data frame of 44 observations on the following 3 variables:

river Collection river (Lumber, NCF, and Neuse).

age Age (yrs) assessed by otolith.

number Number of captured fish.

#### Topic(s)

- Mortality
- Catch curve

### Source

From (approximately) Figure 2 in Kwak, T.J., W.E. Pine III, and D.S. Waters. 2006. Age, growth, and mortality of introduced flathead catfish in Atlantic rivers and a review of other populations. North American Journal of Fisheries Management 26:73-87.

```
data(FHCatfishATL)
str(FHCatfishATL)
head(FHCatfishATL)
op <- par(mfrow=c(2,2),pch=19)
plot(log(number)~age,data=FHCatfishATL,subset=river=="Lumber",main="Lumber")
plot(log(number)~age,data=FHCatfishATL,subset=river=="NCF",main="NCF")
plot(log(number)~age,data=FHCatfishATL,subset=river=="Neuse",main="Neuse")
par(op)
```
This package contains data to support the FSA package.

#### Usage

FSAdataTopics

### Format

An object of class character of length 16.

#### Details

This package contains additional data files that can be used for common fisheries stock assessment methods described in the FSA package and on the [fishR website.](http://derekogle.com/fishR/)

The help files for these datasets are embedded with topics that can be searched to find data files that can be analyzed with those topics. For example, use the following commands to find data files for the corresponding topics.

```
help.search("Length Expansion",package=c("FSAdata","FSA")) Expand subsampled lengths.
help.search("Length Conversion",package=c("FSAdata","FSA")) Convert between length types.
help.search("Age Comparison",package=c("FSAdata","FSA")) Ageing (error, precision, or comparison).
help.search("Age-Length Key",package=c("FSAdata","FSA")) Age-Length Key data.
help.search("Weight-Length",package=c("FSAdata","FSA")) Weight-length model data.
help.search("Length Frequency", package=c("FSAdata", "FSA")) Length frequency data.
help.search("Size Structure",package=c("FSAdata","FSA")) Size structure data.
help.search("Abundance",package=c("FSAdata","FSA")) Data for abundance estimates.
help.search("Capture-Recapture",package=c("FSAdata","FSA")) Mark-recapture data.
help.search("Mark-Recapture",package=c("FSAdata","FSA")) Mark-recapture data.
help.search("Capture History",package=c("FSAdata","FSA")) Capture history mark-recapture (compare to summarized to sum
help.search("Petersen",package=c("FSAdata","FSA")) Petersen mark-recapture (closed population, singl
help.search("Schnabel",package=c("FSAdata","FSA")) Schnabel mark-recapture (closed population, multiple sample
help.search("Jolly-Seber",package=c("FSAdata","FSA")) Jolly-Seber mark-recapture (open population, mu
help.search("Depletion",package=c("FSAdata","FSA")) Depletion (Leslie, DeLury) methods for estimating abundance.
help.search("Removal",package=c("FSAdata","FSA")) Removal (K-pass) methods for estimating abundance.
help.search("Mortality",package=c("FSAdata","FSA")) Data for mortality estimation.
help.search("Catch curve",package=c("FSAdata","FSA")) Catch curve.
help.search("Growth",package=c("FSAdata","FSA")) Growth model data.
help.search("Recruitment",package=c("FSAdata","FSA")) Stock-recruitment and recruitment time-series data.
help.search("Maturity",package=c("FSAdata","FSA")) Maturity data.
```
Additional fisheries-related data sets are in the [FSA](#page-0-0) and fishmethods packages.

<span id="page-44-0"></span>

Assigned ages (from scales) and measured total lengths for each of 1577 Freshwater Drum (*Aplodinotus grunniens*) from Lake Erie.

# Format

A data frame with 1577 observations on the following 2 variables.

- age Assigned ages (from scales).
- tl Measured total lengths (mm).

# Topic(s)

- Growth
- von Bertalanffy

### Source

Simulated from Table 3 of Bur, M.T. 1984. Growth, reproduction, mortality, distribution, and biomass of freshwater drum in Lake Erie. Journal of Great Lakes Research. 10:48-58.

### See Also

[FWDrumLE2](#page-45-0).

```
data(FWDrumLE1)
str(FWDrumLE1)
head(FWDrumLE1)
plot(tl~age,data=FWDrumLE1)
```
<span id="page-45-0"></span>FWDrumLE2 *Ages (subsample) and lengths (all fish) for Freshwater Drum from Lake Erie.*

# Description

A total of 253 fish dispersed proportionately over 10-mm total length intervals from the [FWDrumLE1](#page-44-0) data frame was obtained for age assignment. The remaining fish in the file were only measured for length (i.e., the ages were deleted). This data file can be used to demonstrate the use of age-length keys.

### Format

A data frame with 1577 observations on the following 2 variables.

age Assigned ages (from scales).

tl Measured total lengths (mm).

# Topic(s)

• Age-Length Key

# See Also

[FWDrumLE1](#page-44-0).

```
data(FWDrumLE2)
str(FWDrumLE2)
head(FWDrumLE2)
## Extract the aged sample
FWD.aged <- subset(FWDrumLE2,!is.na(age))
str(FWD.aged)
## Extract the length sample
FWD.length <- subset(FWDrumLE2, is.na(age))
str(FWD.length)
```
Species accumulation data for fish of the Western Ghats of India derived from nine random samples of publications.

# Format

A data frame with 350 observations on the following 2 variables.

unit a manuscript that was reviewed.

cumspec cumulative number of species described in the reviewed manuscripts.

# Topic(s)

• Other

### Source

From (approximately) Figure 1 in Dahanukar, N., R. Raut, and A. Bhat. 2004. Distribution, endemism and threat status of freshwater fishes in the Western Ghats of India. Journal of Biogeography 31:123-126.

### Examples

```
data(Ghats)
str(Ghats)
head(Ghats)
plot(cumspec~unit,data=Ghats)
```
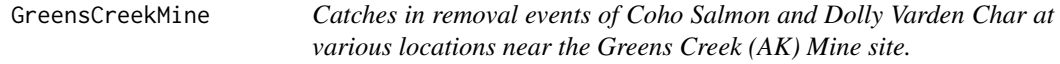

# Description

Catches in removal events of Coho Salmon (*Oncorhynchus kisutch*) and Dolly Varden Char (*Salvelinus malma*) at various locations near the Greens Creek (AK) Mine site.

A data frame of 66 observations on the following 8 variables:

location Sampling location.

year Sampling year.

species Species (Coho.Salmon or Dolly.Varden).

set1 Catch on the first removal pass.

set2 Catch on the second removal pass.

set3 Catch on the third removal pass.

min.FL Minimum observed fork length.

max.FL Maximum observed fork length.

### Details

Reaches were isolated by natural features, such as shallow riffles. The sample reaches were saturated with 6.35 mm (0.25 in) minnow traps baited with whirl packs containing disinfected salmon eggs. The traps were deployed for 1.5 h and then retrieved where each fish was transferred into a plastic bucket, and the trap was re-baited ans re-set for another 1.5 h soak. In between trapping events, fish were processed – measured and recorded FL to the nearest 1 mm, weight to the nearest 0.1 g, and species identified. Captured fish were retained during the sample period and returned alive after all three passes were complete.

### Topic(s)

- Population size
- Abundance
- Removal

### Source

From Appendix C1 of Kanouse, K.M. and B.P. Brewster. 2012. Aquatic Biomonitoring at Greens Creek Mine, 2012. Alaska Department of Fish and Game Technical Report No. 12-11. [Was (is?) from http://dnr.alaska.gov/mlw/mining/largemine/greenscreek/pdf/gc2012bio.pdf.]

# Examples

```
data(GreensCreekMine)
str(GreensCreekMine)
head(GreensCreekMine)
```
## extract data for one location, year, and species (e.g., 3rd row) GreensCreekMine[3,]

Stock and recruitment data for Hake (*Merluccius merluccius*), 1982-1996.

### Format

A data frame with 15 observations on the following 3 variables.

year a numeric vector of years 1982-1996

recruits a numeric vector of the number of recruits in millions

spawn.biomass a numeric vector of spawning biomass in thousand tonnes

# Topic(s)

- Stock-Recruit
- Recruitment

# Source

Cadima, E. 2003. Fish Stock Assessment Manual, FAO Fisheries Department. 131 pp.

### Examples

```
data(Hake)
str(Hake)
head(Hake)
op \leq par(mfrow=c(1,2), pch=19)
plot(recruits~year,data=Hake,type="l")
plot(recruits~spawn.biomass,data=Hake)
par(op)
```
HalibutPAC *Stock and recruitment data for Pacific Halibut, 1929-1991.*

# Description

Pacific Halibut (*Hippoglossus stenolepis*) stock, recruitment, landings, and fishing mortality by year, 1929-1991.

#### 50 **Herman**

### Format

A data frame of 63 observations on the following 5 variables:

year Year of data

ssb Spawning stock biomass (tonnes)

rec Recruits (thousands)

land Landings (in millions of pounds)

fmort Fishing related mortality

# Topic(s)

- Stock-Recruit
- Recruitment

# Source

From Anonymous. 1989. International Pacific Halibut Commission. Annual Report 1989.; Myhre, Gordon, Peltonen, Stpierre, Skud, and Walden. International Pacific halibut Commission. Technical Report No. 14.; Pers. Comm. with Pat Sullivan. Obtained from Ransom Myers online database which was (is?) at http://ram.biology.dal.ca/~myers/data.html.

### Examples

```
data(HalibutPAC)
str(HalibutPAC)
head(HalibutPAC)
op <- par(mfrow=c(1,2),pch=19)
plot(rec~year,data=HalibutPAC,type="l")
plot(rec~ssb,data=HalibutPAC)
par(op)
```
Herman *Lengths for Walleye, Yellow Perch, Black Crappie, and Black Bullheads from Lake Herman, SD.*

### Description

Total lengths of Walleye (*Sander vitreus*), Yellow Perch (*Perca flavescens*), Black Crappie (*Pomoxis nigromaculatus*), and Black Bullheads (*Ameiurus melas*) for four years in Lake Herman, SD.

### Format

A data frame of 5931 observations on the following 3 variables:

tl Total lengths (cm).

spec Species codes (wae=walleye, yep=yellow perch, bkc=black crappie, and bbh=black bullhead). yr Capture years.

### HerringBWE 51

# Details

Lake Herman was sampled on June 20-22, 2005 with four overnight gillnet sets and 10 overnight trapnet sets. The trapnets were constructed with 19-mm (0.75 in) bar-mesh netting, 0.9 m high x 1.5 m wide (3 ft high x 5 ft wide) frames and 18.3 m (60 ft) long leads. The gillnets were 45.7 m long x 1.8 m deep (150 ft long x 6 ft deep) with one 7.6 m (25 ft) panel each of 13, 19, 25, 32, 38 and 51-mm (0.5, 0.75, 1, 1.25, 1.5, and 2 in) bar-mesh monofilament netting.

# Topic(s)

- Length Frequency
- Size Structure
- PSD

### Source

From a South Dakota Fish and Game report that was (does not appear to be there (or anywhere) now) at http://www.sdgfp.info/Wildlife/fishing/SELakes/Herman05.pdf.

### Examples

```
data(Herman)
str(Herman)
head(Herman)
op <- par(mfrow=c(2,2),pch=19)
### Four (of 16 possible) examples
with(subset(Herman,spec=="bbh" & yr==2003),hist(tl,main="Black Bullhead, 2003"))
with(subset(Herman,spec=="bkc" & yr==2001),hist(tl,main="Black Crappie, 2001"))
with(subset(Herman,spec=="yep" & yr==2003),hist(tl,main="Yellow Perch, 2003"))
with(subset(Herman,spec=="wae" & yr==1999),hist(tl,main="Walleye, 1999"))
par(op)
```
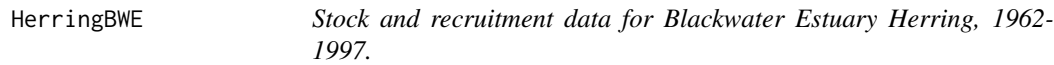

# Description

Stock and recruitment data for Blackwater Estuary Herring (*Clupea harengus*), 1962-1997 spawning years.

#### Format

A data frame with 36 observations on the following 3 variables.

spawning.year a numeric vector of spawning years

ssb a numeric vector giving biomass of spawning fish

recruits a numeric vector containing the number of recruits

# Topic(s)

- Stock-Recruit
- Recruitment

# Source

From Fox, C.J. 2001. Recent trends in stock-recruitment of Blackwater herring (*Clupea harengus* L.) in relation to larval production. ICES Journal of Marine Science, 58:750-762.

# Examples

```
data(HerringBWE)
str(HerringBWE)
head(HerringBWE)
op \leq par(mfrow=c(1,2))
plot(recruits~spawning.year,data=HerringBWE,type="l")
plot(recruits~ssb,data=HerringBWE)
par(op)
```
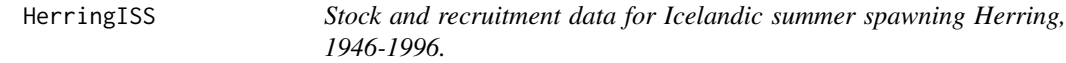

# Description

Icelandic summer spawning Herring (*Clupeaformis harengus*) stock, recruitment, landings, and fishing mortality by year, 1946-1996.

# Format

A data frame of 51 observations on the following 6 variables:

year Year of data

ssb Spawning stock biomass (tonnes)

rec Recruits – i.e., 1-year olds (thousands)

land Landings (in millions of pounds)

fmort Fishing related mortality

# Topic(s)

- Stock-Recruit
- Recruitment

#### HumpbackWFCR 53

#### Source

From the Report of the Atlanto-Scandian Herring and Capelin Working Group. ICES Doc. C.M. 1995. Assess: 9.; Anon. 1986. Report of the herring assessment working group for the area south of 62 degrees N. ICES Doc. C.M. 1986. Assess: 19.; Anon. 1991. Report of the Atlanto-Scandian Herring and Capelin Working Group. ICES Doc. C.M. 1991. Assess: 17.; State of marine stocks and environmental conditions in Icelandic waters 1989 Fishing prospects 1990, August 1990. Hafranns\'oknastofnun Fj\"olrit NR. 19. Marine Research Institute, Iceland. Mon Jun 20, 1988.; Report of the Northern Pelagic and Blue Whiting Fisheries Working Group. ICES Doc. C.M. 1997. Assess:14. Obtained from Ransom Myers online database which was (is?) at http://ram.biology.dal.ca/~myers/data.html.

# Examples

```
data(HerringISS)
str(HerringISS)
head(HerringISS)
op \leq par(mfrow=c(1,2))
plot(rec~year,data=HerringISS,type="l")
plot(rec~ssb,data=HerringISS)
par(op)
```
HumpbackWFCR *Capture histories (2 sample) of Humpback Whitefish.*

# Description

Capture histories for Humpback Whitefish (*Coregonus pidschian*) greater than 360 mm in the Chatanika River, AK in 2012.

#### Format

A data frame with 1920 observations on the following 4 variables:

sectMrun Section where the fish was captured on the marking run

Mrun Indicator variable for the marking run (1=captured)

**Rrun** Indicator variable for the recapture run (1=captured)

sectRrun Section where the fish was captured on the recapture run

# Topic(s)

- Population Size
- Abundance
- Mark-Recapture
- Capture-Recapture
- Petersen
- Capture History

### Source

From Table 10 in Gryska, A.D. 2014. Stock assessment of humpback whitefish in the Chatanika River, 2012. Alaska Department of Fish and Game, Fishery Data Series No. 14-12, Anchorage. Was (is?) at https://www.cf.adfg.state.ak.us/FedAidPDFs/FDS14-12.pdf.

# Examples

```
data(HumpbackWFCR)
str(HumpbackWFCR)
head(HumpbackWFCR)
```
<span id="page-53-0"></span>InchLake1 *Lengths for all fish captured in Inch Lake, WI, in two years*

### Description

Total lengths of all fish captured in Inch Lake, WI in May, 2007 and May, 2008.

### Format

A data frame of 4894 observations on the following 5 variables:

netID A unique identifier for the sampling event

netType gear used (angling, seine, miniWDNR fyke net, miniNC fyke net, regular fyke net)

year year of capture

species species name

length total length (inches to nearest 0.1)

# Topic(s)

- Length Frequency
- PSD
- Size Structure

# Source

Derek H. Ogle, personal collection

# See Also

See [InchLake2](#page-54-0) for a subsample that include weights.

#### InchLake2 55

# Examples

```
data(InchLake1)
str(InchLake1)
head(InchLake1)
## Isolate just Bluegills
bg.il <- subset(InchLake1,species=="Bluegill")
## Isolate just largemouth bass from 2007
lmb7.il <- subset(InchLake1,species=="Largemouth Bass" & year==2007)
## Isolate all fish captured in seines
seine.il <- subset(InchLake1,netType=="seine")
```
<span id="page-54-0"></span>InchLake2 *Lengths and weights for fish captured in Inch Lake*

### Description

Total lengths and weights for a subsample of fish captured in Inch Lake, WI in May, 2007 and May, 2008.

# Format

A data frame of 516 observations on the following 6 variables:

netID A unique identifier for the sampling event

fishID A unique identifier for the individual fish

species Species name

length Total length (inches to nearest 0.1)

weight Wet weight (grams to nearest 0.1)

year Year of capture

#### Topic(s)

- Weight-Length
- Condition
- Length Frequency

# Source

Derek H. Ogle, personal collection

# See Also

See [InchLake1](#page-53-0) for the entire sample, but without weights.

# Examples

```
data(InchLake2)
str(InchLake2)
head(InchLake2)
## Isolate just Bluegills
bg.il <- subset(InchLake2,species=="Bluegill")
## Isolate just largemouth bass from 2007
lmb7.il <- subset(InchLake2,species=="Largemouth Bass" & year==2007)
```
JobfishSIO *Catch and effort data for South Indian Ocean Jobfish.*

# Description

Catch and effort data for Jobfish (*Pristipomoides filamentosus*) from the South Indian Ocean.

### Format

A data frame with 13 observations on the following 2 variables.

catch Catches (kg).

effort Effort (man-hours).

# Topic(s)

- Population size
- Abundance
- Depletion methods
- Leslie method
- DeLury method
- Catchability

# Source

From Table 2 of Grandcourt, E.M. 2003. The effect of intensive line fishing on the virgin biomass of a tropical deepwater snapper, the crimson jobfish (*Pristipomoides filamentosus*). Fisheries Bulletin, 101:305-311. [Was (is?) from http://fishbull.noaa.gov/1012/08grandc.pdf.]

```
data(JobfishSIO)
str(JobfishSIO)
head(JobfishSIO)
```
Catches of Brown (*Salmo trutta*) and Rainbow Trout (*Oncorhynchus mykiss*) in consecutive removal events at various locations.

### Format

A data frame of 40 observations on the following 10 variables:

species Species of trout (brown or rainbow).

site Site in the watershed. See source.

age0 Logical is TRUE if age-0 and FALSE if age is >0.

first Catch on the first removal pass.

second Catch on the second removal pass.

third Catch on the third removal pass.

pop.cs Population estimate by Carle-Strub method.

pop.sch Population estimate by Schnute method.

q.cons Logical is TRUE if catchability was constant.

rejected Logical is TRUE if Schnute method rejected the population estimate because the standard error was too large.

### Topic(s)

- Population size
- Abundance
- Removal

### Source

From Table 1 in Jones, M.L. and J.D. Stockwell. 1995. A rapid assessment procedure for enumeration of salmonine populations in streams. North American Journal of Fisheries Management, 15:551-562.

```
data(JonesStockwell)
str(JonesStockwell)
head(JonesStockwell)
## extract data for one species, age, and site (e.g., 3rd row)
JonesStockwell[3,]
```
<span id="page-57-0"></span>

Assigned ages and measured fork lengths for male Jonubi (*Chalcalburnus mossulensis*) from the Karasu River (Turkey).

# Format

A data frame with 410 observations on the following 2 variables:

fl Fork lengths (cm).

age Assigned ages (years).

# Topic(s)

- Growth
- von Bertalanffy

#### Source

Simulated from table 2 of Yildirim, A., H.U. Haluloulu, M. Turkmen, and O. Erdouan. 2003. Age and growth characteristics of *Chalcalburnus mossulensis* (Heckel, 1843) living in Karasu River (Erzurum-Turkey). Turkish Journal of Veterinary and Animal Science. 27: 1091-1096.

### See Also

[Jonubi2](#page-58-0).

```
data(Jonubi1)
str(Jonubi1)
head(Jonubi1)
plot(fl~age,data=Jonubi1)
```
<span id="page-58-0"></span>

Ages (subsample) and lengths (all fish) for Jonubi (*Chalcalburnus mossulensis*).

# Format

A data frame with 410 observations on the following 2 variables.

fl Fork length (cm) measurements

age Assigned ages (years)

# Details

A total of 50 fish dispersed proportionately over 1-cm fork length intervals from the [Jonubi1](#page-57-0) data frame was obtained for age assignment. The remaining fish in the file were only measured for length (i.e., the ages were deleted). This data file can be used to demonstrate the use of age-length keys.

# Topic(s)

• Age-Length Key

### See Also

[Jonubi1](#page-57-0).

# Examples

```
data(Jonubi2)
str(Jonubi2)
head(Jonubi2)
plot(fl~age,data=Jonubi2)
```
KingCrabAK *Stock and recruitment data for Red King Crab in Alaska, 1960-2004.*

# Description

Stock and recruitment data for Red King Crab (*Paralithodes camtschaticus*) from the northern Gulf of Alaska around Kodiak Island by brood year, 1960-2004.

### Format

A data frame of 44 observations on the following 3 variables:

year Brood year (1960-2004)

recruits abundance (thousands) of male recruits (>=125 mm and <145 mm)

adults abundance (thousands) legal ( $>=$ 145 mm carapace length) males

# Topic(s)

- Stock-Recruit
- Recruitment

# Source

From table 1 in Bechtol W.R. and G.H. Kruse. 2009. Analysis of a stock-recruit relationship for Red King Crab off Kodiak Island Alaska. Marine and Coastal Fisheries: Dynamics Management and Ecosystem Science 1:29-44.

# Examples

```
data(KingCrabAK)
str(KingCrabAK)
head(KingCrabAK)
op <- par(mfrow=c(1,2),pch=19)
plot(recruits~year,data=KingCrabAK,type="l")
plot(recruits~adults,data=KingCrabAK)
par(op)
```
LakeTroutALTER *Biological data for Lake Trout from the Arctic LTER (AK).*

### Description

Biological data (lengths, weight, age, and sex) of Lake Trout (*Salvelinus namaycush*) sampled from Lake NE12 of the Arctic Long Term Ecological Research location.

# Format

A data frame of 86 observations on the following 6 variables:

- id A unique identification number.
- tl Total Length (nearest mm) at capture.
- fl Fork Length (nearest mm) at capture.
- sl Standard Length (nearest mm) at capture.
- w Weight (nearest g) at capture.

otorad Total otolith radius (mm) at capture.

age Age (completed growing seasons) at capture.

sex Sex of the fish (F=female and M=male).

### Details

Lake trout were removed from Lake NE12 in the summers of 1986, 1988, and 1989 using fivepanel experimental gill nets (mesh size of 0.75, 1, 1.5, 2, and 2.5 inches). Lengths, weights, and sex were recorded from the fish while otoliths, and if possible, stomachs and gonads were removed for future analysis. A check was performed on several otoliths by an independent colleague and prevents introduction of bias due to familiarity with the samples. The original file was "cleaned" in the following ways:

- 1. Only Lake Trout were kept in the data file.
- 2. All unknown sex fish were removed.
- 3. Fish with missing data (length, weight,age, or sex) were removed.
- 4. Decimals were removed from the ages.
- 5. The unique IDs for fish from 1989 were changed to start at 500.
- 6. The weight of fish number 509 was changed from 100 to 1100.

### Topic(s)

- Length Frequency
- Weight-Length
- Length Conversion
- Growth
- von Bertalanffy
- Size Structure

# Source

Was (does not appear to be available there now) from http://ecosystems.mbl.edu/ARC/lakes/fish/89mcne12.html. It seems like it should still be available from the Arctic LTER site at http://ecosystems.mbl.edu/ARC/lakes/fish/index.shtml.

```
data(LakeTroutALTER)
str(LakeTroutALTER)
head(LakeTroutALTER)
op <- par(mfrow=c(2,2),pch=19)
## Four (of many possible) examples
hist(LakeTroutALTER$tl,main="")
plot(w~tl,data=LakeTroutALTER)
plot(tl~fl,data=LakeTroutALTER)
plot(tl~age,data=LakeTroutALTER)
par(op)
```
Length and egg deposition of Lake Superior Lake Trout (*Salvelinus namaycush*).

#### Format

A data frame of 101 observations on the following 2 variables:

tl Total length (mm) of an individual fish.

eggs Estimated number of eggs.

# Topic(s)

• Other

# Source

From (approximately) Figure 2 of Schram, S.T. 1993. Fecundity and egg deposition of a wild Lake Superior Lake Trout stock. Wisconsin Department of Natural Resources, Fisheries Management Report no. 149.

# Examples

```
data(LakeTroutEggs)
str(LakeTroutEggs)
head(LakeTroutEggs)
plot(eggs~tl,data=LakeTroutEggs)
```
LakeTroutGIS *Stock and recruitment data for Lake Trout from Gull Island Shoal, Lake Superior, 1964-1991.*

### Description

Lake trout (*Salvelinus namaycush*) stock and recruitment by year at Gull Island Shoal, Lake Superior, 1964-1991.

# Format

A data frame of 28 observations on the following 3 variables:

year Year of data

stock Mean CPE of adult female Lake Trout per 1000 m of gillnet captured in fall spawning surveys recruits Recruits (number of age-0 fish per ha) captured the following fall in bottom trawls

### LakeTroutMI 63

# Topic(s)

- Stock-Recruit
- Recruitment

### Source

From Schram, S.T., J.H. Selgeby, C.R. Bronte, and B.L. Swanson. 1995. Population recovery and natural recruitment of Lake Trout at Gull Island Shoal, Lake Superior, 1964-1992. Journal of Great Lakes Research. 21(supp.1):225-232. Obtained from Ransom Myers online database which was (is?) at http://ram.biology.dal.ca/~myers/data.html.

# Examples

```
data(LakeTroutGIS)
str(LakeTroutGIS)
head(LakeTroutGIS)
op <- par(mfrow=c(1,2))
plot(recruits~year,data=LakeTroutGIS,type="l")
plot(recruits~stock,data=LakeTroutGIS)
par(op)
```
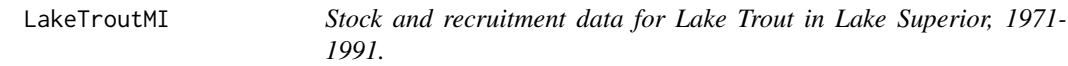

### Description

Stock and recruitment data for the 1971-1991 year-classes of Lake Trout (*Salvelinus namaycush*) in Michigan waters of Lake Superior.

# Format

A data frame of 105 observations on the following 5 variables:

year Year of data

recruits Recuit index – geometric mean number of age-7 fish/km/net-night

- wild Wild fish spawning stock index geometric mean number of wild age-8 and older fish/km/netnight
- stocked Stocked fish spawning stock index geometric mean number of stocked age-8 and older fish/km/net-night
- area Lake Superior management unit

# Topic(s)

- Stock-Recruit
- Recruitment

### Source

From (approximately) figures in Richards, J.M., M.J. Hansen, C.R. Bronte, and S.P. Sitar. 2004. Recruitment dynamics of the 1971-1991 year-classes of Lake Trout in Michigan waters of Lake Superior. North American Journal of Fisheries Management. 24:475-489.

# Examples

```
data(LakeTroutMI)
LakeTroutMI$stock <- LakeTroutMI$wild+LakeTroutMI$stocked
str(LakeTroutMI)
head(LakeTroutMI)
op \leq par(mfrow=c(3,2), pch=19)
plot(recruits~year,data=LakeTroutMI,subset=area=="MI3",type="l",ylim=c(0,max(recruits,na.rm=TRUE)))
lines(recruits~year,data=LakeTroutMI,subset=area=="MI4",col="blue")
lines(recruits~year,data=LakeTroutMI,subset=area=="MI5",col="green")
lines(recruits~year,data=LakeTroutMI,subset=area=="MI6",col="red")
lines(recruits~year,data=LakeTroutMI,subset=area=="MI7",col="yellow")
plot(recruits~stock,data=LakeTroutMI,subset=area=="MI3",main="MI3")
plot(recruits~stock,data=LakeTroutMI,subset=area=="MI4",col="blue",main="MI4")
plot(recruits~stock,data=LakeTroutMI,subset=area=="MI5",col="green",main="MI5")
plot(recruits~stock,data=LakeTroutMI,subset=area=="MI6",col="red",main="MI6")
plot(recruits~stock,data=LakeTroutMI,subset=area=="MI7",col="yellow",main="MI7")
par(op)
```
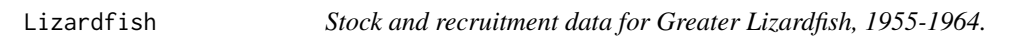

# Description

Greater Lizardfish (*Saurida tumbil*) stock and recruitment by year, 1955-1964.

### Format

A data frame of 10 observations on the following 6 variables:

year Year of data

stock Spawning stock (in ten thousands)

recruits Recruits (in hundred thousands)

### Topic(s)

- Stock-Recruit
- Recruitment

#### LJCisco 65

### Source

Visually estimated from Figure 7.12 (p. 267) of Hilborn, R. and C.J. Walters. 1992. Quantitative Fisheries Stock Assessment: Choice, Dynamics, and Uncertainty. Chapman and Hall, New York. 570 p.

### Examples

```
data(Lizardfish)
str(Lizardfish)
head(Lizardfish)
op \leq par(mfrow=c(1,2))
plot(recruits~year,data=Lizardfish,type="l")
plot(recruits~stock,data=Lizardfish)
par(op)
```
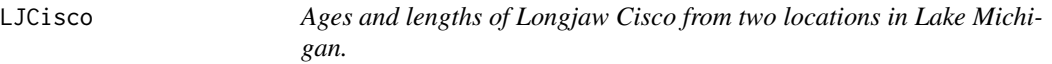

### Description

Assigned age (by scales) and total length of Longjaw Cisco (*Leucichthys alpenae*) captured at two locations in Lake Michigan.

### Format

A data frame with 378 observations on the following 3 variables.

- age Assigned age (by scales).
- tl Measured total length (mm).
- loc Capture location (NE=northeast and S=south).

#### Topic(s)

- Growth
- von Bertalanffy

# Source

Simulated from age-length data provided in tables 2 and 3 of Jobes, F.W. 1946. The age, growth, and distribution of the longjaw cisco, *Leucichthys alpenae* Koelz, in Lake Michigan. Transactions of the American Fisheries Society. 76:215-247.

# Examples

```
data(LJCisco)
str(LJCisco)
head(LJCisco)
op \leq par(mfrow=c(1,2))
plot(tl~age,data=LJCisco,subset=loc=="NE",main="northeast")
plot(tl~age,data=LJCisco,subset=loc=="S",main="south")
par(op)
```
LMBassBL *Lengths for Largemouth Bass from Boomer Lake, OK.*

### Description

Length measurements of Largemouth Bass (*Micropterus salmoides*) from Boomer Lake, Oklahoma, in 1974.

# Format

A data frame of 447 observations on the following 1 variable:

tl measured total length (cm)

### Topic(s)

- Length Frequency
- Size Structure
- PSD

# Source

From McNew, R.W. and R.C. Summerfelt. 1978. Evaluation of a maximum-likelihood estimator for analysis of length-frequency distributions. Transactions of the American Fisheries Society 107:730- 736. Data was simulated (uniform distribution of values within length bin) from summarized length frequencies in http://fishbase.org/.

```
data(LMBassBL)
str(LMBassBL)
head(LMBassBL)
hist(LMBassBL$tl,main="")
```
Lengthsfor Largemouth Bass (*Micropterus salmoides*) from Lake Carl Blackwell, Oklahoma, in 1973.

### Format

A data frame of 289 observations on the following variable:

tl Measured total length (cm).

### Topic(s)

- Length Frequency
- Size Structure
- PSD

# Source

From McNew, R.W. and R.C. Summerfelt. 1978. Evaluation of a maximum-likelihood estimator for analysis of length-frequency distributions. Transactions of the American Fisheries Society 107:730- 736. Data was simulated (uniform distribution of values within length bin) from summarized length frequencies in http://fishbase.org/.

# Examples

```
data(LMBassLCB)
str(LMBassLCB)
head(LMBassLCB)
hist(LMBassLCB$tl,main="")
```
LobsterHI *Catch and effort data for Hawaiian Islands Slipper Lobster.*

# Description

Catches of Slipper Lobster (*Scyllarides squammosus*) in three categories from the vicinity of Laysan Bank, Hawaiian Islands on 34 consecutive days in 1986.

#### 68 LobsterHI

# Format

A data frame with 34 observations on the following 6 variables.

day Day of the catch

legal Number of legal lobsters caught.

sublegal Number of sub-legal lobsters caught.

berried Number of egg-bearing lobsters caught.

total Total number of lobsters caught.

effort Total daily effort expended.

# Details

Catch (numbers) of lobster in three categories - legal (tail weight greater than 85g), sublegal (tail weight less than 85g), and berried (egg-bearing females). Sublegal and berried lobsters were returned to the water.

The vessel fished between 11 June and 14 July 1986 in the vicinity of Laysan Island and its associated bank. The daily operations of the vessel involved deploying and hauling 1,125 Fathom Plus lobster traps set in strings spaced at 30 m intervals. They were fished in 7 strings of about 160 traps each and baited with Pacific Mackerel, *Scomber japonicus*. Strings were soaked overnight and retrieved the following day; therefore, the standard unit of effort is the trap-haul.

### Topic(s)

- Population size
- Abundance
- Depletion methods
- Leslie method
- DeLury method
- Catchability

# Source

From Table 1 of Clarke, R.P., and S.S. Yoshimoto. 1990. Application of the Leslie model to commercial catch and effort of the slipper lobster, *Scyllarides squammosus*, fishery in the northwestern hawaiian islands. Marine Fisheries Review, 52(2):1-7.

```
data(LobsterHI)
str(LobsterHI)
head(LobsterHI)
```
Catch and effort data for Lobster from 33 days in 1944 from the Tignish area of Prince Edward Island.

### Format

A data frame with 34 observations on the following 3 variables.

day Day of the catch. Day 1 is 2-May-1944.

catch Catch of Lobster in 1000s of pounds.

effort Total daily effort expended in 1000s of traps.

# Details

Catch (1000s of pounds) and effort (1000s of traps) of Lobster from 33 days in 1944 from the Tignish area of Prince Edward Island. The data start on 2-May. These data are from DeLury (1947) who used the data after 22-May (i.e., day 16) to illustrate his depletion method. The data were also used in Example 7.1 of Seber (2002). DeLury (1947) noted that the weight of Lobster did not change appreciably over time so that the poundage caught is a reasonable surrogate for numbers caught.

### Topic(s)

- Population size
- Abundance
- Depletion methods
- Leslie method
- DeLury method
- Catchability

# Source

From Table 1 of DeLury, D.B. 1947. On the estimation of biological populations. Biometrics 3:145-167.

```
data(LobsterPEI)
str(LobsterPEI)
head(LobsterPEI)
```
Estimated catch-at-age for Gulf Menhaden (*Brevoortia patronus*), 1964-2004 from thereduction fishery in the U.S. Gulf of Mexico.

# Format

A data frame with 41 observations on the following 7 variables.

year Year of capture.

age0 Estimated catch (millions) of age-0 fish.

age1 Estimated catch (millions) of age-1 fish.

age2 Estimated catch (millions) of age-2 fish.

age3 Estimated catch (millions) of age-3 fish.

age4 Estimated catch (millions) of age-4 fish.

age5 Estimated catch (millions) of age-5 fish.

age6 Estimated catch (millions) of age-6 fish.

#### Topic(s)

- Mortality
- Catch curve

### Source

From Table 2 in Vaughan, D.S., K.W. Shertzer, and J.W. Smith. 2007. Gulf menhaden (*Brevoortia patronus*) in the U.S. Gulf of Mexico: Fishery characteristics and biological reference points for management. Fisheries Research 83:263-275.

```
data(Menhaden1)
str(Menhaden1)
head(Menhaden1)
ages <-0:6# Extract one year, delete year column (the -1), and transpose to be a vector
ct <- t(Menhaden1[Menhaden1$year==1974,-1])
plot(ct~ages,pch=16,type="b",xlab="Age",ylab="Est. Catch (Millions)",main="year==1974")
```
Ages assigned at two different times by Reader A to the otoliths of Jackass Morwong (*Nemadactylus macropterus*).

# Format

A data frame with 217 paired observations on the following 2 variables.

first Ages assigned on the first reading

second Ages assigned on the second reading

# Topic(s)

- Age Comparison
- Age Precision
- Age Bias
- Ageing Error

### Source

From Table 5 of Restall, J.E., and K. Krusic-Golub. 2004. Development of jackass morwong agelength keys for 2000-2002. Final report to Australian Fisheries Management Authority. 13 pp. Primary Industries Research Victoria, Queenscliff. Was (is?) available at http://web-test.afma.gov.au/wpcontent/uploads/2010/07/r03\_1724b.pdf.

```
data(Morwong1)
str(Morwong1)
head(Morwong1)
plot(second~first,data=Morwong1)
xtabs(~first+second,data=Morwong1)
```
Ages assigned at two different times by Reader B to the otoliths of Jackass Morwong (*Nemadactylus macropterus*).

# Format

A data frame with 136 observations on the following 2 variables.

first Ages assigned on the first reading

second Ages assigned on the second reading

# Topic(s)

- Age Comparison
- Age Precision
- Age Bias
- Ageing Error

#### Source

From Table 6 of Restall, J.E., and K. Krusic-Golub. 2004. Development of jackass morwong agelength keys for 2000-2002. Final report to Australian Fisheries Management Authority. 13 pp. Primary Industries Research Victoria, Queenscliff. Was (is?) available at http://web-test.afma.gov.au/wpcontent/uploads/2010/07/r03\_1724b.pdf.

```
data(Morwong2)
str(Morwong2)
head(Morwong2)
plot(second~first,data=Morwong2)
xtabs(~first+second,data=Morwong2)
```
Ages assigned by two different readers to the otoliths of Jackass Morwong (*Nemadactylus macropterus*).

## Format

A data frame with 58 paired observations on the following 2 variables.

readerA Ages assigned by Reader A

readerB Ages assigned by Reader B

# Topic(s)

- Age Comparison
- Age Precision
- Age Bias
- Ageing Error

## Source

From Table 7 of Restall, J.E., and K. Krusic-Golub. 2004. Development of jackass morwong agelength keys for 2000-2002. Final report to Australian Fisheries Management Authority. 13 pp. Primary Industries Research Victoria, Queenscliff. Was (is?) available at http://web-test.afma.gov.au/wpcontent/uploads/2010/07/r03\_1724b.pdf.

```
data(Morwong3)
str(Morwong3)
head(Morwong3)
plot(readerB~readerA,data=Morwong3)
with(Morwong3,table(readerA,readerB))
```
<span id="page-73-0"></span>

Assigned ages (from otoliths) and fork lengths of Jackass Morwong (*Nemadactylus macropterus*) from the Eastern portion of the Southern and Eastern Scalefish and Shark Fishery (SESSF) in 2000.

#### Format

A data frame with 392 observations on the following 2 variables:

fl Measured fork lengths (cm).

age Assigned ages (from otoliths).

# Topic(s)

- Growth
- von Bertalanffy

#### Source

Ffrom appendix 1 of of Restall, J.E., and K. Krusic-Golub. 2004. Development of jackass morwong age-length keys for 2000-2002. Final report to Australian Fisheries Management Authority. 13 pp. Primary Industries Research Victoria, Queenscliff. Was (is?) available at http://webtest.afma.gov.au/wp-content/uploads/2010/07/r03\_1724b.pdf.

## See Also

[Morwong4a](#page-74-0).

```
data(Morwong4)
str(Morwong4)
head(Morwong4)
plot(fl~age,data=Morwong4)
```
<span id="page-74-0"></span>A total of 104 fish dispersed proportionately over 1-cm fork length intervals from the [Morwong4](#page-73-0) data frame was obtained for age assignment. The remaining fish in the file were only measured for length (i.e., the ages were deleted). This data file can be used to demonstrate the use of age-length keys.

## Format

A data frame with 392 observations on the following 2 variables.

fl Fork lengths (cm)

age Assigned ages

# Topic(s)

• Age-Length Key

#### See Also

## [Morwong4](#page-73-0).

```
data(Morwong4a)
str(Morwong4a)
head(Morwong4a)
```

```
## extract aged sample
m4a.aged <- subset(Morwong4a,!is.na(age))
str(m4a.aged)
```

```
## extract length sample
m4a.length <- subset(Morwong4a,is.na(age))
str(m4a.length)
```
Ages and lengths of Eastern Mosquitofish (*Gambusia holbrooki*) from ten locations from southern France to southern Spain.

## Format

A data frame with the following 8 variables:

site Site (as a name) of capture.

sitenum Site (as a number) of capture.

day Day of capture.

month Month of capture.

year Year of capture.

sl Standard length (to nearest 0.01 cm).

age Age in integer years.

age2 Age in decimal years.

# Topic(s)

- Growth
- Seasonal Growth
- von Bertalanffy
- Somers model

#### Source

From figure 3 of Carmona-Catot, G., A.F.G.N. Santos, P.A. Tedesco, and E. Garcia-Berthou. 2014. Quantifying seasonality along a latitudinal gradient: From stream temperature to growth of invasive mosquitofish. Ecosphere 5:134.

```
data(Mosquitofish)
str(Mosquitofish)
head(Mosquitofish)
plot(sl~age2,data=Mosquitofish)
```
Ages assigned to whole and broken-burnt otoliths of Red Mullet (*Mullus barbatus ponticus*) sampled from the Black Sea (Samsun, Turkey).

# Format

A data frame with 51 paired observations on the following 2 variables.

whole Ages assigned from whole otoliths

bb Ages assigned from broken/burnt otoliths

## Topic(s)

- Age Comparison
- Age Precision
- Age Bias
- Ageing Error

# Source

From Figure 3 of Polat, N., D. Bostanci, S. Yilmaz. 2005. Differences between whole otolith and broken-burnt otolith ages of red mullet (*Mullus barbatus ponticus* Essipov, 1927) sampled from the Black Sea (Samsun, Turkey). Turkish Journal of Veterinary and Animal Science 29:429-433.

```
data(MulletBS)
str(MulletBS)
head(MulletBS)
plot(whole~bb,data=MulletBS)
xtabs(~bb+whole,data=MulletBS)
```
Ages of St. Lawrence River, ONT, Muskellunge (*Esox masquinongy*) assessed from scales and cleithra.

## Format

A data frame of 43 observations on the following 2 variables:

ageC Age assigned from examinaton of cleithrum

ageS Age assigned from examination of scales

# Topic(s)

- Age Comparison
- Age Precision
- Age Bias
- Ageing Error

#### Source

From Figure 3 in Casselman,J.M. 1983. Age and growth assessment of fish from their calcified structures - techniques and tools. In E.D. Prince and L.M. Pulos, editors, Proceedings of the international workshop on age determination of oceanic pelagic fishes: Tunas, billfishes, and sharks, volume NOAA Technical Report, NMFS 8:1-17.

```
data(MuskieSLR)
str(MuskieSLR)
head(MuskieSLR)
plot(ageS~ageC,data=MuskieSLR)
xtabs(~ageC+ageS,data=MuskieSLR)
```
MuskieWI06MR *Summarized mark-recapture data for Muskellunge from many Wisconsin Lakes, 2006.*

# Description

The number of Muskellunge (*Esox masquinongy*) from a variety of lakes in Wisconsin, 2006.

## Format

A data frame with 40 observations on the following 7 variables.

county County of the collection

lake Lake of the collection

sex Sex of the Muskellunge (male, female, unknown, total)

mark Total number of fish marked on the marking run

catch Total number of fish caught on the recapture run

recap Total number of previously marked fish in the recapture run

#### Topic(s)

- Population Size
- Abundance
- Mark-Recapture
- Capture-Recapture
- Petersen

#### Source

Wisconsin Department of Natural Resources.

```
data(MuskieWI06MR)
str(MuskieWI06MR)
head(MuskieWI06MR)
```
Pallid *Lengths and weights for Pallid Sturgeon from four locations in the Missouri River.*

## Description

Lengths (standard, fork, and total) and weights for Pallid Sturgion (*Scaphirhynchus albus*) collected at four locations in the Missouri River drainage.

## Format

A data frame with 30 observations on the following 7 variables:

date Date of collection

- sl Standard length (mm)
- fl Fork length (mm)
- tl Total length (mm)
- w Weight (g)

status Living status of fish at time of collection (Frozen, Live, Dead).

loc Location of fish collection (NB=Nebraska, SD=South Dakota, ND=North Dakota, MT=Montana)

## Topic(s)

- Weight-Length
- Length Conversion

## Source

From Table 1 in Keenlyne, K.D. and S.J. Maxwell. 1993. Length conversions and length-weight relations for pallid sturgeon. North American Journal of Fisheries Management. 13:395-397.

```
data(Pallid)
str(Pallid)
head(Pallid)
op <- par(mfrow=c(2,2),pch=19)
## four (of many possible) examples
plot(w~tl,data=Pallid,subset=loc=="NB",main="Nebraska")
plot(w~tl,data=Pallid,subset=loc=="SD",main="South Dakota")
plot(w~tl,data=Pallid,subset=loc=="ND",main="North Dakota")
plot(w~tl,data=Pallid,subset=loc=="MT",main="Montana")
par(op)
```
Catch and effort for three Snapper species (*Pristipomoides zonatus*, *Pristipomoides auricilla*, and *Etelis carbunculUs*) in a depletion experiment around Pathfinder Reef in the Mariana Archipelago.

## Format

A data frame with 13 observations on the following 5 variables.

date Date (1984)

effort Fishing effort (line-hours of a bottom hand-line)

Pzonatus Catch of *Pristipomoides zonatus*

Pauricilla Catch of *Pristipomoides auricilla*

Ecarbunculus Catch of *Etelis carbunculUs*

# Topic(s)

- Depletion methods
- Leslie method
- DeLury method
- Population size
- Abundance
- Catchability

## Source

From Table 3 of Polovina, J.J. 1985. A variable catchability version of the Leslie model with application to an intensive fishing experiment on a multispecies stock. Fishery Bulletin 84:423- 428. [Was (is?) from https://swfsc.noaa.gov/publications/CR/1986/8679.PDF.]

```
data(Pathfinder)
str(Pathfinder)
head(Pathfinder)
```
Capture histories for Northern Pike (*Esox lucius*) captured from Harding Lake, 1990.

# Format

A data frame with 481 observations on the following 3 variables.

fish a numeric vector of unique fish identification numbers

first a numeric vector of indicator variables for the first sample (1=captured)

second a numeric vector of indicator variables for the second sample (1=captured)

## Topic(s)

- Population Size
- Abundance
- Mark-Recapture
- Capture-Recapture
- Petersen
- Capture History

# Note

Only Northern Pike >449 mm were considered here.

# Source

Capture histories simulated from summarzed data in table 2 and text of Burkholder, A. 1991. Abundance and composition of northern pike, Harding Lake, 1990. Fishery Data Series 91-9, Alaksa Department of Fish and Game. Was (is?) from http://www.sf.adfg.state.ak.us/FedAidpdfs/Fds91- 09.pdf

```
data(PikeHL)
str(PikeHL)
head(PikeHL)
```
Catch and effort data for nine removal events of Northern Pike (*Esox lucius*) from Island Lake, NB.

# Format

A data frame with 9 observations on the following 3 variables:

date Capture date.

nets Number of fyke nets fished on that date.

catch Number of captured and removed pike.

# Topic(s)

- Depletion methods
- Leslie method
- DeLury method
- Population size
- Abundance
- Catchability

## Source

From Table 1 of Peterson, J., M. Taylor, and A. Hanson. 1980. Leslie population estimate for a large lake. Transactions of the American Fisheries Society, 109:329-331.

```
data(PikeIL)
str(PikeIL)
head(PikeIL)
```
Capture histories (4 samples), in capture-by-date format, of a subset of Northern Pike from Buckthorn Marsh.

# Format

A data frame with 69 observations on the following 2 variables.

sample Name of the sample taken

id Unique fish identification numbers

# Details

Each line consists of the date and unique fish identification number over four samples of northern pike (*Esox lucius*) in Buckthorn Marsh. This file contains the capture histories for only those pike captured from April 1-4.

## Topic(s)

- Population Size
- Abundance
- Mark-Recapture
- Capture-Recapture
- Schnabel
- Schumacher-Eschmeyer
- Capture History

#### Source

Simulated from summary data in Table C-1 of New York Power Authority. 2004. Use of Buckhorn Marsh and Grand Island tributaries by Northern Pike for spawning and as a nursery. Technical report, New York Power Authority, January 2004. Niagara Power Project (FERC No. 2216).

```
data(PikeNYPartial2)
str(PikeNYPartial2)
head(PikeNYPartial2)
```
Stock and recruitment data for Northern Pike (*Esox lucius*) from Lake Windermere, 1944-1981.

## Format

A data frame of 75 observations on the following two variables:

year Year

stock Female biomass (kg)

recruits Number at age-2

basin Basin of Windermere (North or South)

tdd14 Temperature degree-days over 14C

## Topic(s)

- Stock-Recruit
- Recruitment

## Note

Stock values were originally reported in 1000s of kgs and recruits were originally recorded in tens of numbers. Thus, plots look very discrete.

## Source

From table 3 in Kipling, C. 1983. Changes in the population of pike (*Esox lucius*) in Windermere from 1944 to 1981. Journal of Animal Ecology 52:989-999.

```
data(PikeWindermere)
str(PikeWindermere)
head(PikeWindermere)
op \leq par(mfrow=c(2,2), pch=19)
plot(recruits~year,data=PikeWindermere,subset=basin=="North",main="North")
plot(recruits~stock,data=PikeWindermere,subset=basin=="North",main="North")
plot(recruits~year,data=PikeWindermere,subset=basin=="South",main="South")
plot(recruits~stock,data=PikeWindermere,subset=basin=="South",main="South")
par(op)
```
Harvest, escapement, and return of northern Southeast Alaska Pink Salmon (*Oncorhynchus gorbuscha*), 1960-1991, and average sea surface temperature between June and November off Sitka, Alaska, 1960-1990.

#### Format

A data frame of 34 rows on the following 5 variables:

year Year of data

harvest Harvest (thousands of fish)

escapement Escapement (thousands of fish)

- return Returns (thousands of fish) as sum of harvest and escapement from two years later (lagging is for proper brood year correspondence)
- SST Average sea surface temperature (C) between June and November off Sitka, AK from one year latter (lagging is for matching when the salmon are actually in the ocean)

## Topic(s)

- Stock-Recruit
- Recruitment

#### Source

From Table 3.1 in Quinn, T.J. and R.B. Deriso. 1999. Quantitative Fish Dynamics. Oxford University Press, New York, New York.

```
data(PSalmonAK)
str(PSalmonAK)
head(PSalmonAK)
op <- par(mfrow=c(1,2))
plot(return~year,data=PSalmonAK)
plot(return~escapement,data=PSalmonAK)
par(op)
```
Biological information for Pygmy Whitefish (*Prosopium coulterii*) from Dina Lake #1 (British Columbia), 2000 and 2001.

#### Format

A data frame with 690 observations on the following 13 variables.

year Year of capture (2000, 2001)

month Month of capture

week Week within a month of capture

net\_no Unique net identification number

fish\_no Unique fish identification number

fl Fork length (cm)

tl Total length (cm)

wt Weight (g)

sex Sex code (F=Female, M=Male, Imm=immature)

mat Maturity code (Imm=immature, MG=maturing, MT=mature)

scale\_age Scale age (in years)

oto\_age Otolith age (in years)

USE Should the individual be used for analyses.

# Topic(s)

- Weight-Length
- Age Comparison
- Condition
- Length Frequency

## Note

The tl and USE variables were added or teaching purposes only. The tl was created from fl using a known fl-tl relationship and a small random error.

#### Source

2000 data from Appendix 9 of J. D. McPhail and R. J. Zemlak. October 2001. Pygmy Whitefish studies on Dina Lake #1, 2000. Peace/Williston Fish and Wildlife Compensation Program, Report No. 245. 36pp plus appendices. [Was (is?) from https://www.bchydro.com/pwcp/pdfs/reports/pwfwcp\_report\_no\_245.pdf.] 2001 data from Appendix 14 of Zemlak, R.J. and J.D. McPhail. 2003. Pygmy Whitefish studies on Dina Lake #1, 2001. Peace/Williston Fish and Wildlife Compensation Program Report No. 279. 35pp plus appendices. [Was (is?) from http://a100.gov.bc.ca/appsdata/acat/documents/r39503/pwfwcp\_report\_no\_279\_1383

## Examples

data(PygmyWFBC) str(PygmyWFBC) head(PygmyWFBC)

RBSmeltErie *Recruitment time-series for Rainbow Smelt in Lake Erie, 1977-1996.*

## Description

Rainbow Smelt (*Osmerus mordax*) recruitment time series for Lake Erie, 1977-1996.

## Format

A data frame of 20 observations on the following 2 variables:

year Year of data. recruits Number of recruits (per hour).

#### Topic(s)

• Recruitment time-series

#### Note

Zeros were changed to 0.1 in 1984, 1987, 1991, and 1994.

## Source

From Ontario Ministry of Natural Resources, Fish and Wildlife Branch, 1997. Lake Erie fisheries report 1996. Lake Erie Committee Meeting, Great Lakes Fishery Commission, Ann Arbor, Michigan. pp 26. Obtained from Ransom Myers online database which was (is?) at http://ram.biology.dal.ca/~myers/data.html.

```
data(RBSmeltErie)
str(RBSmeltErie)
head(RBSmeltErie)
plot(recruits~year,data=RBSmeltErie,type="l")
```
Rainbow Smelt (*Osmerus mordax*) fork lengths from near Grand Haven, Lake Michigan, 1977.

#### Format

A data frame of 3293 observations on the following 1 variable:

fl Fork length (mm)

#### Topic(s)

- Length Frequency
- Size Structure

## Source

From Brandt, S.B., J.J. Magnuson, and L.B. Crowder. 1980. Thermal habitat partitioning by fishes in Lake Michigan. Canadian Journal of Fisheries and Aquatic Sciences. 37:1557-1564. Data was simulated (uniform distribution of values within length bin) from summarized length frequencies in http://fishbase.org/.

#### Examples

```
data(RBSmeltLM)
str(RBSmeltLM)
head(RBSmeltLM)
hist(RBSmeltLM$fl,main="")
```
RBTroutKenai *Length-at-marking and recapture and time-at-large of Rainbow Trout.*

#### Description

Length-at-marking and recapture and time-at-large for Rainbow Trout (*Oncorhynchus mykiss*) from the Kenai River, Alaska.

## Format

A data frame with 102 observations on the following 3 variables:

Lr Length (mm) at recapture.

Lm Length (mm) at marking.

dt Time-at-large (yrs).

# Topic(s)

- Growth
- von Bertalanffy
- Fabens method

# Source

From Table 4.10 in Quinn, T.J. and R.B. Deriso. 1999. Quantitative Fish Dynamics. Oxford University Press. 560 pages. This table is a 1/3rd subsample of the actual data presented in Baker, T.T., R. Lafferty, and T.J. Quinn II. 1991. A general growth model for mark-recapture data. Fisheries Research 11:257-281.

## Examples

```
data(RBTroutKenai)
str(RBTroutKenai)
head(RBTroutKenai)
plot((Lr-Lm)~dt,data=RBTroutKenai)
```
RBTroutUNSP *Capture histories (2 sample) of Rainbow Trout.*

# Description

Capture histories for Rainbow Trout (*Oncorhynchus mykiss*) in Upper Niagara Springs pond.

# Format

A data frame with 173 observations on the following 2 variables:

first Indicator variable for the first sample (1=captured)

second Indicator variable for the second sample (1=captured)

# Topic(s)

- Population Size
- Abundance
- Mark-Recapture
- Capture-Recapture
- Petersen
- Capture History

#### RedDrum 91

#### Source

Simulated from Table 10 in of Warren, C.D., K.A. Frank, and F.E. Partridge. 2004. Federal Aid in Fish Restoration - 2000 job performance report. Idaho Department of Fish and Game.

# Examples

```
data(RBTroutUNSP)
str(RBTroutUNSP)
head(RBTroutUNSP)
```
RedDrum *Ages and lengths for Red Drum from the Atlantic Coast.*

## Description

Assigned ages (from otoliths) and fork lengths of Red Drum (*Sciaenops ocellatus*) from various areas of the Atlantic Coast, 1981-1988.

#### Format

A data frame with 393 observations on the following 2 variables.

age Age (from otoliths to the nearest years but recorded at half-years)

fl Fork length (mm)

## Topic(s)

- Growth
- von Bertalanffy

#### Source

From (approximately) Figure 27 in Vaughan, D.S. and T.E. Helser. 1990. Status of the red drum stock of the Atlantic Coast: Stock assessment report for 1989. NOAA Technical Memorandum, NMFS-SEFC-263.

```
data(RedDrum)
str(RedDrum)
head(RedDrum)
plot(fl~age,data=RedDrum)
```
Summarized multiple mark-recapture data for Tan Riffleshell.

#### Format

A data frame with 6 observations on the following 4 variables.

t Sample number

caught Total number of fish caught in the sample

recaps Number of previously marked fish in the sample

retmarks Number of marked fish returned to the population

#### Details

The number of mussels caught in multiple samples of Tan Riffleshell (*Epioblasma florentina walkeri*) from Indian Creek, Virginia. The caught fish were examined for previous marks, marked (if previously unmarked), and then returned to the population.

#### Topic(s)

- Population Size
- Abundance
- Mark-Recapture
- Capture-Recapture
- Schnabel
- Schumacher-Eschmeyer

#### Source

From Table 1-2 of Rogers, S.O. 1999. Population biology of the Tan Riffleshell (*Epioblasma florentina walkeri*) and the effects of substratum and light on juvenile mussel propagation. Virginia Tech M.S. Thesis.

```
data(Riffleshell)
str(Riffleshell)
head(Riffleshell)
```
Catch-at-age for Cayuga Lake Rock Bass (*Amploplites rupestris*) from a single season.

#### Format

A data frame of 6 observations on the following 2 variables:

age Assigned age.

catch Number in catch.

# Topic(s)

- Mortality
- Catch curve

## Source

D.S. Robson and D.G. Chapman. 1961. Catch curves and mortality rates. Transactions of the American Fisheries Society. 90:181-189.

#### Examples

```
data(RockBassCL)
str(RockBassCL)
RockBassCL
plot(log(catch)~age,data=RockBassCL)
```
<span id="page-92-0"></span>

RockBassLO1 *Ages and lengths of Lake Ontario Rock Bass.*

#### Description

Assigned ages (from scales) and measured total lengths for each of 1288 Rock Bass (*Ambloplites rupestris*) from Lake Ontario.

## Format

A data frame with 1288 observations on the following 2 variables:

age Assigned ages (from scales).

tl Measured total lengths (mm).

# Topic(s)

- Growth
- von Bertalanffy

## Source

Simulated from Table 1 of Wolfert, D.R. 1980. Age and growth of Rock Bass in Eastern Lake Ontario. New York Fish and Game Journal, 27:88:90.

#### See Also

[RockBassLO2](#page-93-0).

#### Examples

```
data(RockBassLO1)
str(RockBassLO1)
head(RockBassLO1)
plot(tl~age,data=RockBassLO1)
```
<span id="page-93-0"></span>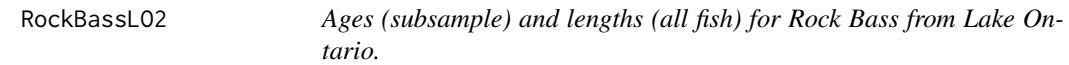

## Description

Ages (subsample) and lengths (all fish) for Rock Bass from Lake Ontario.

# Format

A data frame with 1288 observations on the following 2 variables:

age Assigned ages (from scales)

tl Measured total lengths (mm)

# Details

As many as 10 fish per 10-mm total length intervals from the [RockBassLO1](#page-92-0) data.frame was obtained for age assignment. The remaining fish in the file were only measure for length (i.e., the ages were deleted). This data file can be used to demonstrate the use of age-length keys.

#### Topic(s)

• Age-Length Key

# See Also

[RockBassLO1](#page-92-0).

# RuffeSLRH92 95

## Examples

```
data(RockBassLO2)
str(RockBassLO2)
head(RockBassLO2)
## extract aged sample
rb.aged <- subset(RockBassLO2,!is.na(age))
## extract length sample
rb.length <- subset(RockBassLO2,is.na(age))
```
RuffeSLRH92 *Biological data for Ruffe captured from the St. Louis River in 1992.*

## Description

Biological data for Ruffe (*Gymnocephalus cernuus*) captured in the St. Louis River, Lake Superior in 1992.

## Format

A data frame of 738 observations on the following 11 variables:

fish.id A unique fish identification number (across all years, most of which are not shown in this file

month Month (numeric) of capture

day Day of capture

year Year of capture

indiv A unique fish identification number within the year

location Grid location of capture

length Total length (mm)

weight Weight (g)

sex Sex factor (female, male, or unknown)

maturity Maturity stage factor (developing, immature, mature, nearly.ripe, nearly.spent, recovering, ripe, running, spent, unknown, or yoy)

age Age (yrs) from scales

#### Topic(s)

- Length Frequency
- Weight-Length
- Growth
- von Bertalanffy
- Maturity

## Source

personal collection by the United States Geological Survey, Lake Superior Biological Station, Ashland, WI.

# Examples

```
data(RuffeSLRH92)
str(RuffeSLRH92)
head(RuffeSLRH92)
op \leq par(mfrow=c(2,2), pch=19)
hist(RuffeSLRH92$length,main="")
hist(RuffeSLRH92$age,main="")
plot(weight~length,data=RuffeSLRH92)
plot(length~age,data=RuffeSLRH92)
par(op)
xtabs(~age,data=RuffeSLRH92)
xtabs(~sex,data=RuffeSLRH92)
tmp <- c("yoy","immature","developing","mature","nearly.ripe","ripe",
         "running","nearly.spent","spent","recovering","unknown")
RuffeSLRH92$maturity <- ordered(RuffeSLRH92$maturity,levels=tmp)
xtabs(~maturity,data=RuffeSLRH92)
xtabs(~maturity+month+sex,data=RuffeSLRH92)
```
RuffeTL89 *Lengths of Ruffe captured from the St. Louis River in July, 1989.*

## Description

Total length for Ruffe (*Gymnocephalus cernuus*) captured in July, 1989 (cycle 6) in the St. Louis River, Lake Superior.

## Format

A data frame of 236 observations on the following 1 variable:

tl Total length (mm).

## Topic(s)

- Length Frequency
- Size Structure

#### Source

personal collection by the United States Geological Survey, Lake Superior Biological Station, Ashland, WI.

# RWhitefishAI 97

# Examples

```
data(RuffeTL89)
str(RuffeTL89)
head(RuffeTL89)
hist(RuffeTL89$tl,main="")
```
RWhitefishAI *Ages and lengths of Round Whitefish.*

# Description

Ages and total lengths of Round Whitefish (*Prosopium cylindraceum*) collected from the Apostles Islands, Lake Superior.

## Format

A data frame with 995 observations on the following 2 variables.

tl Total length (in).

age Age (from scales).

# Topic(s)

- Growth
- von Bertalanffy

# Source

From Table 3 (a random tenths digit was added to the TL) in Bailey, M.M. 1963. Age, growth, and maturity of Round Whitefish of the Apostle Islands and Isle Royale Regions, Lake Superior. Fishery Bulletin, 63:63-75. [Was (is?) from http://fishbull.noaa.gov/63-1/bailey.pdf.]

```
data(RWhitefishAI)
str(RWhitefishAI)
head(RWhitefishAI)
plot(tl~age,data=RWhitefishAI)
```
Ages and total lengths of Round Whitefish (*Prosopium cylindraceum*) collected from Isle Royale, Lake Superior.

## Format

A data frame with 103 observations on the following 2 variables.

tl Total length (in).

age Age (from scales).

## Topic(s)

- Growth
- von Bertalanffy

# Source

From Table 4 (a random tenths digit was added to the TL) in Bailey, M.M. 1963. Age, growth, and maturity of round whitefish of the Apostle Islands and Isle Royale Regions, Lake Superior. Fishery Bulletin, 63:63-75. [Was (is?) from http://fishbull.noaa.gov/63-1/bailey.pdf.]

#### Examples

```
data(RWhitefishIR)
str(RWhitefishIR)
head(RWhitefishIR)
plot(tl~age,data=RWhitefishIR)
```
SalmonADP *Catches in removal events of salmon parr.*

# Description

Catches in removal events of salmon parr from the Afon Dulas at Pentre, 19Jun79.

## Format

A data frame with 5 observations on the following 2 variables:

catch Removal event.

caught Number of fish captured and removed.

# SalmonidsMCCA 99

# Topic(s)

- Population size
- Abundance
- Removal

## Source

From Table 2 in Cowx, I.G. 1983. Review of the methods for estimating fish population size from survey removal data. Fisheries Management, 14:67-82.

#### See Also

## [TroutADP](#page-124-0)

# Examples

data(SalmonADP) str(SalmonADP) SalmonADP

SalmonidsMCCA *Catches in removal events of Cutthroate Trout and Steelhead of various sizes in two reaches of McGarvey Creek (CA).*

# Description

Catches in removal events of Cutthroate Trout (*Oncorhynchus clarki*) and Steelhead (*Oncorhynchus mykiss*) of various sizes in two reaches of McGarvey Creek (CA).

#### Format

A data frame of 5 observations on the following 5 variables:

- reach Sampling location.
- group Size or species caught (fry=both age-0 Cutthroat Trout and Steelhead, Steelhead=age-1+ Steelhead, or Cutthroat=age-1+ Cutthroat Trout).
- pass1 Catch on the first removal pass.
- pass2 Catch on the second removal pass.
- pass3 Catch on the third removal pass.

# Details

Sampling was conducted using a Smith Root model 15-D POW electrofisher. Block nets were placed at upstream and downstream reach boundaries. Efforts were made to keep the effort consistent between passes. Fixed electrofisher settings were used to maintain capture probabilities during sampling. Index reaches were rested for at least 90 minutes between passes to allow recovery time for fish not captured. Fish were measured (fork length in mm) and weighed to the nearest 0.1 gm. Scales were collected from below the dorsal fin on both left and right sides of selected fish. After data were recorded for each pass, fish were placed in a loating live car until all sampling was completed. Fish were then released throughout the reach.

#### Topic(s)

- Population size
- Abundance
- Removal

#### Source

From Table 2 of Voight, H. 1999. Assessment of juvenile salmonid populations in two index reaches of McGarvey Creek, a tributary to the lower Klamath River. First Year of Investigations - 1998. [Was (is?) from http://www.krisweb.com/biblio/klamath\_yuroktfp\_voight\_1999\_7.pdf.]

## Examples

```
data(SalmonidsMCCA)
str(SalmonidsMCCA)
head(SalmonidsMCCA)
## extract data for one reach and group (e.g., 3rd row)
SalmonidsMCCA[3,]
```
SardineChile *Ages and lengths of two year-classes of Sardine from Chilean waters.*

## Description

Ages (in months) and total lengths of two year-classes of Sardine (*Strangomera bentincki*) from central Chilean waters.

#### Format

A data frame with 196 observations of the following 3 variables:

age.mon Age in months.

tl.cm Total length (cm).

cohort Year-class.

## SardineLK 101

## Topic(s)

- Growth
- Seasonal Growth
- von Bertalanffy
- Somers model

## Source

Directly from the authors of Cubillos, L.A., D.F. Arcosa, D.A. Bucareya, M.T. Canalesa. 2001. Seasonal growth of small pelagic fish off Talcahuano, Chile (37S, 73W): a consequence of their reproductive strategy to seasonal upwelling? Aquatic Living Resources, 14:115-124. Data were in Figure 9.

#### Examples

```
data(SardineChile)
str(SardineChile)
head(SardineChile)
SardineChile$age <- SardineChile$age.mon/12
plot(tl.cm~age,data=SardineChile)
```
SardineLK *Ages and lengths of larval Lake Tanganyika Sardine.*

#### Description

Ages (days) and total lengths of larval Lake Tanganyika Sardine (*Limnothrissa miodon*) from Lake Kariba.

# Format

A data frame with 75 observations on the following 2 variables.

days Age in days (determine from otoliths).

tl Total length (mm within 0.1).

## Topic(s)

- Growth
- von Bertalanffy

#### Source

From (approximately) Figure 3 of Mtsambiwa, M.Z. 1992. Fitting a von Bertalanffy growth model to length at age data for larval *Limnothrissa miodon* from Lake Kariba. Paper presented at the Symposium on biology, stock assessment, and exploitation of small pelagic fish species in the African Great Lakes region. [Was (is?) from http://www.fao.org/docrep/005/v2648e/V2648E06.htm.]

# Examples

```
data(SardineLK)
str(SardineLK)
head(SardineLK)
plot(tl~days,data=SardineLK)
```
SardinesPacific *Stock and recruitment data for Pacific Sardines, 1935-1990.*

# Description

Pacific Sardine (*Sardinops sagax*) stock and recruitment by year, 1935-1990.

# Format

A data frame of 34 observations on the following 3 variables:

year Year of data

ssb Spawning stock biomass – millions of fish

recruits Recruitment index – millions of fish

# Topic(s)

- Stock-Recruit
- Recruitment

## Source

From Jacobson, L.D. and A.D. MacCall. 1995. Stock-recruitment models for Pacific Sardine (*Sardinops sagax*). Canadian Journal of Fisheries and Aquatic Sciences. 52:566-577.

```
data(SardinesPacific)
str(SardinesPacific)
head(SardinesPacific)
op <- par(mfrow=c(1,2),pch=19)
plot(recruits~year,data=SardinesPacific,type="l")
plot(recruits~ssb,data=SardinesPacific)
par(op)
```
Biological data (length, weight, and age) for Slimy Sculpin (*Cottus cognatus*) sampled from Lake S-6 of the Arctic Long Term Ecological Research location.

#### Format

A data frame of 117 observations on the following 3 variables:

w Weight (nearest 0.1 g) at capture

tl Total length (nearest mm) at capture

age Age (completed growing seasons from otoliths) at capture

## Details

Slimy Sculpin were captured from Lake S-6 during the summers of 1988 and 1989. Sculpins were captured using canning jars with acetate funnels inserted in them (similar in design to some minnow traps). The sculpin traps were set by raft and placed on the bottom of the lake in a specific habitat (inshore, rocky, rock-mud interface, and mud bottom). (Roughly) every three days the traps were retrieved and the sculpins, if any, were removed. The ages of the fish were determined by counting the rings in their otoliths.

# Topic(s)

- Length Frequency
- Weight-Length
- Growth
- von Bertalanffy
- Size Structure

#### Source

Was (does not appear to be available there now) from http://ecosystems.mbl.edu/ARC/lakes/fish/89hes6ag.html. It seems like it should still be available from the Arctic LTER site at http://ecosystems.mbl.edu/ARC/lakes/fish/index.shtml.

```
data(SculpinALTER)
str(SculpinALTER)
head(SculpinALTER)
op <- par(mfrow=c(2,2),pch=19)
hist(SculpinALTER$tl,main="")
hist(SculpinALTER$age,main="")
plot(w~tl,data=SculpinALTER)
```
plot(tl~age,data=SculpinALTER) par(op)

ShadCR *Ages of American Shad assigned from scales by three readers at two times.*

# **Description**

Ages of American Shad (*Alosa sapidissima*) assigned from scales by three readers at two times.

#### Format

A data frame with 53 observations on the following 8 variables.

fishID A unique fish identification number

trueAge The true age of the fish

agerA1 Ages assigned by reader A at time 1

agerA2 Ages assigned by reader A at time 2

agerB1 Ages assigned by reader B at time 1

agerB2 Ages assigned by reader B at time 2

agerC1 Ages assigned by reader C at time 1

agerC<sub>2</sub> Ages assigned by reader C at time 2

# Details

The true ages for fish in their sample were known because the Shad had been marked prior to being stocked. Additionally, 13 biologists twice (independently) estimated the age from scales for each fish. The known age of the fish (trueAge) and the age estimates from three of the 13 biologists are available in this data.frame. The estimated age variables are labeled with ager, a letter for the three biologists (A, B, or C) and a number for which time the scale was interpreted (1 or 2). Some biologists chose not to assign an age to some scales and, thus, those data are missing (shown as NA values).

## Topic(s)

- Age Comparison
- Age Precision
- Age Bias
- Ageing Error

#### **Note**

Used in the [Introductory Fisheries Analyses with R](http://derekogle.com/IFAR/) book.

# ShrimpGuam 105

#### Source

From McBride, R.S., Hendricks, M.L., and Olney, J.E. 2005. Testing the validity of Cating's (1953) method for age determination of American Shad using scales. Fisheries, 30:10-18. Obtained directly from Rich McBride.

# Examples

```
data(ShadCR)
str(ShadCR)
head(ShadCR)
op <- par(mfrow=c(2,2),pch=19)
plot(agerA1~agerA2,data=ShadCR)
plot(agerB1~agerB2,data=ShadCR)
plot(agerC1~agerC2,data=ShadCR)
plot(agerA1~agerB1,data=ShadCR)
par(op)
```
ShrimpGuam *Catch and effort data for Deepwater Caridean Shrimp.*

#### Description

Catch and effort data for Deepwater Caridean Shrimp (*Heterocarpus laevigatus*) from 15 days in 1984 from near Alamagan Islan in the Marian Archipelago (near Guam).

## Format

A data frame with 15 observations on the following 4 variables.

day Day of the catch. Day 9 is 9-Jan-1984.

standard Catch (kg) of of Shrimp in the standard traps.

pyramid Catch (kg) of of Shrimp in the pyramid traps.

effort Total effort (trap-nights) for the standard traps.

# Details

Catch (kg) and effort (trap-nights) of Deepwater Caridean Shrimp (*Heterocarpus laevigatus*) from 15 days in 1984 from near Alamagan Islan in the Marian Archipelago (near Guam). The data start on 9-Jan-1984. Catches were recorded separately for standard traps and in pyramid traps.

The original authors estiamted populations size using the Leslie method with the cumulative catch from the combined catch in the standard and pyramid traps, but with a CPE computed from just the catch in standard traps.

106 SimonsonLyons

## Topic(s)

- Population size
- Abundance
- Depletion methods
- Leslie method
- DeLury method
- Catchability

## Source

From Table 1 of Ralson, S. 1986. An intensive fishing experiment for the Caridean Shrimp, *Heterocarpus laevigatus*, at Alamagn Island in the Mariana Archipelago. Fishery Bulletin 84:927-934. [Was (is?) from http://fishbull.noaa.gov/844/ralston.pdf.]

# Examples

```
data(ShrimpGuam)
str(ShrimpGuam)
head(ShrimpGuam)
```
## Computations by the original authors # CPE for just the standard traps ShrimpGuam\$CPE <- ShrimpGuam\$standard/ShrimpGuam\$effort # Total catch in both traps ShrimpGuam\$total <- ShrimpGuam\$standard+ShrimpGuam\$pyramid # Cumulative catch in both traps (with the Ricker modification) ShrimpGuam\$cumCatch <- cumsum(ShrimpGuam\$total)-ShrimpGuam\$total/2

SimonsonLyons *Catches in removal events of trout at various locations.*

## Description

Catches of various species in consecutive removal events at various locations.

## Format

A data frame of 58 observations on the following 7 variables:

species Species of fish.

stream Stream name.

first Catch on the first removal pass.

second Catch on the second removal pass.

third Catch on the third removal pass.

fourth Catch on the fourth removal pass.

pop.cs Population estimate by Carle-Strub method.

## SiscowetMI2004 107

# Topic(s)

- Population size
- Abundance
- Removal

# Source

From Appendix in Simonson, T.D. and J. Lyons. 1995. Comparison of catch per effort and removal procedures for sampling stream fish assemblages. North American Journal of Fisheries Management, 15:419-427.

#### Examples

```
data(SimonsonLyons)
str(SimonsonLyons)
head(SimonsonLyons)
## extract data for one species and stream (e.g., 3rd row)
SimonsonLyons[3,]
```
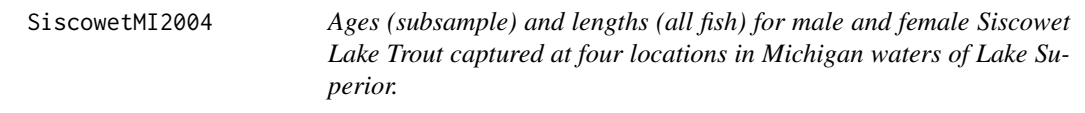

## Description

Ages (subsample) and lengths (all fish) for male and female Siscowet Lake Trout captured at four locations in Michigan waters of Lake Superior.

#### Format

A data frame with 780 observations on the following 8 variables.

locID Locations (Blind Sucker,Deer Park,Grand Marais,Little Lake Harbor)

pnldep Depth of gillnet panel in which the fish was captured

mesh Gillnet stretch mesh measure

fishID Unique fish identification code

sex Sex (F and M)

age Assigned ages (yrs; from otoliths)

len Total length (mm)

wgt Weight (g)

108 SLampreyGL

# Topic(s)

- Age-Length Key
- Growth

# Note

Used in the [Introductory Fisheries Analyses with R](http://derekogle.com/IFAR/) book.

## Source

Obtained directly from the U.S. Fish and Wildlife Service via Michael Seider.

## Examples

```
data(SiscowetMI2004)
str(SiscowetMI2004)
head(SiscowetMI2004)
xtabs(~age+locID,data=SiscowetMI2004)
op <- par(mfrow=c(2,2),pch=19)
plot(len~age,data=SiscowetMI2004,subset=locID=="Blind Sucker",main="Blind Sucker")
plot(len~age,data=SiscowetMI2004,subset=locID=="Grand Marais",main="Grand Marais")
plot(len~age,data=SiscowetMI2004,subset=locID=="Little Lake Harbor",main="Little Lake Harbor")
par(op)
```
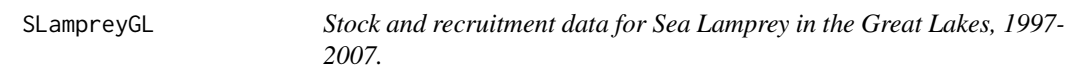

# Description

Stock and recruitment data for Sea Lamprey (*Petromyzon marinus*) in the Great Lakes, 1997-2007 from 37 streams.

#### Format

A data frame of 76 observations on the following two variables:

stock Female spawners per 100 square meters.

recruits Yearlngs per 100 square meters.

## Topic(s)

- Stock-Recruit
- Recruitment
#### Snapper 109

# Source

From (approximately) Figures 2a and 2b in Dawson, H.A. and M.L. Jones. 2009. Factors affecting recruiting dynamics of Great Lakes sea lamprey (*Petromyzon marinus*) populations. Journal of Great Lakes Research 35:353-360.

# Examples

```
data(SLampreyGL)
str(SLampreyGL)
head(SLampreyGL)
plot(recruits~stock,data=SLampreyGL)
```
Snapper *Lengths for Snapper from Australia.*

### Description

Lengths of Australian Snapper (*Chrysophrys auratus*) taken by trawl.

# Format

A data frame of 256 observations on the following 1 variable:

len Length in inches

# Topic(s)

- Length Frequency
- Size Structure

### Source

Simulated from length frequency summaries found in data(cassie) of the mixdist package. Data originally from Cassie, R.M. 1954. Some uses of probability paper in the analysis of size frequency distributions. Australian Journal of Marine and Freshwater Research. 5:513-522.

```
data(Snapper)
str(Snapper)
head(Snapper)
hist(Snapper$len,main="")
```
A large sample (not random or proportional) of Snapper (*Pagrus auratus*) were aged from otoliths, with the remainder of the fish just measured for length. Note that age-20 is actually age 19+.

# Format

A data frame of 18421 observations on the following 3 variables:

len Measured lengths (cm)

age Ages assigned from examination of otoliths survey Survey location (KAH8810 or KAH0012)

### Topic(s)

• Age-Length Key

### Note

The unaged fish were simulated from Table 5 assuming that the total number of fish was large enough that at least one fish was observed in each cell where a proportion was listed.

### Source

Recreated from Tables 2, 3, and 5 in Davies, N.M. and C. Walsh. 2002. Snapper age and length samples from Kaharoa research trawl surveys KAH8810 and KAH0012 of the Hauraki Gulf. Final Research Report for Ministry of Fisheries Research Project SNA2000/01. National Institute of Water and Atmospheric Research. [Was (is?) from http://fs.fish.govt.nz/Page.aspx?pk=113&dk=22516.]

```
data(SnapperHG1)
str(SnapperHG1)
head(SnapperHG1)
```

```
## Extract one of the sample surveys
sn1 <- subset(SnapperHG1, survey=="KAH8810")
```

```
## Extract the aged sample
sn1.aged <- subset(sn1, !is.na(age))
str(sn1.aged)
```

```
## Extract the length sample
sn1.length <- subset(sn1,is.na(age))
str(sn1.length)
```
A large sample (approximately fixed sample size per length interval) of Snapper (*Pagrus auratus*) were aged, with the remainder of the fish just measured for length. Note that age-16 is actually age 16+ and length 60 is for 60-64 cm and 65 is for 65+ cm.

#### Format

A data frame of 6724 observations on the following 2 variables:

- len Measured lengths (cm)
- age Ages assigned

# Topic(s)

• Age-Length Key

### Source

Recreated from summarized results in Table 8.3 of Quinn, T. J. and R. B. Deriso. 1999. Quantitative Fish Dynamics. Oxford University Press, New York, NY. 542 p.

### See Also

See the same data in summarized format as alkdata in fishmethods.

```
data(SnapperHG2)
str(SnapperHG2)
head(SnapperHG2)
```

```
## Extract the aged sample
sn2.aged <- subset(SnapperHG2, !is.na(age))
str(sn2.aged)
```

```
## Extract the length sample
sn2.length <- subset(SnapperHG2,is.na(age))
str(sn2.length)
```
Sockeye Salmon (*Oncorhynchus nerka*) stock and recruitment in Karluk Lake, AK, by year, 1921- 1948.

# Format

A data frame of 28 observations on the following 3 variables:

year Year of data.

stock Upstream escapement.

recruits Recruits.

# Topic(s)

- Stock-Recruit
- Recruitment

# Source

From Gulland, J.A. 1983. Fish stock assessment: A manual of basic methods. John Wiley and Sons, New York, NY. 223 p.

```
data(SockeyeKL)
str(SockeyeKL)
head(SockeyeKL)
op <- par(mfrow=c(1,2),pch=19)
plot(recruits~year,data=SockeyeKL,type="b")
plot(recruits~stock,data=SockeyeKL)
par(op)
```
SockeyeSR *Stock and recruitment data for Skeena River Sockeye Salmon, 1940- 1967.*

# Description

Stock and recruitment data for Skeena River Sockeye Salmon (*Oncorhynchus nerka*), 1940-1967.

### Format

A data frame with 28 observations on the following 3 variables.

year a numeric vector of years

spawners a numeric vector giving number of spawning fish (in thousands)

recruits a numeric vector containing the recruitment (thousands)

# Topic(s)

- Stock-Recruit
- Recruitment

# Note

The dataset is usually analysed without case 12 because a rockslide occurred that year.

### Source

Carroll, R. J. and Ruppert, D. 1988. Transformation and Weighting in Regression. Chapman and Hall, New York. 140 pp.

```
data(SockeyeSR)
str(SockeyeSR)
head(SockeyeSR)
SockeyeSR1 <- SockeyeSR[-12,]
op <- par(mfrow=c(1,2),pch=19)
plot(recruits~year,data=SockeyeSR1,type="b")
plot(recruits~spawners,data=SockeyeSR1)
par(op)
```
Ages and total lengths of Spotted Sucker (*Minytrema melanops*) collected from the Apalachicola River, Florida.

### Format

A data frame with 96 observations on the following 2 variables.

tl Total length (mm).

age Age (from scales).

### Topic(s)

- Growth
- von Bertalanffy

#### Source

From Box 5.4 in Iseley, J.J. and T.B. Grabowski. 2007. Age and Growth in Guy, C.S. and M.L. Brown, editors. Analysis and Interpretation of Freshwater Fisheries Data. American Fisheries Society. Likely originally from Grabowski, T.B., S.P. Young, J.J. Isely, and P.C. Ely. Age, growth, and reproductive biology of three catostomids from the Apalachicola River, Florida. Journal of Fish and Wildlife Management 3:223-237. [Was (is?) from http://www.fwspubs.org/doi/pdf/10.3996/012012- JFWM-008.]

### Examples

```
data(SpottedSucker1)
str(SpottedSucker1)
head(SpottedSucker1)
plot(tl~age,data=SpottedSucker1)
```
SpotVA2 *Ages (subsample) and lengths (all fish) for Spot.*

#### **Description**

As many as 10 fish per 1-inch total length intervals from the [SpotVA1](#page-0-0) data frame were obtained for age assignment. The remaining fish in the file were only measured for length (i.e., the ages were deleted). This data file can be used to demonstrate the use of age-length keys.

# StripedBass1 115

# Format

A data frame of 403 observations on the following 2 variables:

tl Measured total lengths (in inches)

age Ages assigned from examination of otoliths

# Topic(s)

• Age-Length Key

### Source

From Table 1 in Chapter 8 (Spot) of the VMRC Final Report on Finfish Ageing, 2002 by the Center for Quantitative Fisheries Ecology at Old Dominion University.

# See Also

SpotVA1 in FSA.

# Examples

```
data(SpotVA2)
str(SpotVA2)
head(SpotVA2)
## Extract the aged sample
spot.aged <- subset(SpotVA2,!is.na(age))
str(spot.aged)
## Extract the length sample
```
spot.length <- subset(SpotVA2,is.na(age)) str(spot.length)

StripedBass1 *Ages of Striped Bass assigned from scales and otoliths.*

#### Description

Ages of Striped Bass (*Morone saxatilis*) assessed from heat-pressed scales and cracked-and-burnt otoliths.

#### Format

A data frame of 343 observations on the following 2 variables:

ageO Age assigned from examinaton of otoliths

ageS Age assigned from examination of scales

116 StripedBass2

# Topic(s)

- Age Comparison
- Age Precision
- Age Bias
- Ageing Error

# Source

From Figure 6 in Chapter 10 (Striped Bass) of the VMRC Final Report on Finfish Ageing, 2000 by the Center for Quantitative Fisheries Ecology at Old Dominion University.

# Examples

```
data(StripedBass1)
str(StripedBass1)
head(StripedBass1)
plot(ageS~ageO,data=StripedBass1)
xtabs(~ageO+ageS,data=StripedBass1)
```
<span id="page-115-0"></span>StripedBass2 *Ages and lengths of Atlantic Ocean Striped Bass.*

### Description

Assigned ages (from otoliths) and measured total lengths for each of 1201 Striped Bass (*Morone saxatilis*) from the Atlantic Ocean.

### Format

A data frame of 1201 observations on the following 2 variables:

- age Assigned ages (from scales).
- tl Measured total lengths (in inches).

# Topic(s)

- Growth
- von Bertalanffy

### Source

From Table 1 in Chapter 10 (Striped Bass) of the VMRC Final Report on Finfish Ageing, 2003 by the Center for Quantitative Fisheries Ecology at Old Dominion University.

# StripedBass3 117

# See Also

[StripedBass3](#page-116-0).

### Examples

```
data(StripedBass2)
str(StripedBass2)
head(StripedBass2)
plot(tl~age,data=StripedBass2)
```
<span id="page-116-0"></span>StripedBass3 *Ages (subsample) and lengths (all fish) for Striped Bass.*

#### Description

As many as 10 fish per 1-inch total length intervals from the StripedBass2 data frame were obtained for age assignment. The remaining fish in the file were only measured for length (i.e., the ages were deleted). This data file can be used to demonstrate the use of age-length keys.

# Format

A data frame of 1201 observations on the following 2 variables:

tl Measured total lengths (in inches).

age Ages assigned from examination of otoliths.

## Topic(s)

• Age-Length Key

#### See Also

[StripedBass2](#page-115-0).

```
data(StripedBass3)
str(StripedBass3)
head(StripedBass3)
```

```
## Extract the aged sample
sb.aged <- subset(StripedBass3,!is.na(age))
str(sb.aged)
```

```
## Extract the length sample
sb.length <- subset(StripedBass3,is.na(age))
str(sb.length)
```
<span id="page-117-0"></span>

Ages assigned by two different readers to the scales of Striped Bass (*Morone saxatilis*).

### Format

A data frame of 1202 observations on the following 2 variables:

reader1 Ages assigned by the first reader

reader2 Ages assigned by the second reader

# Topic(s)

- Age Comparison
- Age Precision
- Age Bias
- Ageing Error

# Source

From Figure 3 in Chapter 10 (Striped Bass) of the VMRC Final Report on Finfish Ageing, 2003 by the Center for Quantitative Fisheries Ecology at Old Dominion University.

# See Also

[StripedBass5](#page-118-0) and [StripedBass6](#page-119-0).

```
data(StripedBass4)
str(StripedBass4)
head(StripedBass4)
plot(reader2~reader1,data=StripedBass4)
xtabs(~reader1+reader2,data=StripedBass4)
```
<span id="page-118-0"></span>

Ages assigned by two different readers to the otoliths of Striped Bass (*Morone saxatilis*).

# Format

A data frame of 458 observations on the following 2 variables:

reader1 Ages assigned by the first reader

reader2 Ages assigned by the second reader

# Topic(s)

- Age Comparison
- Age Precision
- Age Bias
- Ageing Error

# Source

From Figure 5 in Chapter 10 (Striped Bass) of the VMRC Final Report on Finfish Ageing, 2003 by the Center for Quantitative Fisheries Ecology at Old Dominion University.

# See Also

[StripedBass4](#page-117-0) and [StripedBass6](#page-119-0).

```
data(StripedBass5)
str(StripedBass5)
head(StripedBass5)
plot(reader2~reader1,data=StripedBass5)
xtabs(~reader1+reader2,data=StripedBass5)
```
<span id="page-119-0"></span>

Ages assigned to the scales and otoliths of Striped Bass (*Morone saxatilis*).

# Format

A data frame of 451 observations on the following 2 variables:

scale Ages assigned to scales

otolith Ages assigned to otoliths

# Topic(s)

- Age Comparison
- Age Precision
- Age Bias
- Ageing Error

# Source

From Figure 6 in Chapter 10 (Striped Bass) of the VMRC Final Report on Finfish Ageing, 2003 by the Center for Quantitative Fisheries Ecology at Old Dominion University.

# See Also

[StripedBass4](#page-117-0) and [StripedBass5](#page-118-0).

```
data(StripedBass6)
str(StripedBass6)
head(StripedBass6)
plot(scale~otolith,data=StripedBass6)
xtabs(~otolith+scale,data=StripedBass6)
```
The number of Lake Sturgeon (*Acipenser fulvescens*) caught in multiple samples from Black Lake, MI in 1997. The caught fish were examined for previous marks, marked (if previously unmarked), and then returned to the population.

### Format

A data frame with 6 observations on the following 4 variables:

t Sample number

caught Total number of fish caught in the sample

recaptures Number of previously marked fish in the sample

retmarks Number of marked fish (previously and newly marked) returned to the population

# Topic(s)

- Population Size
- Abundance
- Mark-Recapture
- Capture-Recapture
- Schnabel
- Schumacher-Eschmeyer

### Source

From Table 1 in Baker, E.A. and D.J. Borgeson. 1999. Lake sturgeon abundance and harvest in Black Lake, Michigan, 1975-1999. North American Journal of Fisheries Management. 19:1080- 1088.

```
data(SturgeonBL)
str(SturgeonBL)
head(SturgeonBL)
```
Pratt et al. (2014) recorded the capture years and ages for Lake Sturgeon captured in multiple gillnet sets in Goulais Bay, Lake Superior (Ontario) in July 2010-2012.

### Format

A data frame with 436 observations on the following 2 variables.

year Year of capture

age Age (yrs; from pectoral fin ray)

### Topic(s)

• Year-class Strength

#### Note

Used in the [Introductory Fisheries Analyses with R](http://derekogle.com/IFAR/) book.

#### Source

From Pratt, T.C., Gardner, W.M., Pearce, J., Greenwood, S., and Chong, S.C. 2014. Identification of a robust Lake Sturgeon (*Acipenser fulvescens* Rafinesque, 1917) population in Goulais Bay, Lake Superior. Journal of Applied Ichthyology, 30:1328-1334. Obtained directly from Tom Pratt.

```
data(SturgeonGB)
str(SturgeonGB)
head(SturgeonGB)
plot(age~year,data=SturgeonGB)
```
The number of Redear Sunfish (*Lepomis microlophus*) caught in multiple samples from Gordy Lake, IN. The caught fish were examined for previous marks, marked (if previously unmarked), and then returned to the population.

### Format

A data frame with 6 observations on the following 4 variables:

t Sample number

caught Total number of fish caught in the sample

recaps Number of previously marked fish in the sample

retmarks Number of marked fish returned to the population

# Topic(s)

- Population Size
- Abundance
- Mark-Recapture
- Capture-Recapture
- Schnabel
- Schumacher-Eschmeyer

#### Source

Originally from Gerking, S.D. 1953. Vital statistics of the fish population of Gordy Lake, Indiana. Transactions of the American Fisheries Society. 82:48-67. But also found in Table 2.4 of Krebs, C.J. 1999. Ecological Methodology. Addison-Welsey Educational Publishing, second edition and Table 4.4 of Ricker, W.E. 1975. Computation and interpretation of biological statistics of fish populations. Technical Report Bulletin 191, Bulletin of the Fisheries Research Board of Canada.

```
data(SunfishIN)
str(SunfishIN)
SunfishIN
```
The percent frequency of of Bluegill (*Lepomis macrochirus*) and Redear Sunfish (*Lepomis microlophus*) caught in Lake Panasoffkee, FL.

### Format

A data frame with 12 observations on the following 3 variables:

species Species of sunfish (bluegill or redear)

age Age (yrs from otoliths)

perc.freq Percent frequency of fish collected in 1998

#### Topic(s)

- Mortality
- Catch curve

### Source

From (approximately) Figure 2 in Crawford, S. and M.S. Allen. 2006. Fishing and natural mortality of Bluegills and Redear Sunfish at Lake Panasoffkee, Florida: Implications for size limits. North American Journal of Fisheries Management 26:42-51. Note that I added a percentage for age-1 fish (the difference in percentages from Fig. 2).

# Examples

```
data(SunfishLP)
str(SunfishLP)
head(SunfishLP)
plot(log(perc.freq)~age,data=SunfishLP)
```
TPrawnsEG *Stock and recruitment data for Exmouth Gulf Tiger Prawn, 1970-83.*

# Description

Stock and recruitment data for Exmouth Gulf Tiger Prawn (*Panaeus esculentus*), 1970-1983.

### TroutADP 125

# Format

A data frame with 14 observations on the following 5 variables.

year a numeric vector of years

stock a numeric vector giving the index of spawning stock fish

recruits a numeric vector containing the index of recruits

- cycloneJan a numeric vector containing the relative rainfal in January as an index of cyclonic activity
- cycloneFeb a numeric vector containing the relative rainfal in February as an index of cyclonic activity

### Topic(s)

- Stock-Recruit
- Recruitment

### Source

From table 9.1 in Haddon, M. 2000. Modeling and Quantitative Methods in Fisheries, CRC Press. Originally from Penn, J. W., and Caputi, N. 1986. Spawning stock-recruitment relationships and environmental influences on the Tiger Prawn (*Penaeus esculentus*) fishery in Exmouth Gulf, Western Australia. Australian Journal of Marine and Freslzwater Research 37:491-505.

#### Examples

```
data(TPrawnsEG)
str(TPrawnsEG)
head(TPrawnsEG)
op \leq par(mfrow=c(1,2), pch=19)
plot(recruits~year,data=TPrawnsEG,type="l")
plot(recruits~stock,data=TPrawnsEG)
par(op)
```
TroutADP *Catches in removal events of trout.*

# Description

Catches of trout on five successive removal events from the Afon Dulas at Pentre, 19Jun79.

# Format

A data frame with 5 observations on the following 2 variables:

catch Removal event.

caught Number of fish captured and removed.

#### 126 TroutBR

# Topic(s)

- Population size
- Abundance
- Removal

### Source

From Table 1 in Cowx, I.G. 1983. Review of the methods for estimating fish population size from survey removal data. Fisheries Management, 14:67-82.

# See Also

# [SalmonADP](#page-97-0)

# Examples

data(TroutADP) str(TroutADP) TroutADP

TroutBR *Ages and lengths of migratory Brown and Rainbow Trout.*

# Description

Total lengths (inches) and ages (from scales) of Brown Trout (*Salmo trutta*) and Rainbow Trout (*Oncorhynchus mykiss*) migrating upstream on the Bois Brule River, WI in 1978 and 1979.

### Format

A data frame with 851 observations on the following 3 variables:

tl Measured total length (inches).

age Assigned age (from scales).

species Species (Brown and Rainbow).

# Topic(s)

- Growth
- von Bertalanffy

# Source

From tables 18 and 19 of Scholl, D.K., P.J. Peeters, and S.T. Schram. 1984. Migratory brown trout and rainbow trout populations of the Brule River, Wisconsin. Wisconsin Department of Natural Resources, Fish Management Report No. 123.

# TroutperchLM1 127

### Examples

```
data(TroutBR)
str(TroutBR)
head(TroutBR)
op <- par(mfrow=c(1,2),pch=19)
plot(tl~age,data=TroutBR,subset=species=="Brown",main="Brown Trout")
plot(tl~age,data=TroutBR,subset=species=="Rainbow",main="Rainbow Trout")
par(op)
```
TroutperchLM1 *Ages, lengths, and sexes of Troutperch.*

# Description

The assigned ages (by scales), total lengths (mm), and sexes of Troutperch (*Percopsis omsicomaycus*) captured in southeastern Lake Michigan.

#### Format

A data frame with 431 observations on the following 3 variables:

age Assigned ages (by scales).

tl Measured total length (mm).

sex Sex (f=female and m=male).

#### Topic(s)

- Growth
- von Bertalanffy

### Source

Simulated from the age-length data provided in Table 1 of House, R., and L. Wells. 1973. Age, growth, spawning season, and fecundity of the trout-perch (*Percopsis omsicomaycus*) in southeastern Lake Michigan. Journal of the Fisheries Research Board of Canada. 30:1221-1225.

```
data(TroutperchLM1)
str(TroutperchLM1)
head(TroutperchLM1)
op \leq par(mfrow=c(1,2), pch=19)
plot(tl~age,data=TroutperchLM1,subset=sex=="f",main="female")
plot(tl~age,data=TroutperchLM1,subset=sex=="m",main="male")
par(op)
```
<span id="page-127-0"></span>

Troutperch (*Percopsis omiscomaycus*) fork lengths from near Grand Haven, Lake Michigan, 1977.

# Format

A data frame of 3385 observations on the following 1 variable:

fl fork length (mm)

### Topic(s)

- Length Frequency
- Size Structure

### Source

From Brandt, S.B., J.J. Magnuson, and L.B. Crowder. 1980. Thermal habitat partitioning by fishes in Lake Michigan. Canadian Journal of Fisheries and Aquatic Sciences. 37:1557-1564. Data was simulated (uniform distribution of values within length bin) from summarized length frequencies in http://fishbase.org/.

### Examples

```
data(TroutperchLM2)
str(TroutperchLM2)
head(TroutperchLM2)
hist(TroutperchLM2$fl,main="")
```
TroutperchLM3 *Subsampled lengths of Troutperch from Lake Michigan, 1977.*

# Description

Troutperch (*Percopsis omiscomaycus*) fork lengths from a subsample of fish captured near Grand Haven, Lake Michigan, 1977.

#### Format

A data frame of 300 observations on the following 1 variable:

fl Fork length (mm)

### VendaceLP 129

# Details

A random subsample of the lengths in the [TroutperchLM2](#page-127-0) data frame.

#### Topic(s)

- Length Frequency
- Length Expansion
- Size Structure

# See Also

[TroutperchLM2](#page-127-0).

# Examples

data(TroutperchLM3) str(TroutperchLM3) head(TroutperchLM3)

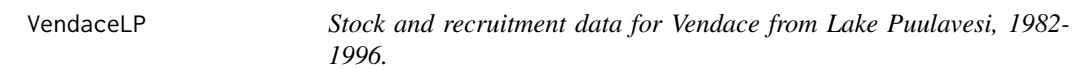

### Description

Vendace (*Coregonus albula*) recruitment by year in Lake Puulavesi, 1982-1996.

### Format

A data frame of 15 observations on the following 3 variables:

year Year of data

stock Spawning stock index – autumn biomass (kg/ha) of age-1+ fish

recruits Recuit index – density (indivs/ha) of age-0+ fish in first autumn

### Topic(s)

- Stock-Recruit
- Recruitment

# Source

From (approximately) Figure 1 and 2 of Marjomaki, T.J. 2004. Analysis of the spawning stockrecruitment relationship of vendace (*Coregonus albula* (L.)) with evaluation of alternative models, additional variables, biases and errors. Ecology of Freshwater Fish 13:46-60.

### Examples

```
data(VendaceLP)
str(VendaceLP)
head(VendaceLP)
op <- par(mfrow=c(1,2),pch=19)
plot(recruits~year,data=VendaceLP,type="l")
plot(recruits~stock,data=VendaceLP)
par(op)
```
VendaceLP2 *Stock and recruitment data for Vendace from Lake Pyhajarvi.*

# Description

Vendace (*Coregonus albula*) recruitment in Lake Pyhajarvi.

### Format

A data frame of 9 observations on the following 2 variables:

fecundity Total fecundity (10^9 eggs) of spawning stock

recruits Number of recruits (10^6 fish) in Autumn after hatching

### Topic(s)

- Stock-Recruit
- Recruitment

### Note

Original authors fit an exponential curve to the fecundity-recruits relationship.

# Source

From (approximately) Figure 6 in Helminen, H. and J. Sarvala. 1994. Population regulation of vendance (*Coregonus albula*) in Lake Pyhajarvi, southwest Finland. Journal of Fish Biology 45:387- 400.

```
data(VendaceLP2)
str(VendaceLP2)
head(VendaceLP2)
plot(recruits~fecundity,data=VendaceLP2)
```
WalleyeConsumption *Consumption of prey by Walleye.*

### **Description**

Consumption of prey by Walleye (*Sander vitreus*) at different prey densities.

### Format

A data frame of 23 observations on the following 2 variables:

PreyDensity Density of prey (mg per g per day).

FoodConsump Food consumption by predator (mg per cubic meter)

### Topic(s)

• Nonlinear modeling

### Source

From Figure 3 in Madenjian, C.P., and S.R. Carpenter. 1991. Individual-based model for growth of young-of-the-year walleye: A piece of the recruitment puzzle. Ecological Applications. 1:268-279. Data were originally from Swenson, W. A. 1977. Food consumptions of walleye (*Stizostedion vitreum vitreum*) and sauger (*S. canadense*) in relation to food availability and physical conditions in Lake of the Woods, Minnesota, Shagawa Lake, and western Lake Superior. Journal of the Fisheries Research Board of Canada 34:1643-1654. [Madenjian et al. (1991) was (is?) from http://www.esajournals.org/doi/abs/10.2307/1941756. Swenson (1977) was (is?) from http://www.nrcresearchpress.com/doi/ 229?journalCode=jfrbc.]

### Examples

```
data(WalleyeConsumption)
str(WalleyeConsumption)
head(WalleyeConsumption)
plot(FoodConsump~PreyDensity,data=WalleyeConsumption,pch=16)
```
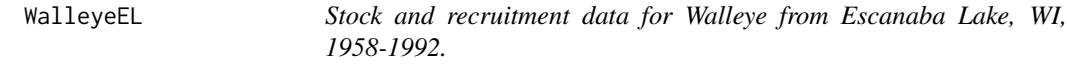

### Description

Abundance of age-0 and age-5 and older Walleye (*Sander vitreus*), abundance of adult Yellow Perch (*Perca flavescens*), and coefficient of variation of May temperatures for Escanaba Lake, WI, 1958- 1992.

# Format

A data frame of 39 observations on the following 5 variables:

yrclass Year-class of the data

age0 Abundance of age-0 Walleye (recruits)

age5 Abundance of age-5 and older Walleye (stock)

maycv Coefficient of variation of May temperatures in birth year

yep Abundance of adult (larger than 152.4 mm) Yellow Perch

### Topic(s)

- Stock-Recruit
- Recruitment

### Source

Hansen, M. J., M. A. Bozek, J. R. Newby, S. P. Newman, and M. D. Staggs. 1998. Factors affecting recruitment of walleyes in Escanaba Lake, Wisconsin, 1958-1995. North American Journal of Fisheries Management 18:764-774.

### Examples

```
data(WalleyeEL)
str(WalleyeEL)
head(WalleyeEL)
op <- par(mfrow=c(1,2),pch=19)
plot(age0~yrclass,data=WalleyeEL,type="l")
plot(age0~age5,data=WalleyeEL)
par(op)
```
WalleyeErie *Recruitment time-series for Walleye in Lake Erie, 1959-1972.*

### Description

Walleye (*Sander vitreus*) recruitment time-series for Lake Erie, 1959-1972.

#### Format

A data frame of 14 observations on the following 6 variables:

year Year of data.

recruits Number of recruits (per 1000 ft of net).

# WalleyeErie2 133

### Topic(s)

• Recruitment time-series

### Source

From Wolfert, D. R. 1981. The commercial fishery for walleyes in New York waters of Lake Erie, 1959-1978. North American Journal of Fisheries Management 1: 112-126. Obtained from Ransom Myers online database which was (is?) at http://ram.biology.dal.ca/~myers/data.html.

#### Examples

```
data(WalleyeErie)
str(WalleyeErie)
head(WalleyeErie)
plot(recruits~year,data=WalleyeErie,type="l")
```
WalleyeErie2 *Biological data for Walleye from Lake Erie, 2003-2014.*

### Description

Walleye (*Sander vitreus*) biological data (length, weight, sex, maturity, and age) from several locations in Lake Erie, October-November of 2003-2014.

### Format

A data frame of 33734 observations on the following 10 variables:

- setID Unique gear (multifilament gill net kegged 6 ft below surface) set identification number.
- loc Regional location (1=Toledo to Huron, 2=Huron to Fairport Harbor, 3=Fairport Harbor to Conneaut).
- grid 2.5-minute sampling grid location.

year Year of data.

- tl Total length (mm).
- w Weight (g). There are several missing values.
- sex Sex (female, male).
- mat Maturity (immature, mature).
- age Age (yrs) from otoliths.

# Topic(s)

- Growth
- von Bertalanffy
- Weight-Length
- Catch curve
- Mortality
- Maturity
- Size Structure
- Length Frequency
- Condition

### Source

These unpublished data are from the Ohio Department of Natural Resources, Division of Wildlife (via Christopher Vandergoot). Do not use for other than educational purposes without permission from the source.

### Examples

```
data(WalleyeErie2)
str(WalleyeErie2)
head(WalleyeErie2)
xtabs(~year+loc+sex,data=WalleyeErie2)
```
WalleyeKS *Catch-at-age for Walleye from eight Kansas reservoirs.*

# Description

Catch-at-age for Walleye (*Sander vitreus*) from eight Kansas reservoirs during 1991-1999.

### Format

A data frame with 66 observations on the following 3 variables.

- reservoir Reservoir (Cedar.Bluff, Cheney, Glen.Elder, Kirwin, Lovewell, Marion, Webster, Wilson)
- age Age of fish at capture
- catch Number of fish captured

# Topic(s)

- Mortality
- Catch curve

#### WalleyeML 135

### Note

The authors used all age-2 and older Walleye to construct the catch curves.

### Source

From Figure 2 of Quist, M.C., J.L. Stephen, C.S. Guy, and R.D. Schultz. 2004. Age structure and mortality of Walleyes in Kansas reservoirs: Use of mortality caps to establish realistic management objectives. North American Journal of Fisheries Management 24:990-1002.

# Examples

```
data(WalleyeKS)
str(WalleyeKS)
head(WalleyeKS)
op \leq par(mfrow=c(2,2),mar=c(3,3,2,1),mgp=c(1.75,0.5,0),tcl=-0.2,pch=19)
plot(log(catch)~age,data=WalleyeKS,subset=(reservoir=="Cedar.Bluff"),main="Cedar Bluff")
plot(log(catch)~age,data=WalleyeKS,subset=(reservoir=="Cheney"),main="Cheney")
plot(log(catch)~age,data=WalleyeKS,subset=(reservoir=="Glen.Elder"),main="Glen Elder")
plot(log(catch)~age,data=WalleyeKS,subset=(reservoir=="Kirwin"),main="Kirwin")
plot(log(catch)~age,data=WalleyeKS,subset=(reservoir=="Lovewell"),main="Lovewell")
plot(log(catch)~age,data=WalleyeKS,subset=(reservoir=="Marion"),main="Marion")
plot(log(catch)~age,data=WalleyeKS,subset=(reservoir=="Webster"),main="Webster")
plot(log(catch)~age,data=WalleyeKS,subset=(reservoir=="Wilson"),main="Wilson")
par(op)
```
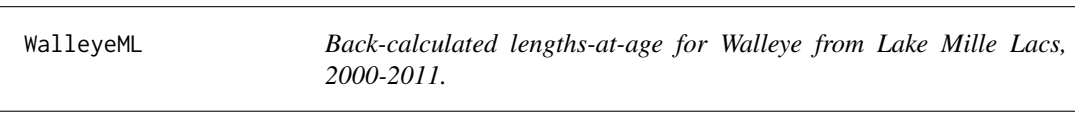

# **Description**

Back-calculated lengths-at-age for Walleye (*Sander vitreus*) from Lake Mille Lacs. Walleye were captured by Minnesota Department of Natural Resources personnel in fishery-independent gillnets (five multifilament nylon mesh panels with each panel measuring 15.2 m wide and 1.8 m high; bar-measure mesh sizes of the panels were 19.1, 25.4, 31.7, 38.1, and 50.8 mm) set in the fall (mid September to early October) from 2000 to 2011.

#### Format

A data frame of 14583 observations on the following 9 variables:

ID A unique fish identification number.

Year Year of data.

Sex Sex (female, male).

Est.Age Estimated (from otoliths) age (yrs) at capture.

TL Total length (mm).

Scale.Rad Total scale radius (mm) at capture.

Dist.Ann Scale radius (mm) to annulus given in BC.Age.

BC.Age Annulus or previous age.

BC.Len Back-calculated length at BC.Age. Lengths were back-calculated using the *Scale-Proportional Hypothesis* method.

# Topic(s)

- Growth
- von Bertalanffy
- Back-calculation

### Source

These unpublished data are from the Minnesota Department of Natural Resources, Section of Fisheries (via Melissa Treml). Do not use for other than educational purposes without permission from the source.

# Examples

```
data(WalleyeML)
str(WalleyeML)
head(WalleyeML)
xtabs(~Year+Est.Age+Sex,data=WalleyeML)
```
WalleyeMN06a *Catch-at-age for Walleye.*

#### Description

Catch-at-age for Walleye (*Sander vitreus*) collected from four lakes in Northern Minnesota, USA.

# Format

A data frame with 52 observations on the following 3 variables.

lake A factor vector of collection lake (Crooked, Fourmile, Island, Tom)

age A numeric vector of assigned ages (from dorsal spines)

number A numeric vector of number of fish

### Topic(s)

- Mortality
- Catch curve

### WalleyeMN06b 137

#### Source

From various tables in Borkholder, B.D., A.J. Edwards, and C. Olson. 2007. Spring adult and fall juvenile walleye popluation surveys within the 1854 ceded territory of Minnesota, 2006. Fond du Lac Division of Resource Management, Technical Report 41. [Was (is?) from http://www.1854treatyauthority.org/cms/files/REP%

### Examples

```
data(WalleyeMN06a)
str(WalleyeMN06a)
head(WalleyeMN06a)
op <- par(mfrow=c(2,2),pch=19)
plot(log(number)~age,data=WalleyeMN06a,subset=lake=="Crooked")
plot(log(number)~age,data=WalleyeMN06a,subset=lake=="Fourmile")
plot(log(number)~age,data=WalleyeMN06a,subset=lake=="Island")
plot(log(number)~age,data=WalleyeMN06a,subset=lake=="Tom")
par(op)
```
WalleyeMN06b *Summarized multiple mark-recapture data for Walleye from four lakes in Northern Minnesota.*

# Description

Summary results of capture histories (number captured, number of recaptured fish, and number of unmarked fish that were marked) for Walleye (*Sander vitreus*) collected from four lakes in Northern Minnesota, USA.

#### Format

A data frame with 20 observations on the following 5 variables.

lake Studied lake (Crooked, Fourmile, Island, Tom)

date Capture date

catch Total fish captured in each sample

recap Marked fish captured in each sample

retMark Marked fish returned to the population

#### Topic(s)

- Population Size
- Abundance
- Mark-Recapture
- Capture-Recapture
- Schnabel
- Schumacher-Eschmeyer

### Source

From appendix 2 in Borkholder, B.D., A.J. Edwards, and C. Olson. 2007. Spring adult and fall juvenile walleye popluation surveys within the 1854 ceded territory of Minnesota, 2006. Fond du Lac Division of Resource Management, Technical Report 41. [Was (is?) from http://www.1854treatyauthority.org/cms/files/REP%

#### Examples

```
data(WalleyeMN06b)
str(WalleyeMN06b)
head(WalleyeMN06b)
```
WalleyePL *Summarized multiple mark-recapture data for YOY walleye.*

### Description

The numbers of young-of-year walleye (*Sander vitreus*) that were captured, found to have previous marks (i.e., recaptured), and were newly marked on several sampling occasions in 1959, 1960, 1961, and 1962 in Pike Lake, Wisconsin.

#### Format

A data frame with 33 observations on the following 5 variables:

year Sampling year

t Sampling occasion within each year

caught Number of walleye captured

recaptures Number of marked walleyes captured

newmarks Number of unmarked walleyes that were captured, marked, and returned to the population

### Topic(s)

- Population Size
- Abundance
- Mark-Recapture
- Capture-Recapture
- Schnabel
- Schumacher-Eschmeyer

# Source

From table 3 of Mraz, D. 1968. Recruitment, growth, exploitation, and management of walleyes in a southeastern Wisconsin lake. Wisconsin Department of Natural Resources Technical Bulletin 40. 38 pages.

### WalleyePS 139

### Examples

```
data(WalleyePL)
str(WalleyePL)
WalleyePL
subset(WalleyePL,year==1960)
```
WalleyePS *Ages of Walleye assigned from otoliths, scales, and spines.*

# Description

Age of Pymatuning Sanctuary (PA) Walleye (*Sander vitreus*) assessed from three calcified structures – sectioned otoliths, sectioned dorsal spines, and scale impressions.

### Format

A data frame with 61 observations on the following 4 variables:

otolith Age (years) assigned from broken, ground, and polished otolith sections

spine Age (years) assigned from dorsal spine sections

scale Age (years) assigned from scale impressions

sex Sex of fish (female and male)

#### Topic(s)

- Age Comparison
- Age Precision
- Age Bias
- Ageing Error

### Note

Relationships between otoliths and spines and otoliths and scales are exact according to Figure 2. Relationship between spines and scales is approximate as Figure 2 did not show this exact relationship.

# Source

From Figure 2 in Kocovsky, P.M., and R.M. Carline. 2000. A comparison of methods for estimating ages of unexploited walleyes. North American Journal of Fisheries Management 20:1044-1048.

### Examples

```
data(WalleyePS)
str(WalleyePS)
head(WalleyePS)
op <- par(mfrow=c(3,2),pch=19)
plot(scale~otolith,data=WalleyePS,subset=sex=="female",main="Female")
plot(scale~otolith,data=WalleyePS,subset=sex=="male",main="Male")
plot(scale~spine,data=WalleyePS,subset=sex=="female",main="Female")
plot(scale~spine,data=WalleyePS,subset=sex=="male",main="Male")
plot(spine~otolith,data=WalleyePS,subset=sex=="female",main="Female")
plot(spine~otolith,data=WalleyePS,subset=sex=="male",main="Male")
par(op)
```
WalleyeRL *Growth increment data for Red Lakes Walleye.*

#### Description

Growth increment data for Red Lakes Walleye (*Sander vitreus*) in one-fish-per-line format.

### Format

A data frame with 1543 observations on the following 13 variables.

fish A fish identification number. Unique within a year but not across years.

yearcap Year the fish was captured.

ce A factor denoting capture gear (C=commercial and E=experimental nets).

agecap Age of fish at capture.

lencap Length of fish at capture.

inc1 Scale measurement to first annulus.

inc2 Scale measurement between first and second annulus.

inc3 Scale measurement between second and third annulus.

inc4 Scale measurement between third and fourth annulus.

inc5 Scale measurement between fourth and fifth annulus.

inc6 Scale measurement between fifth and sixth annulus.

inc7 Scale measurement between sixth and seventh annulus.

radcap Scale radius at time of capture

# Topic(s)

- Growth increment analysis
- Weisberg linear growth model

# WalleyeWad 141

# Note

Data is in one-fish-per-line format.

### Source

Cyterski, M.J. and G.R. Spangler. 1996. A tool for age determination. North American Journal of Fisheries Management, 16:403-412.

### Examples

```
data(WalleyeRL)
str(WalleyeRL)
head(WalleyeRL)
```
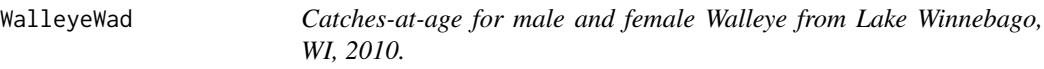

# Description

Catches-at-age for male and female Walleye from Lake Winnebago, WI, 2010.

# Format

A data frame with 18 observations on the following 3 variables.

age Age (yrs; from pectoral fin ray)

numF Number of captured females

numM Number of captured males

### Details

Koenigs et al. (2015) captured adult Walleye from Lake Winnebago during spawning assessments in 2010. The sex was recorded and ages were estimated from sectioned otoliths for each fish. Koenigs et al. (2015) fit separate catch curves to female and male Walleye.

# Topic(s)

- Mortality
- Catch Curve

### Note

Used in the [Introductory Fisheries Analyses with R](http://derekogle.com/IFAR/) book.

### Source

From Koenigs, R.P., Bruch, R.M., Stelzer, R.S., and Kamke, K.K. 2015. Validation of otolith ages for Walleye (*Sander vitreus*) in the Winnebago System. Fisheries Research, 167:13-21. Obtained directly from Ryan Koenigs.

# Examples

```
data(WalleyeWad)
str(WalleyeWad)
head(WalleyeWad)
plot(numF~age,data=WalleyeWad)
points(numM~age,data=WalleyeWad,pch=19)
```
WalleyeWyrlng *Annual catches of yearling Walleye in bottom trawls from Lake Winnebago, WI, 1986-2010.*

# Description

Annual catches of yearling Walleye (*Sander vitreus*) in bottom trawls from Lake Winnebago, WI, 1986-2010.

#### Format

A data frame with 35 observations on the following 4 variables.

tows Number of trawl tows (i.e., effort)

year Year of capture

yearlings Number of yearling Walleye captured

yrclass Year-class of the captured yearlings (capture year minus 1)

# Details

The catch of yearling Walleye and number of trawl tows by year are in this data.frame. The CPE is catch divided by number of tows. Koenigs et al. (2015) rescaled the CPE values to have a mean of 0 and a standard deviation of 1.

# Topic(s)

- Year-class Strength
- Recruitment

#### Note

Used in the [Introductory Fisheries Analyses with R](http://derekogle.com/IFAR/) book.

### WhitefishGSL 243

#### Source

From Koenigs, R.P., Bruch, R.M., Stelzer, R.S., and Kamke, K.K. 2015. Validation of otolith ages for Walleye (*Sander vitreus*) in the Winnebago System. Fisheries Research, 167:13-21. Obtained directly from Ryan Koenigs.

### Examples

```
data(WalleyeWyrlng)
str(WalleyeWyrlng)
head(WalleyeWyrlng)
plot(yearlings~yrclass,data=WalleyeWyrlng)
```
WhitefishGSL *Catch-at-age of Great Slave Lake Whitefish (commercial) by area.*

### Description

Age composition of commercial Whitefish (*Coregonus clupeaformis*) catches for five areas of Great Slave Lake.

### Format

A data frame with 16 observations on the following 6 variables:

age Assigned ages.

area.IE Catches for area IE.

area.II Catches for area II.

area.IV Catches for area IV.

area.V Catches for area V.

area.IW Catches for area IW.

### Topic(s)

- Mortality
- Catch curve

#### Note

All data are from summer samples except for Area.IW which is a winter sample

### Source

From Table 19 of Mosenko, R.W., and G. Low. 1980. Data from the commercial fishery for lake whitefish *Coregonus clupeaformis* (Mitchill), on Great Slave Lake, Northwest Territories, 1979. Canadian Data Report of Fisheries And Aquatic Sciences, No. 194.

### Examples

```
data(WhitefishGSL)
str(WhitefishGSL)
head(WhitefishGSL)
op <- par(mfrow=c(3,2),pch=19)
plot(log(area.IE)~age,data=WhitefishGSL)
plot(log(area.II)~age,data=WhitefishGSL)
plot(log(area.IV)~age,data=WhitefishGSL)
plot(log(area.V)~age,data=WhitefishGSL)
plot(log(area.IW)~age,data=WhitefishGSL)
par(op)
# can be reshaped to 'long' format with
## Not run:
library(reshape)
WhitefishGSL1 <- melt(WhitefishGSL,id.vars="age")
names(WhitefishGSL1) <- c("age","area","number")
## End(Not run)
```
WhitefishLS *Landings and value of Lake Superior Lake Whitefish.*

# Description

Landings and value of Lake Whitefish *Coregonus clupeaformis* in Lake Superior by state from 1971-2001.

#### Format

A data frame with 12 observations on the following 4 variables:

year Year of catch.

state State of catch (MI, MN, or WI).

catch Catch in lbs.

value Value of catch in dollars.

#### Topic(s)

• Other

### Source

Results from a query in 2006 to the NMFS Great Lakes Commercial Fishery Landings database which was (is?) at http://www.st.nmfs.noaa.gov/pls/webpls/webst1.MF\_GL\_SPECIES\_HELP.SPECIES.
# <span id="page-144-0"></span>WhitefishMB 145

#### Examples

```
data(WhitefishLS)
str(WhitefishLS)
head(WhitefishLS)
```
WhitefishMB *Ages of Lake Whitefish from four lakes assigned from scales and finrays.*

# Description

Ages of Lake Whitefish (*Coregonus clupeaformis*) from four lakes as determined by scales and fin-rays.

# Format

A data frame with 859 observations on the following 3 variables:

fin Ages assigned from fin-ray sections

scale Ages assigned from scales

lake Lake from which the fish was captured (L122, L226, Huron, or Dezadeash)

#### Topic(s)

- Age Comparison
- Age Precision
- Age Bias
- Ageing Error

#### Source

From (approximately) Figure 1 of Mills, K.H., and R.J. Beamish. 1980. Comparison of fin-ray and scale age determinations for lake whitefish (*Coregonus clupeaformis*) and their implications for estimates of growth and annual survival. Canadian Journal of Fisheries and Aquatic Sciences, 37:534-544.

```
data(WhitefishMB)
str(WhitefishMB)
head(WhitefishMB)
op \leq par(mfrow=c(2,2), pch=19)
plot(scale~fin,data=WhitefishMB,subset=lake=="L122",main="Lake L122")
plot(scale~fin,data=WhitefishMB,subset=lake=="L226",main="Lake L226")
plot(scale~fin,data=WhitefishMB,subset=lake=="Huron",main="Huron")
plot(scale~fin,data=WhitefishMB,subset=lake=="Dezadeash",main="Dezadeash")
par(op)
```
<span id="page-145-0"></span>

Lake Whitefish (*Coregonus clupeaformis*) stock, recruitment, landings, and fishing mortality by year, 1975-1988.

# Format

A data frame of 14 observations on the following 5 variables:

year Year of data

ssb Spawning stock biomass (in tonnes)

rec Recruits (in thousands)

land Landings (in tonnes)

fmort Fishing related mortality (natural mortality was assumed to be 0.3)

# Topic(s)

- Stock-Recruit
- Recruitment

#### Source

From Petzold, M. 1995. An historical analysis of the Lake Whitefish fisheries of Thunder Bay (Zone 1) and Whitefish Bay (Zone 34), Lake Superior. Ontario Min. of Nat. Res. unpubl. manuscript. Obtained from Ransom Myers online database which was (is?) at http://ram.biology.dal.ca/~myers/data.html.

```
data(WhitefishTB)
str(WhitefishTB)
head(WhitefishTB)
op \leq par(mfrow=c(1,2), pch=19)
plot(rec~year,data=WhitefishTB,type="b")
plot(rec~ssb,data=WhitefishTB)
par(op)
```
<span id="page-146-0"></span>

Catch-at-age for White Grunt (*Haemulon plumierii*) collected from the central coast of Brazil.

#### Format

A data frame with 25 observations on the following 2 variables.

age A numeric vector of assigned ages (from otoliths).

catch A numeric vector of number of fish.

# Topic(s)

- Mortality
- Catch curve

# Source

From Figure 7 of Araujo, J.N. and A.S. Martins. 2007. Age, growth and mortality of white grunt (*Haemulon plumierii*) from the central coast of Brazil. Scientia Marina 71:793-800.

# Examples

```
data(WhiteGrunt1)
str(WhiteGrunt1)
head(WhiteGrunt1)
plot(log(catch)~age,data=WhiteGrunt1)
```
WhiteGrunt2 *Ages, lengths, and sexes of White Grunt.*

# Description

Ages, lengths, and sexes of White Grunt (*Haemulon plumierii*) collected from the central coast of Brazil

#### Format

A data frame with 465 observations on the following 3 variables.

age Age (from otoliths to the nearest 0.1 years)

tl Total length (mm)

sex Sex (male and female)

# Topic(s)

- Growth
- von Bertalanffy

# Source

From (approximately) Figure 6 of Araujo, J.N. and A.S. Martins. 2007. Age, growth and mortality of white grunt (*Haemulon plumierii*) from the central coast of Brazil. Scientia Marina 71:793-800.

#### Examples

```
data(WhiteGrunt2)
str(WhiteGrunt2)
head(WhiteGrunt2)
op \leq par(mfrow=c(1,2), pch=19)
plot(tl~age,data=WhiteGrunt2,subset=sex=="female",main="Female")
plot(tl~age,data=WhiteGrunt2,subset=sex=="male",main="Male")
par(op)
```
WShrimpGA *Stock and recruitment data for White Shrimp off the coast of Georgia (USA), 1979-2000.*

# **Description**

White Shrimp (*Litopenaeus setiferus*) stock and recruitment data from off the coast of Georgia (USA), 1979-2000.

# Format

A data frame with 22 observations on the following 3 variables:

year Year of data

stock Spawning stock index – CPUE in June assessment surveys

recruits Recuit index – commercial landings in pounds from Aug-Jan

yrconf A code of confidence for whether or not the stock value is known to come from the year shown (see the note)

# Topic(s)

- Stock-Recruit
- Recruitment

# **Note**

No graph was shown for stock values vs. year so some stock values had to be haphazardly paired with recruit values – especially for stock values between 2.5 and 3.0.

<span id="page-147-0"></span>

#### <span id="page-148-0"></span>YERockfish 149

#### Source

From (approximately) Figures 2 and 3 of Belcher, C.N., and C.A. Jennings. 2004. Evaluation of stock-recruitment curves for white shrimp in Georgia. North American Journal of Fisheries Management. 24:654-661.

# Examples

```
data(WShrimpGA)
str(WShrimpGA)
head(WShrimpGA)
op <- par(mfrow=c(1,2),pch=19)
plot(recruits~year,data=WShrimpGA,type="b")
plot(recruits~stock,data=WShrimpGA)
par(op)
```
YERockfish *Ages, lengths, and maturity for Yelloweye Rockfish.*

#### **Description**

Ages, lengths, and maturity for female Yelloweye Rockfish (*Sebastes rubberimus*) from Oregon.

# Format

A data frame with 159 observations on the following 5 variables.

date Date fish was collected

length Total length (cm)

age Otolith age

maturity Maturity state (Immature or Mature)

stage Stage of maturity (1:Immature, 2:Maturing, 3:Mature, 4:Fertilized, 5:Ripe, 6:Spent, 7:Resting)

#### Topic(s)

- Growth
- Maturity
- von Bertalanffy

#### Source

Obtained directly (from Bob Hannah). Data were used in Hannah, R.W, M.T.O. Blume, and J.E. Thompson. 2009. Length and age at maturity of female yelloweye rockfish (*Sebastes rubberimus*) and cabezon (*Scorpaenichthys marmoratus*) from Oregon waters based on histological evaluation of maturity. Oregon Department of Fish and Wildlife, Information Reports 2009-04. [Was (is?) from http://www.dfw.state.or.us/mrp/publications/docs/Info200904\_YlwEyeRF\_Maturity.pdf]

# Examples

```
data(YERockfish)
str(YERockfish)
head(YERockfish)
op <- par(mfrow=c(2,2),pch=19)
plot(length~age,data=YERockfish,ylab="Total Length (cm)",xlab="Age")
hist(YERockfish$length,xlab="Total Length (cm)",main="")
tbl1 <- with(YERockfish,table(age,maturity))
(ptbl1 <- prop.table(tbl1,margin=1))
plot(ptbl1[,2]~as.numeric(row.names(ptbl1)),type="l",xlab="Age",ylab="Proportion Mature")
tbl2 <- with(YERockfish,table(length,maturity))
(ptbl2 <- prop.table(tbl2,margin=1))
plot(ptbl2[,2]~as.numeric(row.names(ptbl2)),type="l",xlab="Age",ylab="Proportion Mature")
par(op)
```
YPerchCB1 *Catch-at-age for Yellow Perch from Chequamegon Bay, Lake Superior.*

# Description

Catch-at-age for Yellow Perch (*Perca flavescens*) from Chequamegon Bay, Lake Superior, 1973- 1988.

## Format

A data frame with 39 observations on the following 5 variables.

age Age in that capture year (1973-1988).

year73 Number of fish at each age in capture year 1973.

year74 Number of fish at each age in capture year 1974.

year75 Number of fish at each age in capture year 1975.

year76 Number of fish at each age in capture year 1976.

year<sup>77</sup> Number of fish at each age in capture year 1977.

year78 Number of fish at each age in capture year 1978.

year79 Number of fish at each age in capture year 1979.

year80 Number of fish at each age in capture year 1980.

year81 Number of fish at each age in capture year 1981.

year82 Number of fish at each age in capture year 1982.

year83 Number of fish at each age in capture year 1983.

year84 Number of fish at each age in capture year 1984.

year85 Number of fish at each age in capture year 1985.

year86 Number of fish at each age in capture year 1986.

year87 Number of fish at each age in capture year 1987.

year88 Number of fish at each age in capture year 1988.

<span id="page-149-0"></span>

# <span id="page-150-0"></span>YPerchCB2 151

# Topic(s)

- Mortality
- Catch curve

# Source

From Table 1 in Bronte, C.R., J.H. Selgeby, D.V.Swedberg. 1993. Dynamics of a yellow perch population in Western Lake Superior. North American Journal of Fisheries Management 13:511- 523.

# Examples

```
data(YPerchCB1)
str(YPerchCB1)
head(YPerchCB1)
max.n <- max(YPerchCB1[,-1]) # maximum catch
op <- par(mfrow=c(4,4),mar=c(3.5,3.5,1,1),mgp=c(2,0.75,0))
plot(log(year73)~age,data=YPerchCB1,ylim=c(0,log(max.n)),main="1973")
plot(log(year74)~age,data=YPerchCB1,ylim=c(0,log(max.n)),main="1974")
plot(log(year75)~age,data=YPerchCB1,ylim=c(0,log(max.n)),main="1975")
plot(log(year76)~age,data=YPerchCB1,ylim=c(0,log(max.n)),main="1976")
plot(log(year77)~age,data=YPerchCB1,ylim=c(0,log(max.n)),main="1977")
plot(log(year78)~age,data=YPerchCB1,ylim=c(0,log(max.n)),main="1978")
plot(log(year79)~age,data=YPerchCB1,ylim=c(0,log(max.n)),main="1979")
plot(log(year80)~age,data=YPerchCB1,ylim=c(0,log(max.n)),main="1980")
plot(log(year81)~age,data=YPerchCB1,ylim=c(0,log(max.n)),main="1981")
plot(log(year82)~age,data=YPerchCB1,ylim=c(0,log(max.n)),main="1982")
plot(log(year83)~age,data=YPerchCB1,ylim=c(0,log(max.n)),main="1983")
plot(log(year84)~age,data=YPerchCB1,ylim=c(0,log(max.n)),main="1984")
plot(log(year85)~age,data=YPerchCB1,ylim=c(0,log(max.n)),main="1985")
plot(log(year86)~age,data=YPerchCB1,ylim=c(0,log(max.n)),main="1986")
plot(log(year87)~age,data=YPerchCB1,ylim=c(0,log(max.n)),main="1987")
plot(log(year88)~age,data=YPerchCB1,ylim=c(0,log(max.n)),main="1988")
par(op)
op <- par(mfrow=c(1,2),mar=c(3.5,3.5,1,1),mgp=c(2,0.75,0))
## plot for 1973 and 1982 year-classes (be very careful)
# get 1973 year-class as diagonal for ages 0-9 and years 1973-1982
yc73 <- diag(as.matrix(YPerchCB1[,2:11]))
plot(log(yc73)~YPerchCB1$age,main="1973 Year-Class")
yc82 <- diag(as.matrix(YPerchCB1[1:7,11:17]))
plot(log(yc82)~YPerchCB1$age[1:7],main="1982 Year-Class")
```
YPerchCB2 *Stock and recruitment data for Yellow Perch in Chequamegon Bay, 1975-1986.*

Yellow Perch (*Perca flavescens*) stock-recruitment by year-class in Chequamegon Bay, 1975-1986.

# Format

A data frame with 12 observations on the following 2 variables:

yrclass Year-class (see below)

stock Estimated numbers of mature females caught the year prior to the origin of the 1975-1986 year classes

recruits Catches of age-2 fish (when the year-class is formed)

# Topic(s)

- Stock-Recruit
- Recruitment

# Source

From (approximately) Figure 7 in Bronte et al. 1993. Dynamics of a yellow perch population in Western Lake Superior. North American Journal of Fisheries Management. 13:511-523.

#### Examples

```
data(YPerchCB2)
str(YPerchCB2)
head(YPerchCB2)
op <- par(mfrow=c(1,2),pch=19)
plot(recruits~yrclass,data=YPerchCB2,type="b")
plot(recruits~stock,data=YPerchCB2)
par(op)
```
YPerchGB *Recruitment time-series for Yellow Perch in Green Bay, 1978-1992.*

#### Description

Yellow Perch (*Perca flavescens*) recruitment time-series for Green Bay, 1978-1992.

# Format

A data frame with 15 observations on the following 2 variables:

year Year of data.

recruits Number of recruits (thousands per hour).

<span id="page-151-0"></span>

# <span id="page-152-0"></span>YPerchGL 153

# Topic(s)

• Recruitment time-series

# Source

From Walters, C., and A. Punt. 1994. Placing odds on sustainable catch virtual population analysis and survey data. Canadian Journal of Fisheries and Aquatic Sciences, 51:946-958. Obtained from Ransom Myers online database which was (is?) at http://ram.biology.dal.ca/~myers/data.html.

# Examples

```
data(YPerchGB)
str(YPerchGB)
head(YPerchGB)
plot(recruits~year,data=YPerchGB)
```
YPerchGL *Lengths and weights of Yellow Perch from Grafton Lake (ME) by year.*

# Description

Yellow Perch (*Perca flavescens*) fork lengths and weights seperated by year.

#### Format

A data frame with 100 observations on the following 3 variables:

- fl Fork Length (nearest mm) at capture
- w Weight (nearest 0.1 g) at capture
- year Year of capture (1994 or 2000)

# Topic(s)

- Weight-Length
- Length Frequency

#### Source

From (approximately) Figure 3 in Brylinsky, M. 2001. An evaluation of changes in the yellow perch (*Perca flavescens*) population of Grafton Lake, Kejimkujik National Park, after dam removal. Technical Report Publication No. 59, Acadia Centre for Estuarine Research.

# Examples

```
data(YPerchGL)
str(YPerchGL)
head(YPerchGL)
op <- par(mfrow=c(1,2),pch=19)
plot(w~fl,data=YPerchGL,subset=year==1994,main="1994")
plot(w~fl,data=YPerchGL,subset=year==2000,main="2000")
par(op)
```
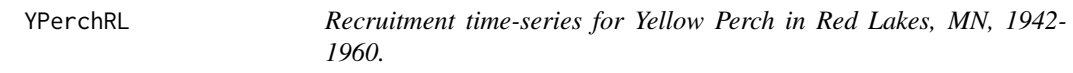

# Description

Yellow Perch (*Perca flavescens*) recruitment time-series for Red Lakes, MN, 1942-1960.

# Format

a data.frame with:

year Year of data.

recruits CPUE of recruits (relative to a mean).

# Topic(s)

• Recruitment time-series

# Source

From Smith, L.L. Jr. 1977. Walleye (*Stizostedion vitreum*) and yellow perch (*Perca flavescens*) populations and fisheries of the Red Lakes, Minnesota, 1930-75. J. Fish. Res. Board Can. 34: 1774- 1783. Obtained from Ransom Myers online database which was (is?) at http://ram.biology.dal.ca/~myers/data.html.

```
data(YPerchRL)
str(YPerchRL)
head(YPerchRL)
plot(recruits~year,data=YPerchRL)
```
<span id="page-153-0"></span>

<span id="page-154-0"></span>YPerchSB *Stock and recruitment data for Yellow Perch from South Bay, Lake Huron, 1950-1983.*

# Description

Yellow Perch (*Perca flavescens*) stock and recruitment by year in South Bay, Lake Huron, 1950- 1983.

# Format

A data frame with 15 observations on the following 3 variables:

year Year of data

stock Spawning stock (number per set)

recruits Recruits (number per set)

# Topic(s)

- Stock-Recruit
- Recruitment

#### Source

From Henderson, B.A. 1985. Factors affecting growth and recruitment of yellow perch, *Perca flavescens* Mitchill, in South Bay, Lake Huron. Journal of Fisheries Biology 26:449-458. Obtained from Ransom Myers online database which was (is?) at http://ram.biology.dal.ca/~myers/data.html.

```
data(YPerchSB)
str(YPerchSB)
head(YPerchSB)
op <- par(mfrow=c(1,2),pch=19)
plot(recruits~year,data=YPerchSB,type="b")
plot(recruits~stock,data=YPerchSB)
par(op)
```
<span id="page-155-0"></span>

Length measurements for Yellow Perch (*Perca flavescens*) from two locations – inner and outer bay – in Saginaw Bay, Lake Michigan.

#### Format

A data frame with 2074 observations on the following 2 variables:

tl Measured total length (cm).

loc Location of capture (inner or outer).

# Topic(s)

- Length Frequency
- Size Structure
- PSD

# Source

Simulated (uniform distribution of values within length bin) from summarized length frequencies in Figure 2 (top) in Diana, J.S. and R. Salz. 1990. Energy storage, growth, and maturation of yellow perch from different locations in Saginaw Bay, Michigan. Transactions of the American Fisheries Society 119:976-984.

```
data(YPerchSB1)
str(YPerchSB1)
head(YPerchSB1)
op <- par(mfrow=c(1,2),pch=19)
with(subset(YPerchSB1,loc=="inner"),hist(tl,main="Inner"))
with(subset(YPerchSB1,loc=="outer"),hist(tl,main="Outer"))
par(op)
```
<span id="page-156-0"></span>Lengths and weights for Yellow Perch (*Perca flavescens*) from Trout Lake, WI, 1981-2006. Fish were collected with a variety of gears.

#### Format

A data frame with 7238 observations on the following 7 variables:

lakeid Lake name (all TR=Trout Lake)

year4 Year of capture

sampledate Date of capture

gearid Capture gear type – beach seine (BSEINE), crayfish trap (CRAYTR), electrofishing (ELFISH), fyke net (FYKNET), trammel net (TRAMML), vertical gillnets of different mesh sizes (VBN0XX), and different types of fyke nets (FYKNED and FYKNEL)

spname Species name (all YELLOWPERCH)

length Total Length (nearest mm) at capture

weight Weight (nearest 0.1 or 1 g) at capture

# Topic(s)

- Weight-Length
- Length Frequency
- Size Structure
- PSD

#### Source

From a query to the North Temperate Lakes Long Term Ecological Research, Fish Lengths and Weights Database which was (is?) at https://lter.limnology.wisc.edu/dataset/north-temperate-lakeslter-fish-lengths-and-weights-1981-current.

```
data(YPerchTL)
str(YPerchTL)
head(YPerchTL)
plot(weight~length,data=YPerchTL)
```
Ages of commercially caught Georges Bank Yellowtail Flounder (*Limanda ferruginea*) as determined by scales, whole otoliths, or otolith cross-sections.

#### Format

A data frame with 27 paired observations on the following 3 variables.

scale Ages assigned from scales

whole Ages assigned from whole otoliths

cross Ages assigned from cross-sections of otoliths

# Topic(s)

- Age Comparison
- Age Precision
- Age Bias
- Ageing Error

# Source

From tables in Annex 3 of Walsh, S.J. and J. Burnett. 2002. The Canada-United States yellowtail flounder age reading workshop: 28-30 November 2000, St. John's, Newfoundland. North Atlantic Fisheries Organization. Scientific Council Studies 35:1-59.

```
data(YTFlounder)
str(YTFlounder)
head(YTFlounder)
op <- par(mfrow=c(2,2),pch=19)
plot(scale~whole,data=YTFlounder)
plot(scale~cross,data=YTFlounder)
plot(whole~cross,data=YTFlounder)
par(op)
```
# Index

∗Topic datasets AfricanRivers, [5](#page-4-0) AHerringChile, [6](#page-5-0) AlewifeLH, [6](#page-5-0) AnchovetaChile, [7](#page-6-0) BassFL, [8](#page-7-0) BGHRfish, [9](#page-8-0) BGHRsample, [10](#page-9-0) BlackDrum2001, [11](#page-10-0) BloaterLH, [12](#page-11-0) BlueCatfish, [13](#page-12-0) BlueCrab, [14](#page-13-0) BluefishAge, [15](#page-14-0) BluegillIL, [15](#page-14-0) BluegillLM, [16](#page-15-0) BluntnoseIL1, [17](#page-16-0) Bonito, [18](#page-17-0) BrookTroutNC, [19](#page-18-0) BrookTroutNEWP, [20](#page-19-0) BrookTroutNEWP1, [21](#page-20-0) BrookTroutOnt, [22](#page-21-0) BrownTroutVC1, [23](#page-22-0) BSkateGB, [24](#page-23-0) BullTroutRML1, [25](#page-24-0) BullTroutRML2, [26](#page-25-0) BullTroutTC, [27](#page-26-0) Cabezon, [28](#page-27-0) Casselman1990, [29](#page-28-0) CCatfishNB, [30](#page-29-0) ChinookKR, [31](#page-30-0) CiscoTL, [32](#page-31-0) CrappieARMS, [33](#page-32-0) CreekChub, [34](#page-33-0) CreelMN, [35](#page-34-0) Croaker1, [36](#page-35-0) Croaker2, [37](#page-36-0) CutthroatALf, [37](#page-36-0) DarterMahon, [38](#page-37-0) DarterOnt, [39](#page-38-0)

Deckeretal1999, [40](#page-39-0) EuroPerchTJ, [41](#page-40-0) FHCatfish, [42](#page-41-0) FHCatfishATL, [43](#page-42-0) FSAdata, [44](#page-43-0) FWDrumLE1, [45](#page-44-0) FWDrumLE2, [46](#page-45-0) Ghats, [47](#page-46-0) GreensCreekMine, [47](#page-46-0) Hake, [49](#page-48-0) HalibutPAC, [49](#page-48-0) Herman, [50](#page-49-0) HerringBWE, [51](#page-50-0) HerringISS, [52](#page-51-0) HumpbackWFCR, [53](#page-52-0) InchLake1, [54](#page-53-0) InchLake2, [55](#page-54-0) JobfishSIO, [56](#page-55-0) JonesStockwell, [57](#page-56-0) Jonubi1, [58](#page-57-0) Jonubi2, [59](#page-58-0) KingCrabAK, [59](#page-58-0) LakeTroutALTER, [60](#page-59-0) LakeTroutEggs, [62](#page-61-0) LakeTroutGIS, [62](#page-61-0) LakeTroutMI, [63](#page-62-0) Lizardfish, [64](#page-63-0) LJCisco, [65](#page-64-0) LMBassBL, [66](#page-65-0) LMBassLCB, [67](#page-66-0) LobsterHI, [67](#page-66-0) LobsterPEI, [69](#page-68-0) Menhaden1, [70](#page-69-0) Morwong1, [71](#page-70-0) Morwong<sub>2</sub>, [72](#page-71-0) Morwong3, [73](#page-72-0) Morwong4, [74](#page-73-0) Morwong4a, [75](#page-74-0) Mosquitofish, [76](#page-75-0)

160 INDEX

MulletBS, [77](#page-76-0) MuskieSLR , [78](#page-77-0) MuskieWI06MR,7<mark>9</mark> Pallid,  $80$ Pathfinder, [81](#page-80-0) PikeHL, [82](#page-81-0) PikeIL, [83](#page-82-0) PikeNYPartial2 , [84](#page-83-0) PikeWindermere , [85](#page-84-0) PSalmonAK, [86](#page-85-0) PygmyWFBC , [87](#page-86-0) RBSmeltErie, [88](#page-87-0) RBSmeltLM , [89](#page-88-0) RBTroutKenai , [89](#page-88-0) RBTroutUNSP, [90](#page-89-0) RedDrum , [91](#page-90-0) Riffleshell , [92](#page-91-0) RockBassCL , [93](#page-92-0) RockBassL01, [93](#page-92-0) RockBassLO2 , [94](#page-93-0) RuffeSLRH92 , [95](#page-94-0) RuffeTL89 , [96](#page-95-0) RWhitefishAI , [97](#page-96-0) RWhitefishIR , [98](#page-97-0) SalmonADP, [98](#page-97-0) SalmonidsMCCA, [99](#page-98-0) SardineChile, [100](#page-99-0) SardineLK , [101](#page-100-0) SardinesPacific , [102](#page-101-0) SculpinALTER, [103](#page-102-0) ShadCR, [104](#page-103-0) ShrimpGuam , [105](#page-104-0) SimonsonLyons, [106](#page-105-0) SiscowetMI2004, [107](#page-106-0) SLampreyGL , [108](#page-107-0) Snapper, [109](#page-108-0) SnapperHG1, [110](#page-109-0) SnapperHG2 , [111](#page-110-0) SockeyeKL , [112](#page-111-0) SockeyeSR , [113](#page-112-0) SpottedSucker1 , [114](#page-113-0) SpotVA2 , [114](#page-113-0) StripedBass1 , [115](#page-114-0) StripedBass2 , [116](#page-115-0) StripedBass3 , [117](#page-116-0) StripedBass4 , [118](#page-117-0) StripedBass5 , [119](#page-118-0) StripedBass6, [120](#page-119-0)

SturgeonBL, [121](#page-120-0) SturgeonGB, [122](#page-121-0) SunfishIN, [123](#page-122-0) SunfishLP , [124](#page-123-0) TPrawnsEG , [124](#page-123-0) TroutADP, [125](#page-124-0) TroutBR , [126](#page-125-0) TroutperchLM1 , [127](#page-126-0) TroutperchLM2 , [128](#page-127-0) TroutperchLM3 , [128](#page-127-0) VendaceLP , [129](#page-128-0) VendaceLP2 , [130](#page-129-0) WalleyeConsumption , [131](#page-130-0) WalleyeEL , [131](#page-130-0) WalleyeErie , [132](#page-131-0) WalleyeErie2 , [133](#page-132-0) WalleyeKS , [134](#page-133-0) WalleyeML , [135](#page-134-0) WalleyeMN06a , [136](#page-135-0) WalleyeMN06b , [137](#page-136-0) WalleyePL, [138](#page-137-0) WalleyePS , [139](#page-138-0) WalleyeRL, [140](#page-139-0) WalleyeWad , [141](#page-140-0) WalleyeWyrlng, [142](#page-141-0) WhitefishGSL , [143](#page-142-0) WhitefishLS , [144](#page-143-0) WhitefishMB , [145](#page-144-0) WhitefishTB, [146](#page-145-0) WhiteGrunt1 , [147](#page-146-0) WhiteGrunt2 , [147](#page-146-0) WShrimpGA , [148](#page-147-0) YERockfish , [149](#page-148-0) YPerchCB1 , [150](#page-149-0) YPerchCB2 , [151](#page-150-0) YPerchGB , [152](#page-151-0) YPerchGL , [153](#page-152-0) YPerchRL , [154](#page-153-0) YPerchSB , [155](#page-154-0) YPerchSB1 , [156](#page-155-0) YPerchTL , [157](#page-156-0) YTFlounder , [158](#page-157-0) AfricanRivers, <mark>[5](#page-4-0)</mark> AHerringChile, [6](#page-5-0) AlewifeLH, [6](#page-5-0) AnchovetaChile , [7](#page-6-0)

BassFL, <mark>[8](#page-7-0)</mark>

#### $I$ NDEX  $161$

BGHRfish , [9](#page-8-0) , *[10](#page-9-0) , [11](#page-10-0)* BGHRsample, [9](#page-8-0), [10](#page-9-0) BlackDrum2001 , [11](#page-10-0) BloaterLH , [12](#page-11-0) BlueCatfish , [13](#page-12-0) BlueCrab , [14](#page-13-0) BluefishAge, [15](#page-14-0) BluegillIL, [15](#page-14-0) BluegillLM, 1<mark>6</mark> BluntnoseIL1 , [17](#page-16-0) Bonito, [18](#page-17-0) BrookTroutNC , [19](#page-18-0) BrookTroutNEWP , [20](#page-19-0) , *[22](#page-21-0)* BrookTroutNEWP1 , *[20](#page-19-0)* , [21](#page-20-0) BrookTroutOnt, [22](#page-21-0) BrownTroutVC1, [23](#page-22-0) BSkateGB, [24](#page-23-0) BullTroutRML1, [25](#page-24-0) BullTroutRML2, [26](#page-25-0) BullTroutTC, [27](#page-26-0) Cabezon, [28](#page-27-0) Casselman1990,2<mark>9</mark> CCatfishNB, [30](#page-29-0) ChinookKR , [31](#page-30-0) CiscoTL, [32](#page-31-0) CrappieARMS, [33](#page-32-0) CreekChub , [34](#page-33-0) CreelMN, [35](#page-34-0) Croaker1, [36](#page-35-0) Croaker2, [37](#page-36-0) CutthroatALf, [37](#page-36-0) DarterMahon, [38](#page-37-0) DarterOnt , [39](#page-38-0) Deckeretal1999 , [40](#page-39-0) EuroPerchTJ , [41](#page-40-0) FHCatfish , [42](#page-41-0) FHCatfishATL, [43](#page-42-0) FSA , *[44](#page-43-0)* FSAdata , [44](#page-43-0) FSAdata-package *(*FSAdata *)* , [44](#page-43-0) FSAdataTopics *(*FSAdata *)* , [44](#page-43-0) FWDrumLE1 , [45](#page-44-0) , *[46](#page-45-0)* FWDrumLE2 , *[45](#page-44-0)* , [46](#page-45-0)

Ghats , [47](#page-46-0)

GreensCreekMine , [47](#page-46-0) Hake , [49](#page-48-0) HalibutPAC , [49](#page-48-0) Herman, <mark>[50](#page-49-0)</mark> HerringBWE , [51](#page-50-0) HerringISS , [52](#page-51-0) HumpbackWFCR, [53](#page-52-0) InchLake1 , *[18](#page-17-0)* , [54](#page-53-0) , *[55](#page-54-0)* InchLake2 , *[18](#page-17-0)* , *[54](#page-53-0)* , [55](#page-54-0) JobfishSIO, [56](#page-55-0) JonesStockwell, [57](#page-56-0) Jonubi1 , [58](#page-57-0) , *[59](#page-58-0)* Jonubi2 , *[58](#page-57-0)* , [59](#page-58-0) KingCrabAK, [59](#page-58-0) LakeTroutALTER, [60](#page-59-0) LakeTroutEggs, [62](#page-61-0) LakeTroutGIS, <mark>[62](#page-61-0)</mark> LakeTroutMI, [63](#page-62-0) Lizardfish, [64](#page-63-0) LJCisco, <mark>[65](#page-64-0)</mark> LMBassBL, [66](#page-65-0) LMBassLCB, [67](#page-66-0) LobsterHI, [67](#page-66-0) LobsterPEI, [69](#page-68-0) Menhaden1, [70](#page-69-0) Morwong1, [71](#page-70-0) Morwong2, [72](#page-71-0) Morwong3, [73](#page-72-0) Morwong4 , [74](#page-73-0) , *[75](#page-74-0)* Morwong4a , *[74](#page-73-0)* , [75](#page-74-0) Mosquitofish , [76](#page-75-0) MulletBS , [77](#page-76-0) MuskieSLR , [78](#page-77-0) MuskieWI06MR, [79](#page-78-0) Pallid, <mark>[80](#page-79-0)</mark> Pathfinder, [81](#page-80-0) PikeHL, [82](#page-81-0) PikeIL, [83](#page-82-0) PikeNYPartial2 , [84](#page-83-0) PikeWindermere , [85](#page-84-0)

PSalmonAK, [86](#page-85-0) PygmyWFBC, [87](#page-86-0)

# 162 INDEX

RBSmeltErie, [88](#page-87-0) RBSmeltLM, [89](#page-88-0) RBTroutKenai , [89](#page-88-0) RBTroutUNSP, [90](#page-89-0) RedDrum , [91](#page-90-0) Riffleshell , [92](#page-91-0) RockBassCL , [93](#page-92-0) RockBassLO1 , [93](#page-92-0) , *[94](#page-93-0)* RockBassLO2 , *[94](#page-93-0)* , [94](#page-93-0) RuffeSLRH92 , [95](#page-94-0) RuffeTL89 , [96](#page-95-0) RWhitefishAI , [97](#page-96-0) RWhitefishIR , [98](#page-97-0) SalmonADP , [98](#page-97-0) , *[126](#page-125-0)* SalmonidsMCCA, [99](#page-98-0) SardineChile, [100](#page-99-0) SardineLK , [101](#page-100-0) SardinesPacific, [102](#page-101-0) SculpinALTER, [103](#page-102-0) ShadCR, [104](#page-103-0) ShrimpGuam, [105](#page-104-0) SimonsonLyons, [106](#page-105-0) SiscowetMI2004, [107](#page-106-0) SLampreyGL, [108](#page-107-0) Snapper, [109](#page-108-0) SnapperHG1, [110](#page-109-0) SnapperHG2 , [111](#page-110-0) SockeyeKL , [112](#page-111-0) SockeyeSR , [113](#page-112-0) SpottedSucker1 , [114](#page-113-0) SpotVA1 , *[114](#page-113-0)* SpotVA2 , [114](#page-113-0) StripedBass1 , [115](#page-114-0) StripedBass2 , [116](#page-115-0) , *[117](#page-116-0)* StripedBass3 , *[117](#page-116-0)* , [117](#page-116-0) StripedBass4 , [118](#page-117-0) , *[119](#page-118-0) , [120](#page-119-0)* StripedBass5 , *[118](#page-117-0)* , [119](#page-118-0) , *[120](#page-119-0)* StripedBass6 , *[118](#page-117-0) , [119](#page-118-0)* , [120](#page-119-0) SturgeonBL, [121](#page-120-0) SturgeonGB, [122](#page-121-0) SunfishIN, [123](#page-122-0) SunfishLP , [124](#page-123-0) TPrawnsEG , [124](#page-123-0) TroutADP , *[99](#page-98-0)* , [125](#page-124-0) TroutBR , [126](#page-125-0) TroutperchLM1 , [127](#page-126-0) TroutperchLM2 , [128](#page-127-0) , *[129](#page-128-0)*

TroutperchLM3 , [128](#page-127-0) VendaceLP , [129](#page-128-0) VendaceLP2 , [130](#page-129-0) WalleyeConsumption , [131](#page-130-0) WalleyeEL , [131](#page-130-0) WalleyeErie , [132](#page-131-0) WalleyeErie2 , [133](#page-132-0) WalleyeKS , [134](#page-133-0) WalleyeML , [135](#page-134-0) WalleyeMN06a, [136](#page-135-0) WalleyeMN06b, [137](#page-136-0) WalleyePL, [138](#page-137-0) WalleyePS, [139](#page-138-0) WalleyeRL , [140](#page-139-0) WalleyeWad , [141](#page-140-0) WalleyeWyrlng , [142](#page-141-0) WhitefishGSL , [143](#page-142-0) WhitefishLS , [144](#page-143-0) WhitefishMB , [145](#page-144-0) WhitefishTB, [146](#page-145-0) WhiteGrunt1 , [147](#page-146-0) WhiteGrunt2 , [147](#page-146-0) WShrimpGA , [148](#page-147-0) YERockfish , [149](#page-148-0) YPerchCB1 , [150](#page-149-0) YPerchCB2 , [151](#page-150-0) YPerchGB , [152](#page-151-0) YPerchGL , [153](#page-152-0) YPerchRL , [154](#page-153-0) YPerchSB , [155](#page-154-0) YPerchSB1 , [156](#page-155-0) YPerchTL, [157](#page-156-0) YTFlounder , [158](#page-157-0)